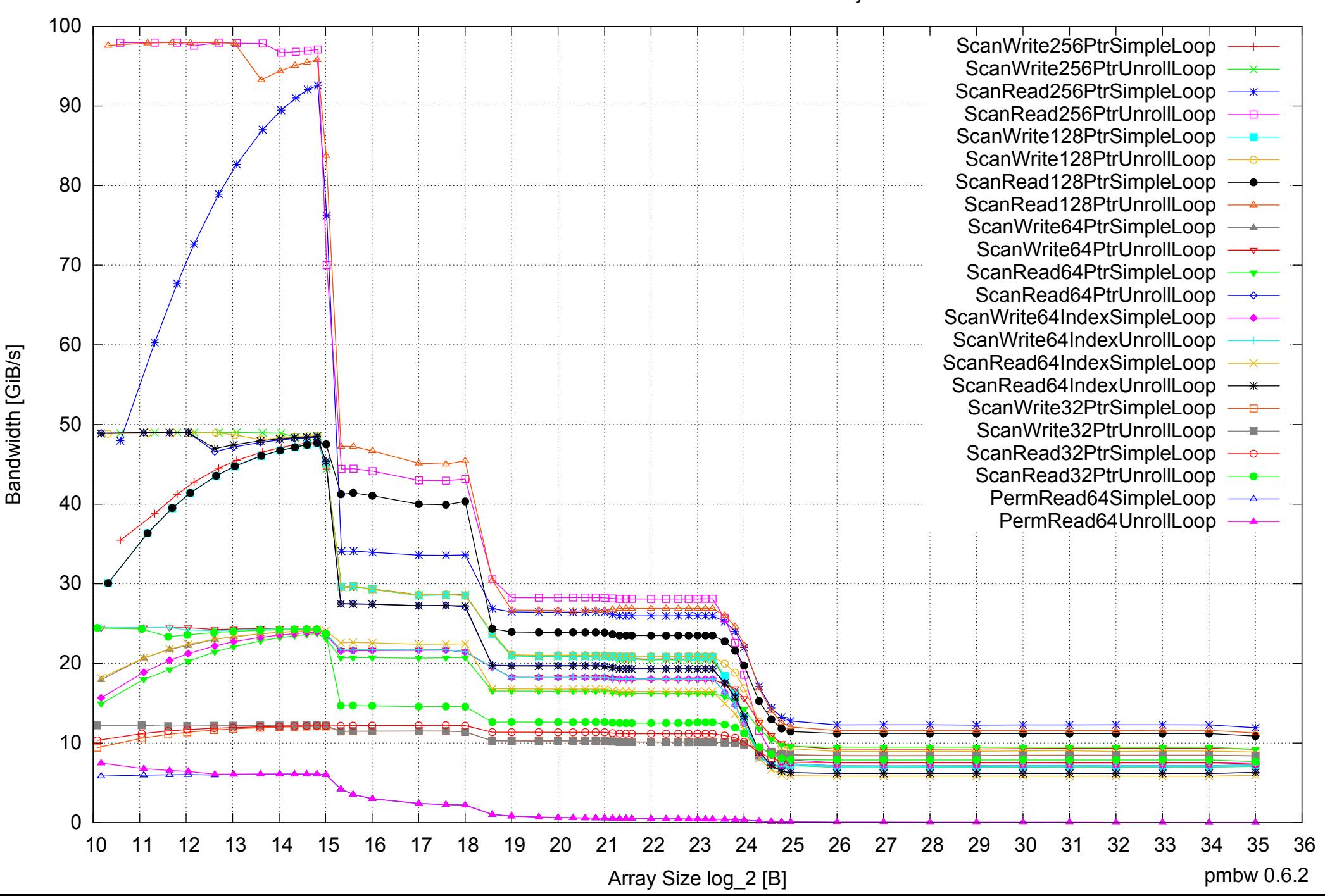

#### Intel Xeon E5-2670 64GB - One Thread Memory Bandwidth

Intel Xeon E5-2670 64GB - One Thread Memory Latency (Access Time)

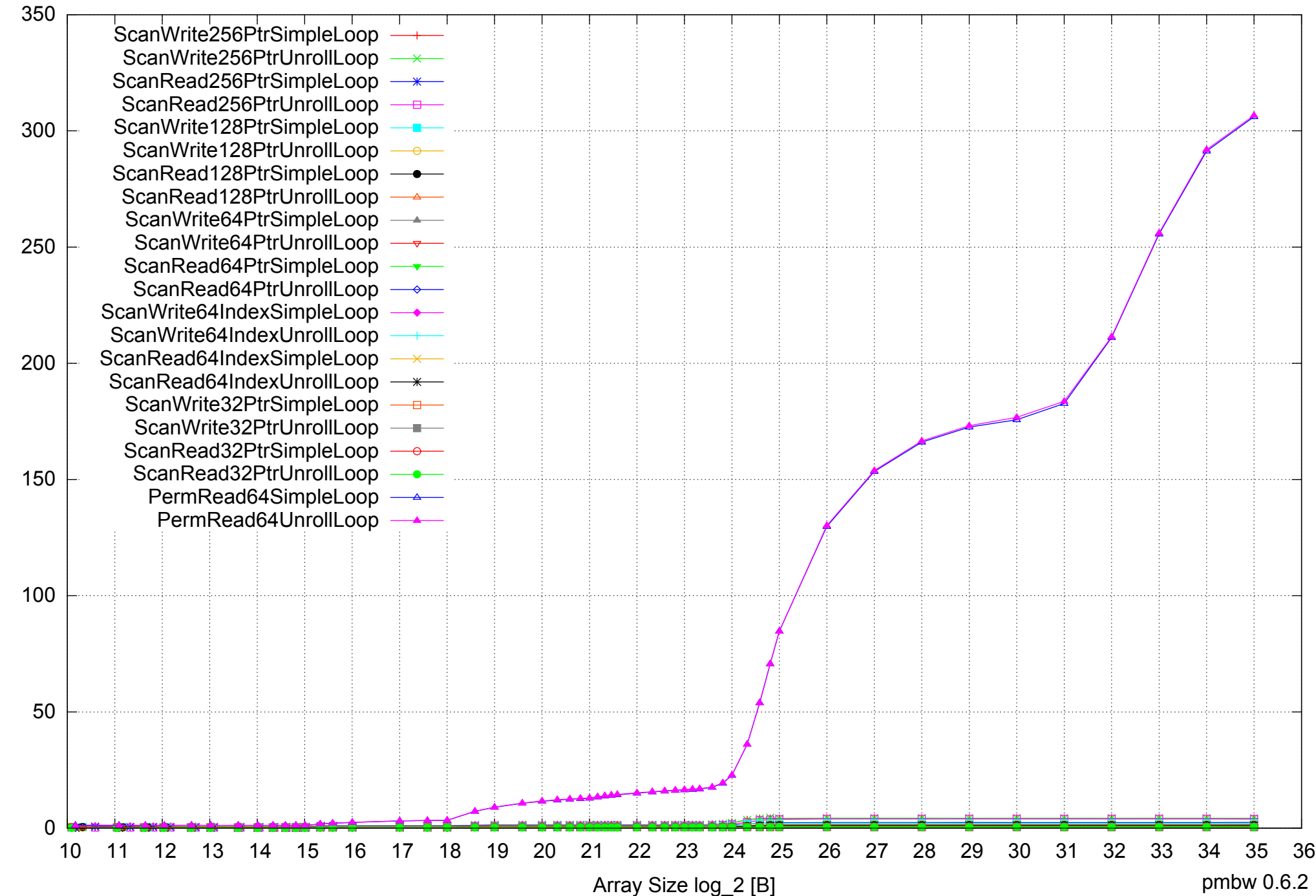

Access Time [ns] Access Time [ns] Intel Xeon E5-2670 64GB - One Thread Memory Latency (excluding Permutation)

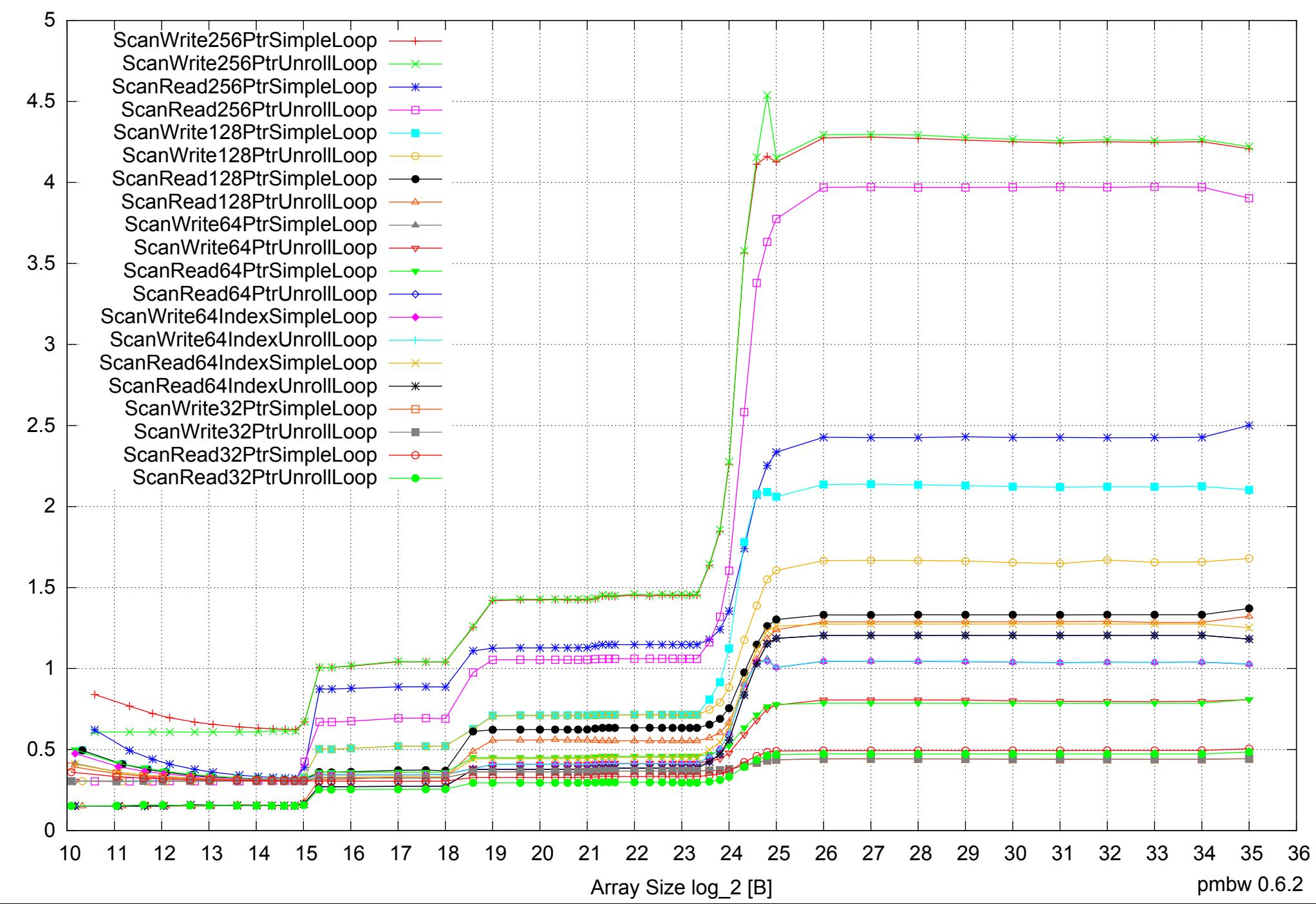

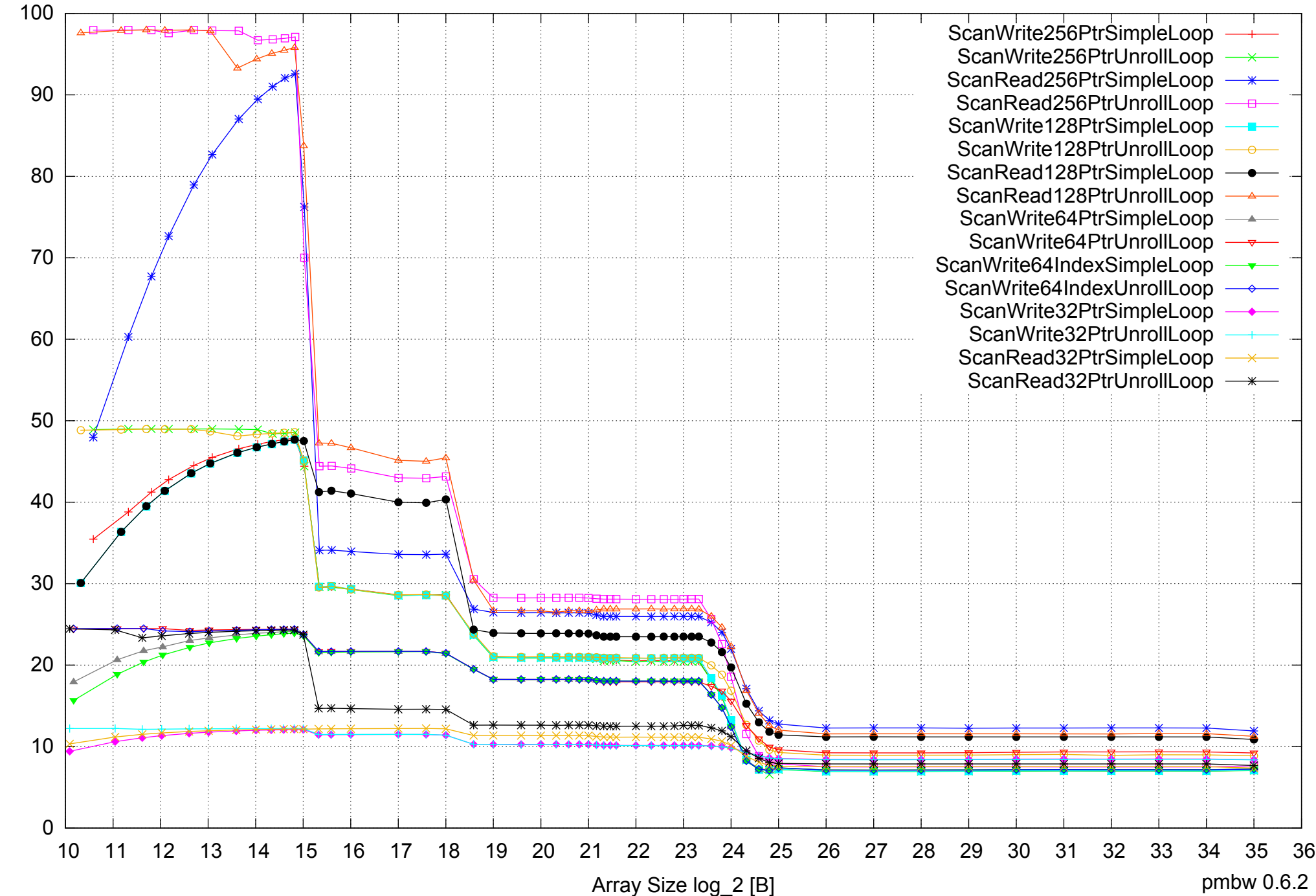

Intel Xeon E5-2670 64GB - One Thread Memory Bandwidth (only 64-bit Reads)

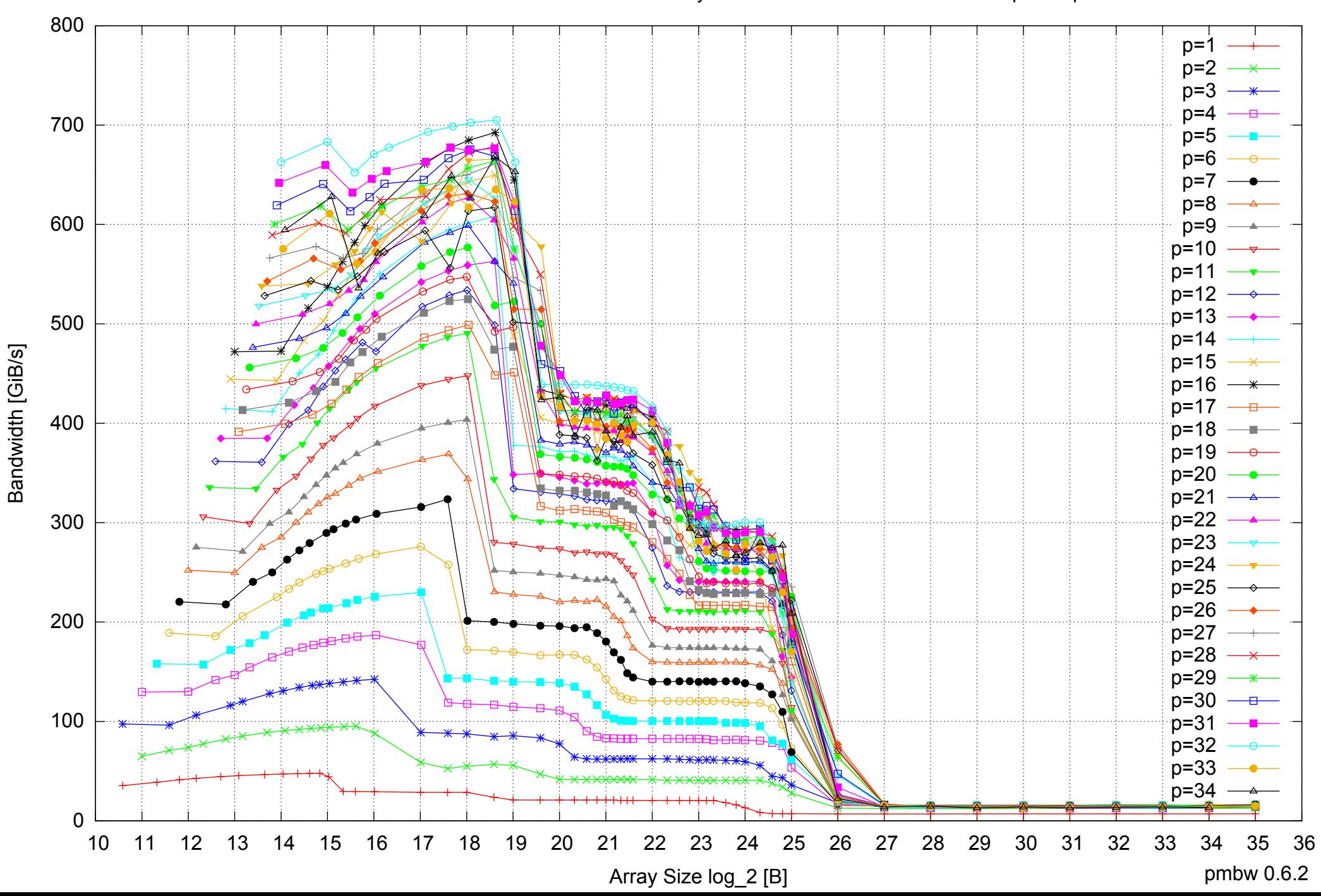

#### Intel Xeon E5-2670 64GB - Parallel Memory Bandwidth - ScanWrite256PtrSimpleLoop

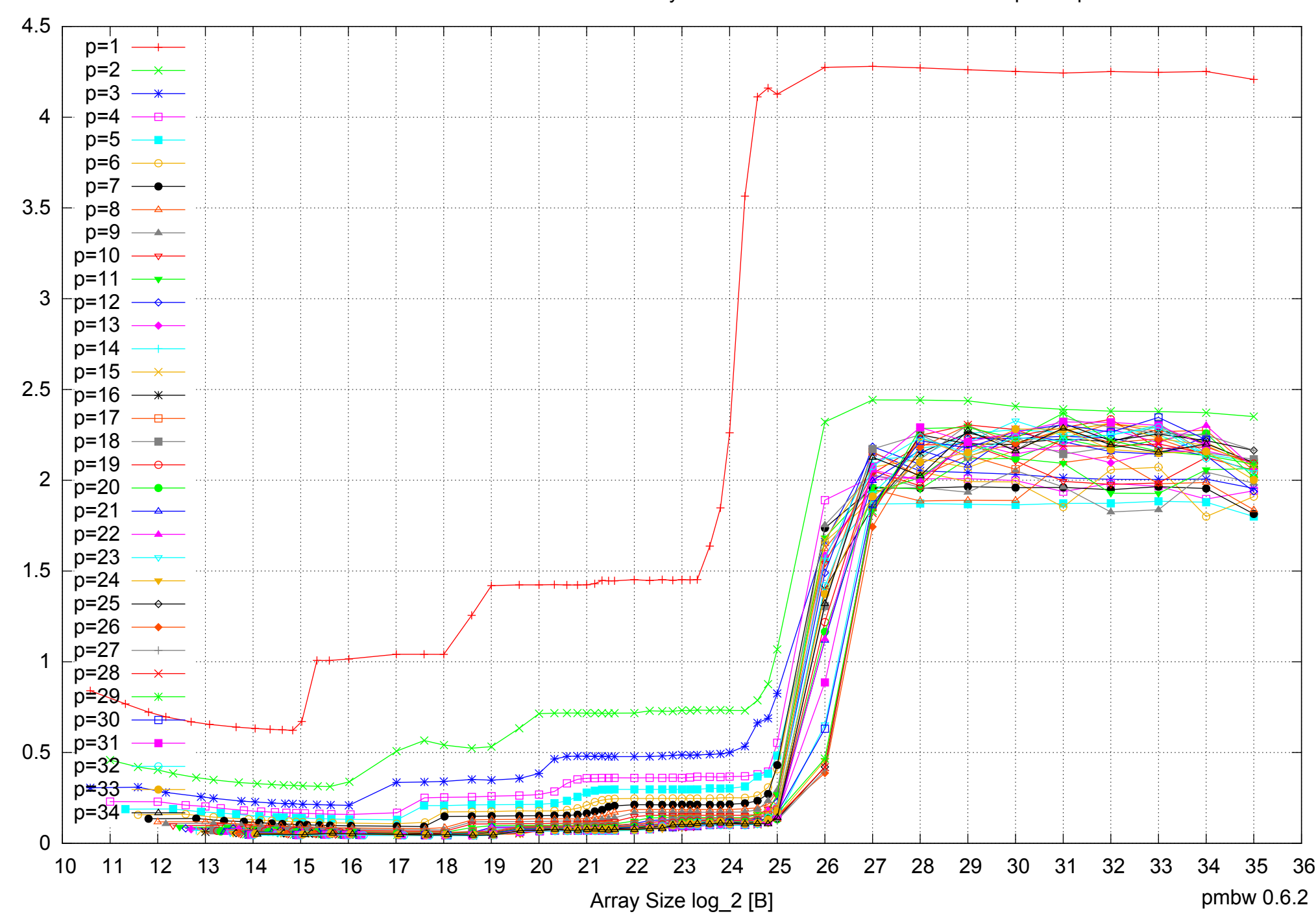

Access Time [ns]

Access Time [ns]

## Intel Xeon E5-2670 64GB - Parallel Memory Access Time - ScanWrite256PtrSimpleLoop

# Intel Xeon E5-2670 64GB - Speedup of Parallel Memory Bandwidth - ScanWrite256PtrSimpleLoop

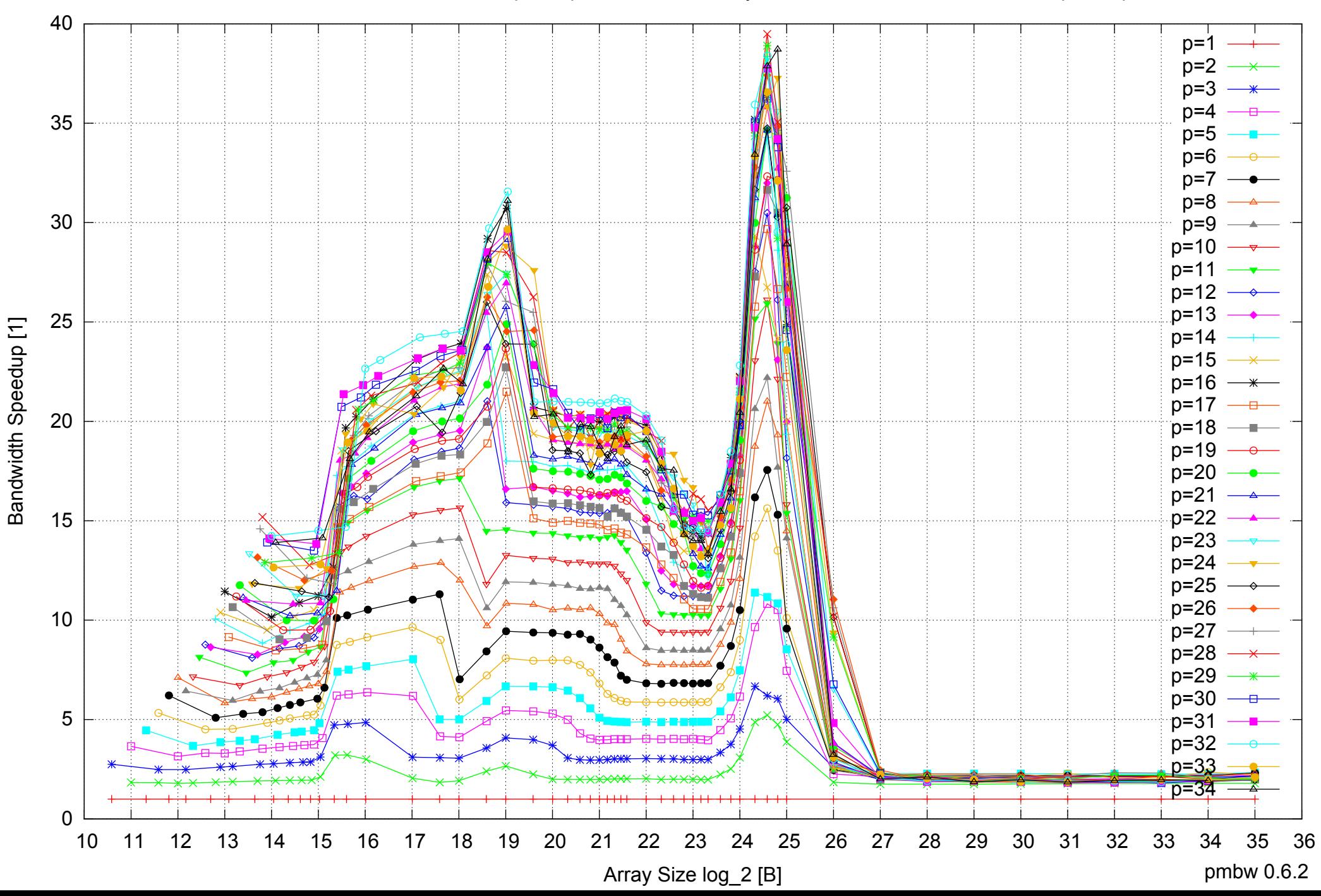

# Intel Xeon E5-2670 64GB - Speedup of Parallel Memory Bandwidth (enlarged) - ScanWrite256PtrSimpleLoop

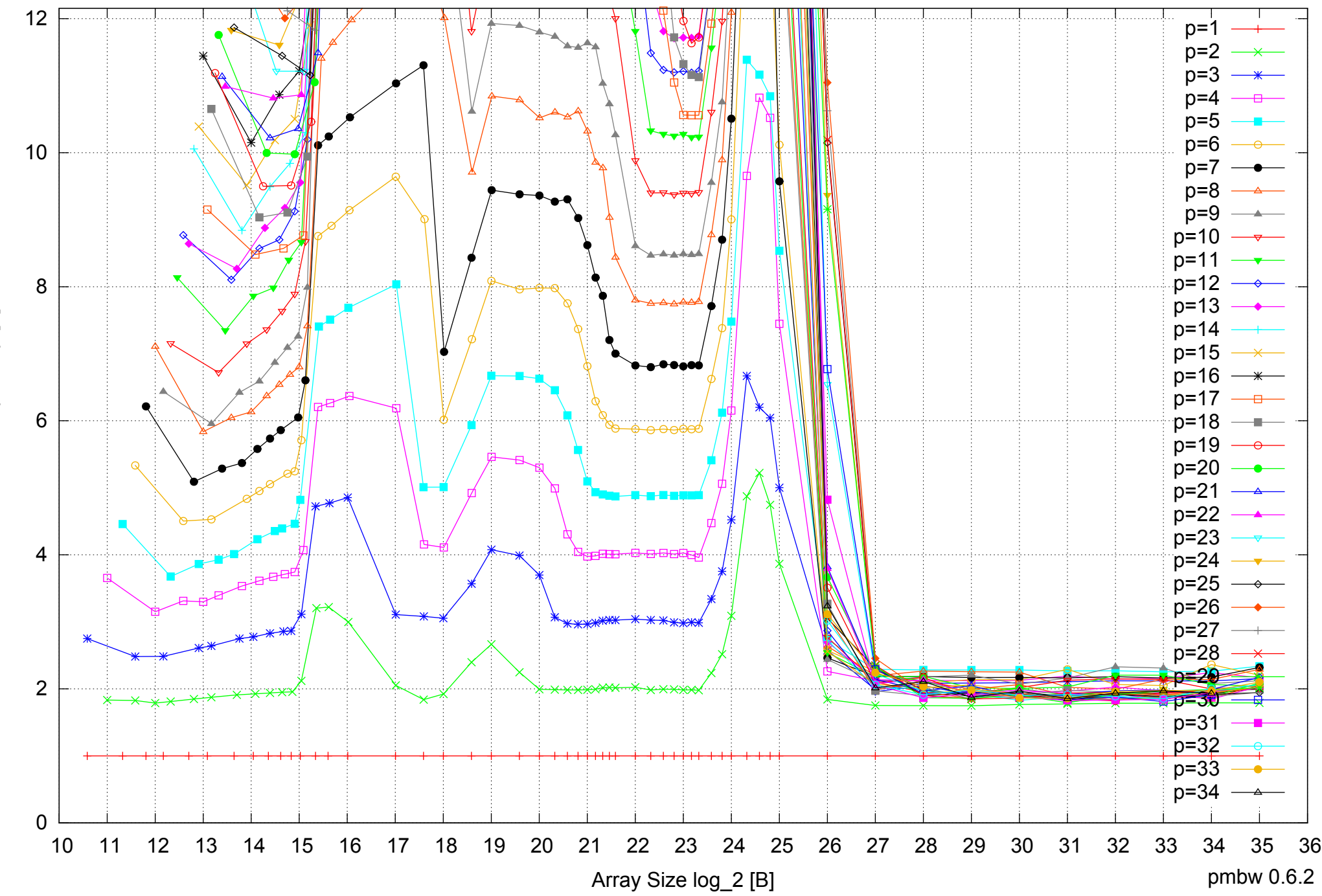

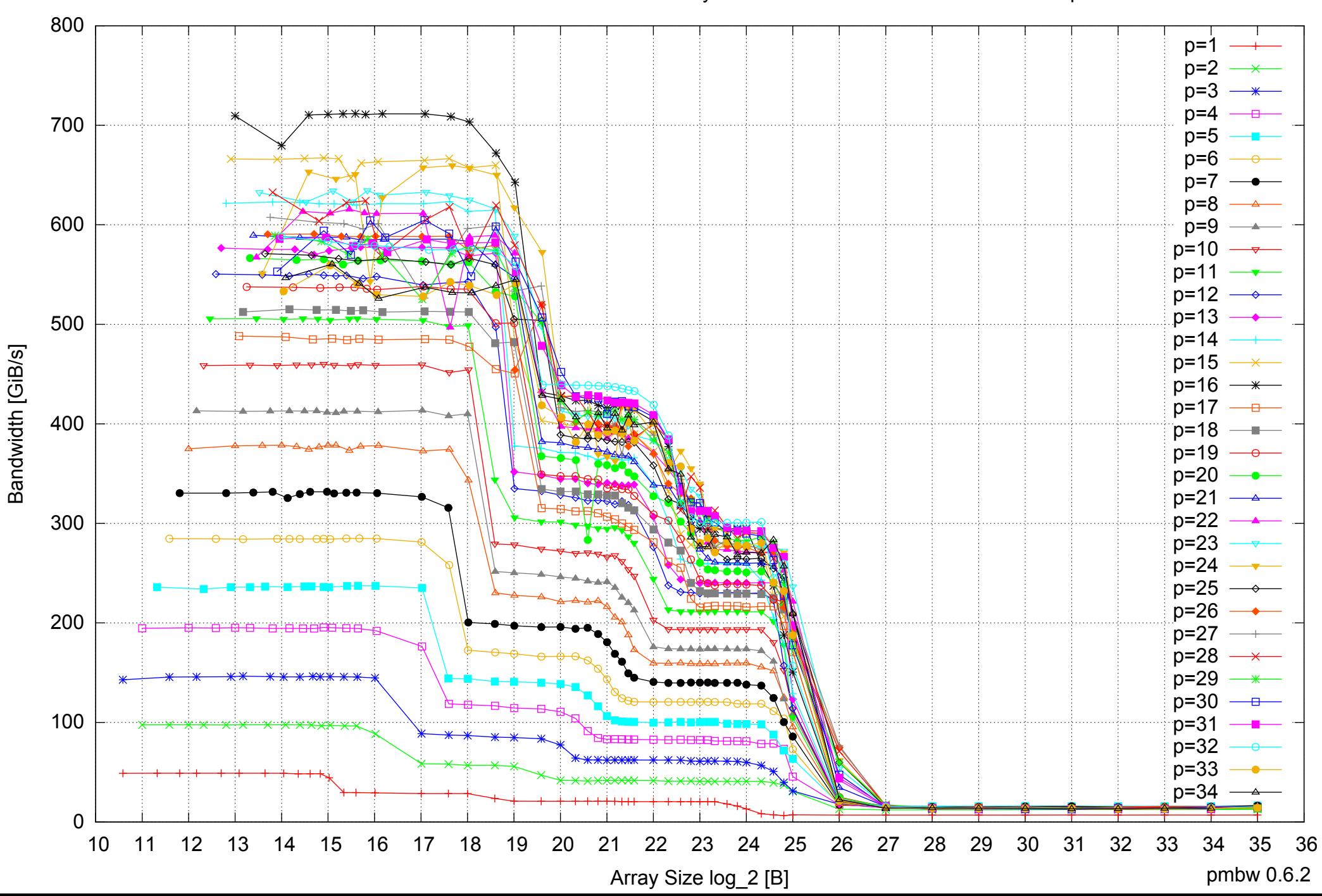

# Intel Xeon E5-2670 64GB - Parallel Memory Bandwidth - ScanWrite256PtrUnrollLoop

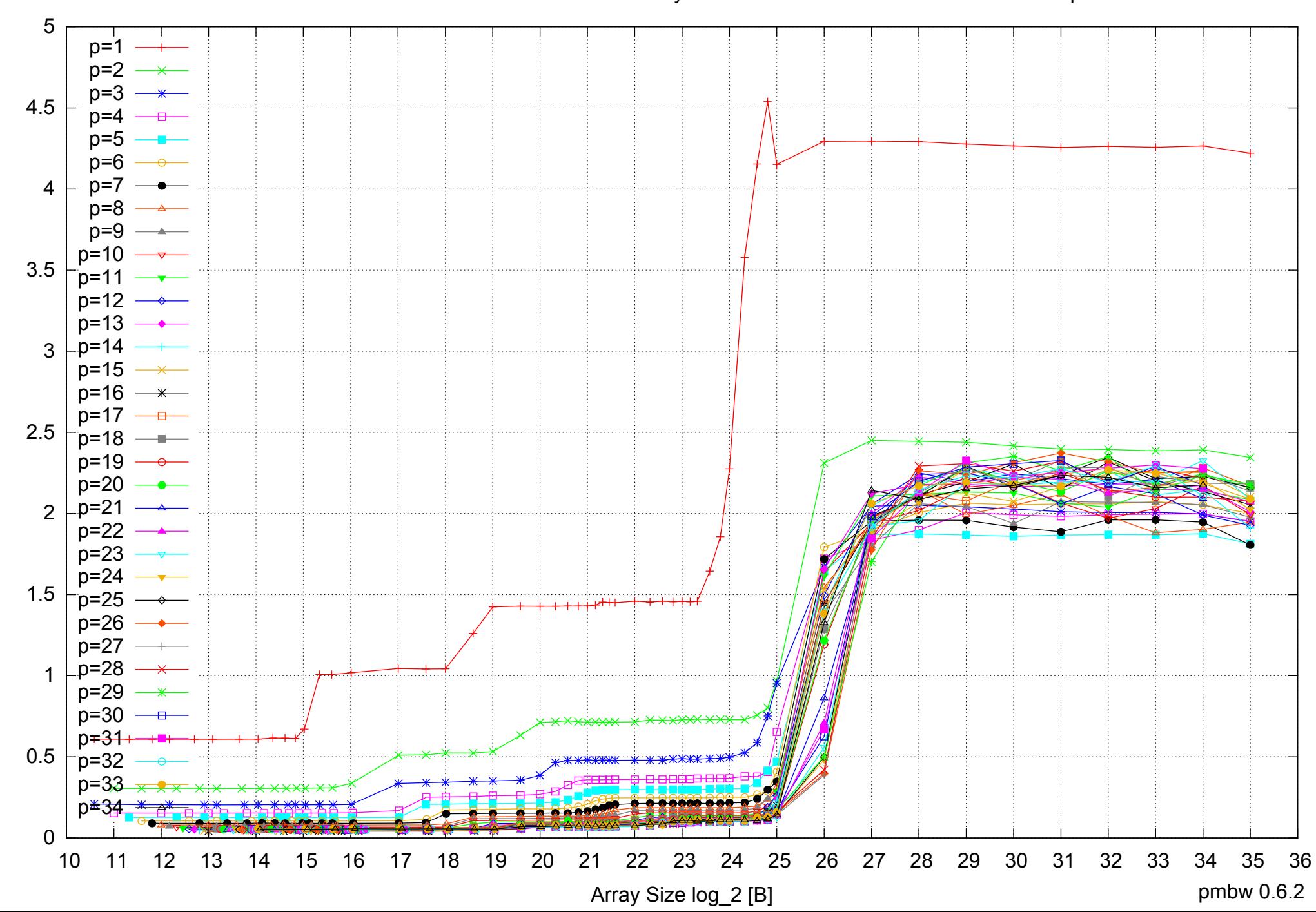

Access Time [ns]

Access Time [ns]

#### Intel Xeon E5-2670 64GB - Parallel Memory Access Time - ScanWrite256PtrUnrollLoop

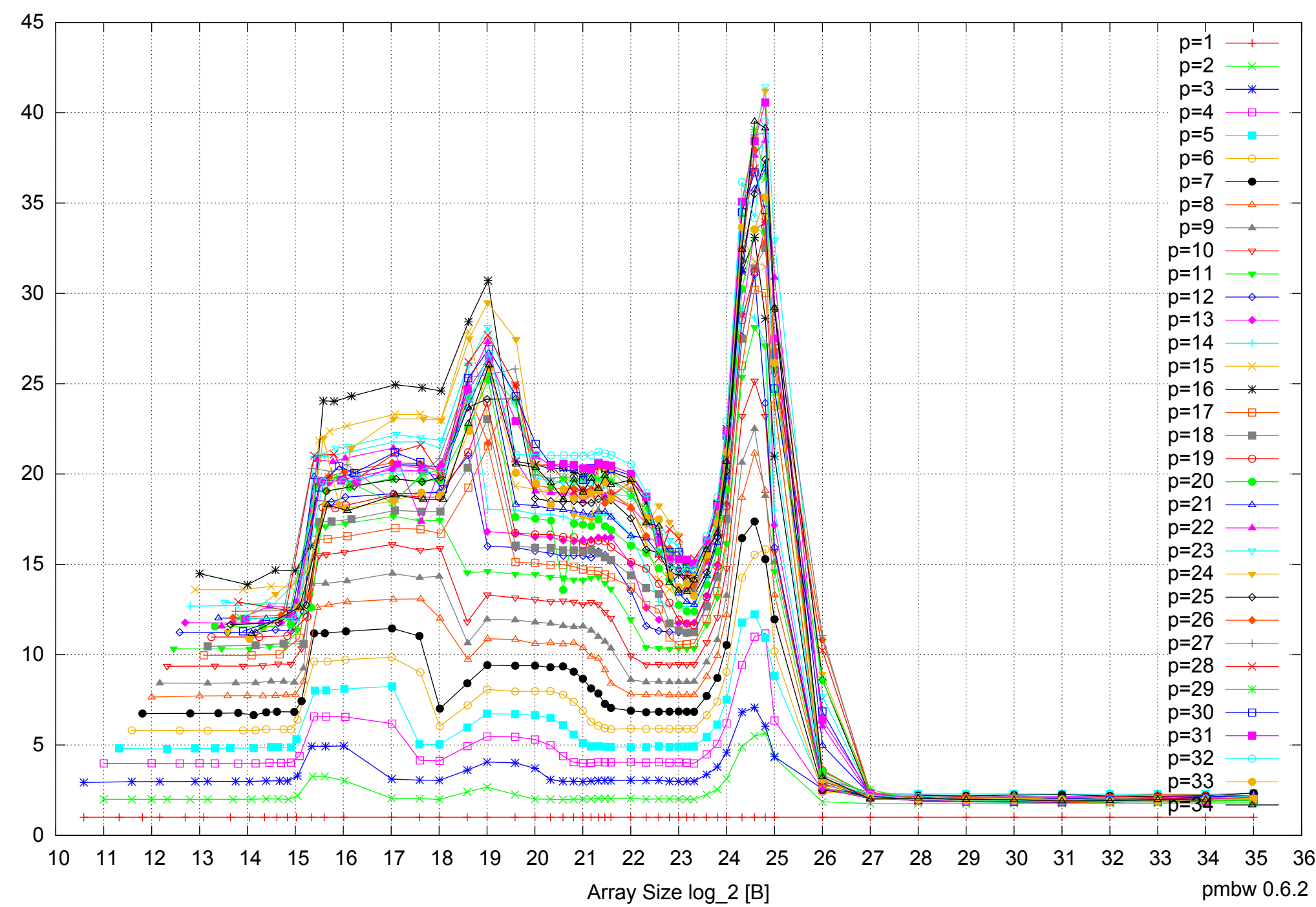

Bandwidth Speedup [1]

Bandwidth Speedup [1]

# Intel Xeon E5-2670 64GB - Speedup of Parallel Memory Bandwidth - ScanWrite256PtrUnrollLoop

pmbw 0.6.2

# Intel Xeon E5-2670 64GB - Speedup of Parallel Memory Bandwidth (enlarged) - ScanWrite256PtrUnrollLoop

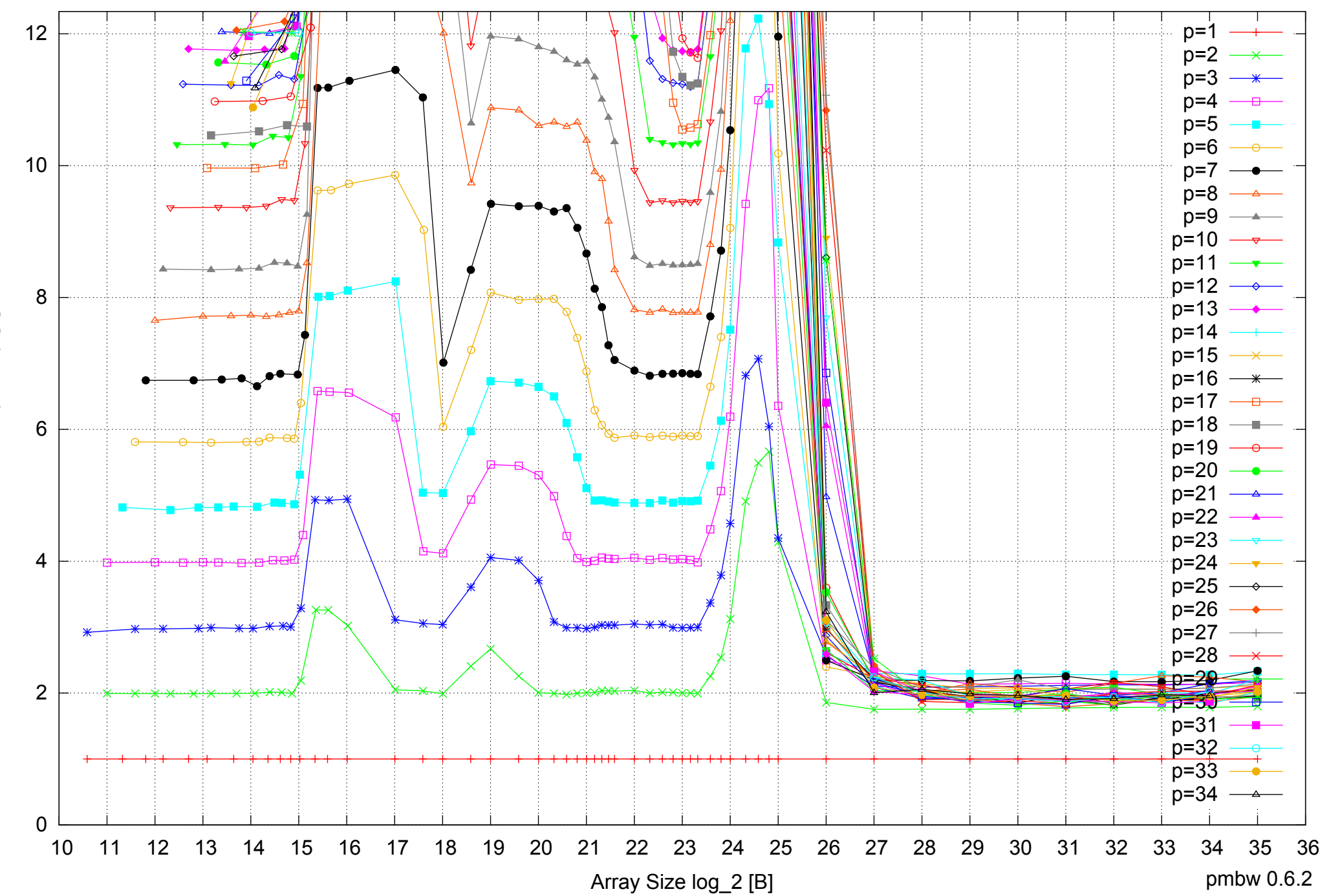

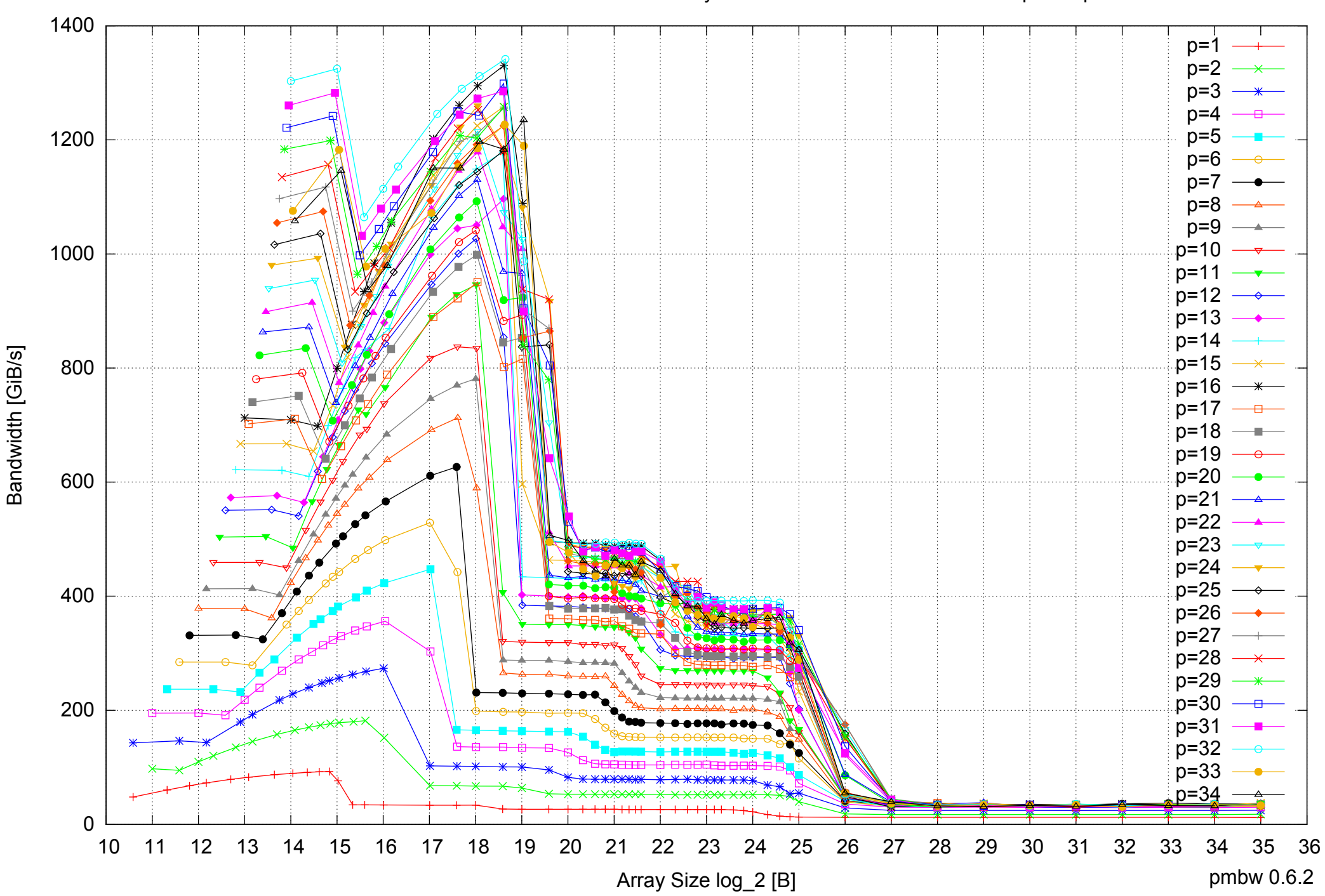

# Intel Xeon E5-2670 64GB - Parallel Memory Bandwidth - ScanRead256PtrSimpleLoop

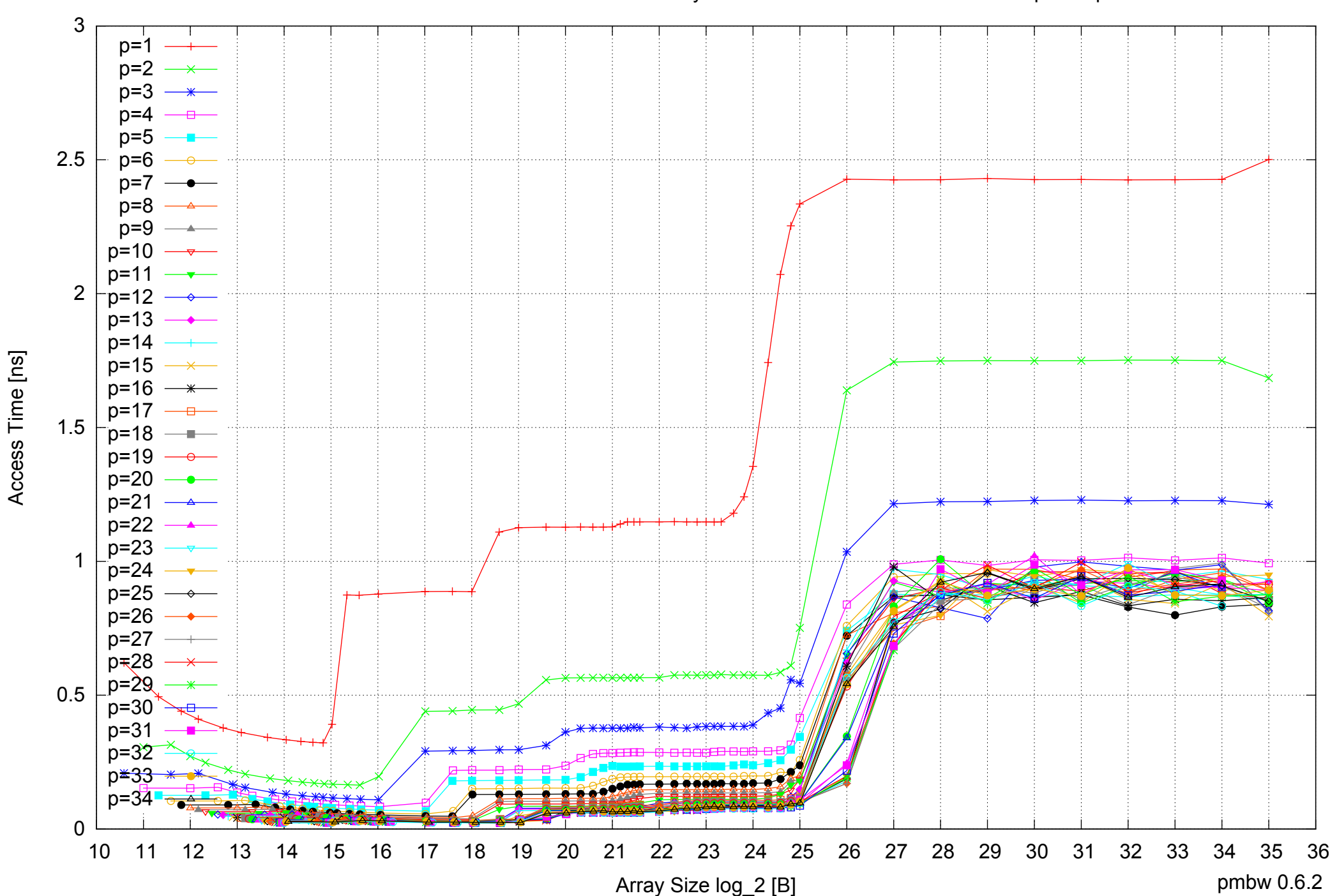

#### Intel Xeon E5-2670 64GB - Parallel Memory Access Time - ScanRead256PtrSimpleLoop

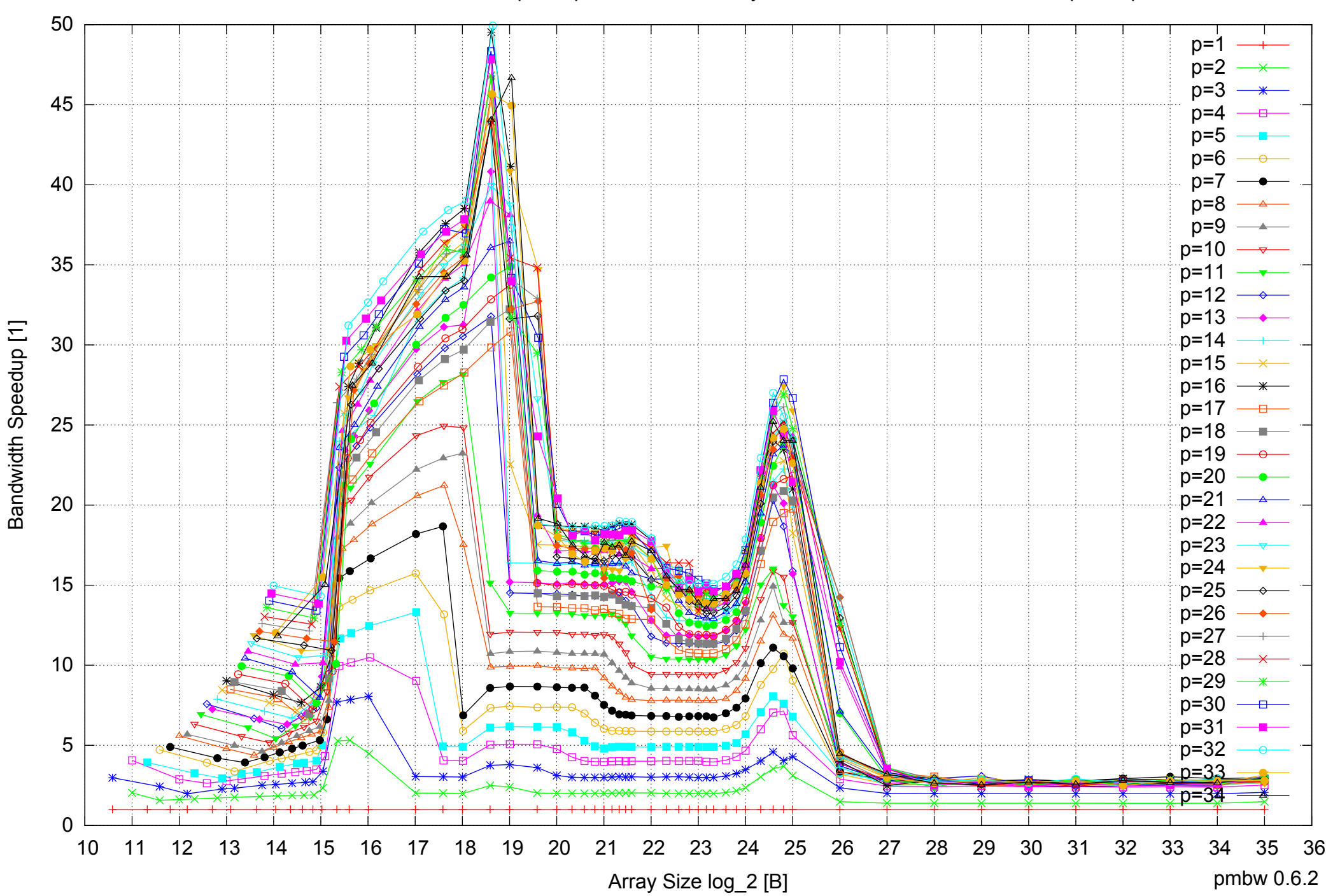

#### Intel Xeon E5-2670 64GB - Speedup of Parallel Memory Bandwidth - ScanRead256PtrSimpleLoop

# Intel Xeon E5-2670 64GB - Speedup of Parallel Memory Bandwidth (enlarged) - ScanRead256PtrSimpleLoop

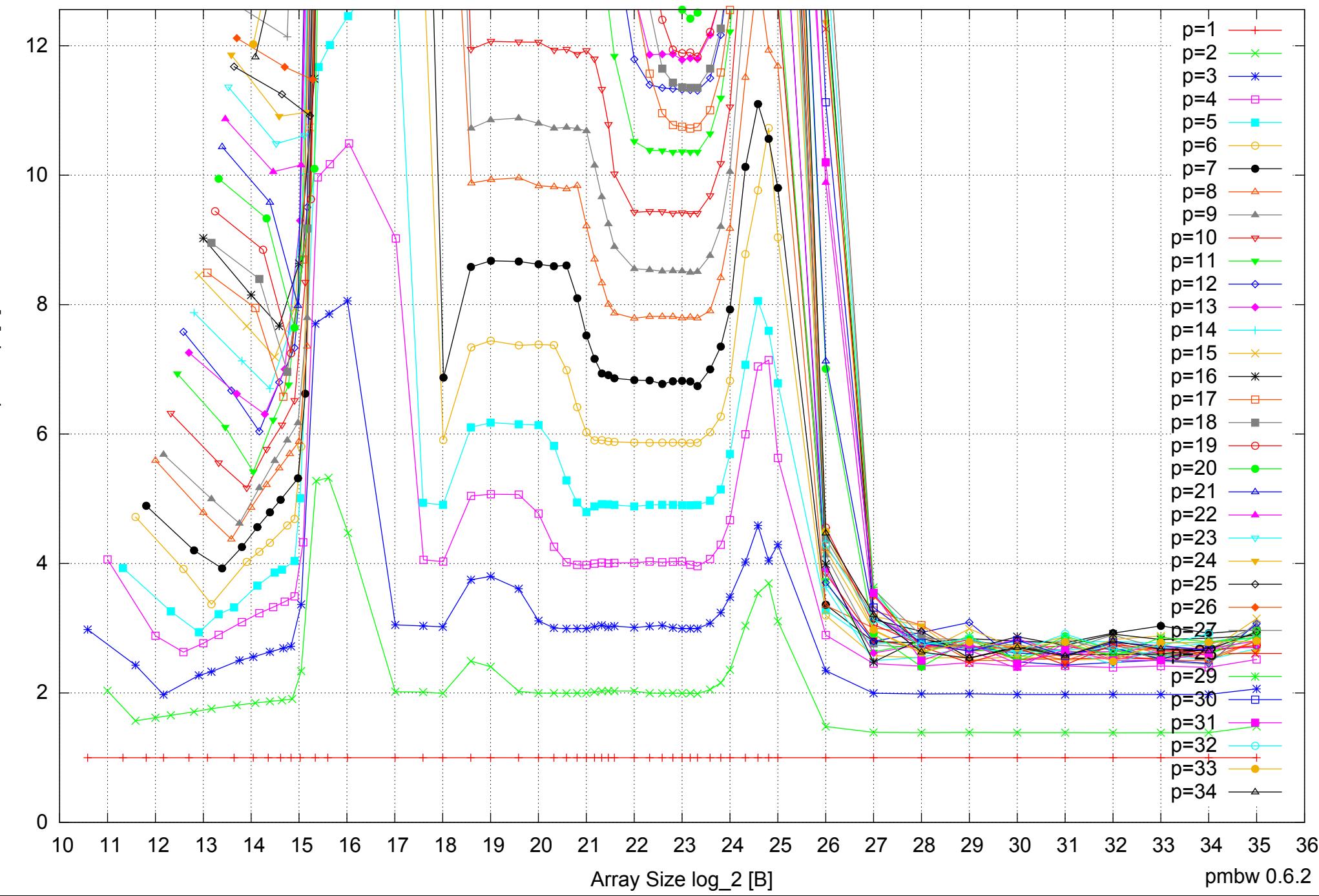

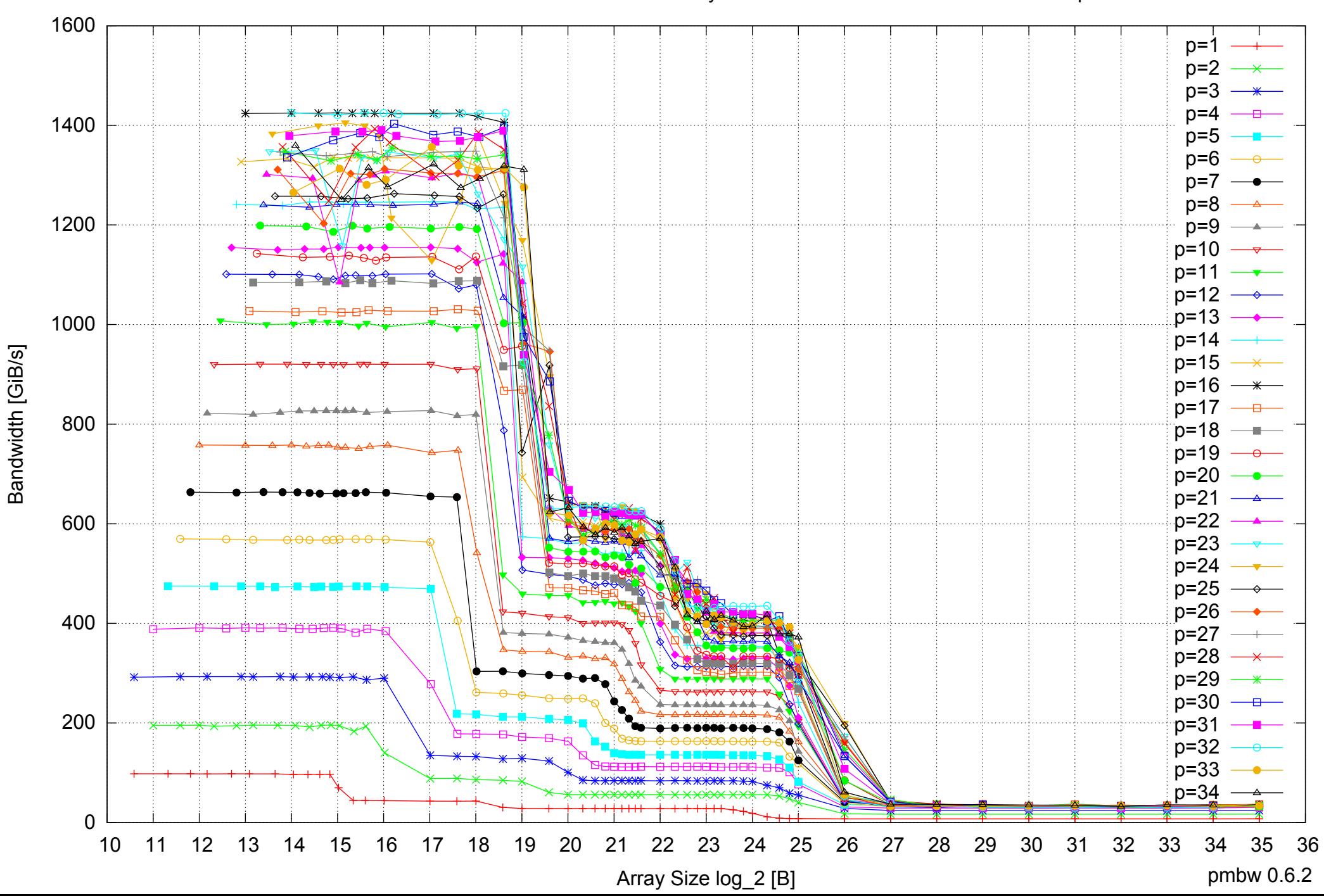

# Intel Xeon E5-2670 64GB - Parallel Memory Bandwidth - ScanRead256PtrUnrollLoop

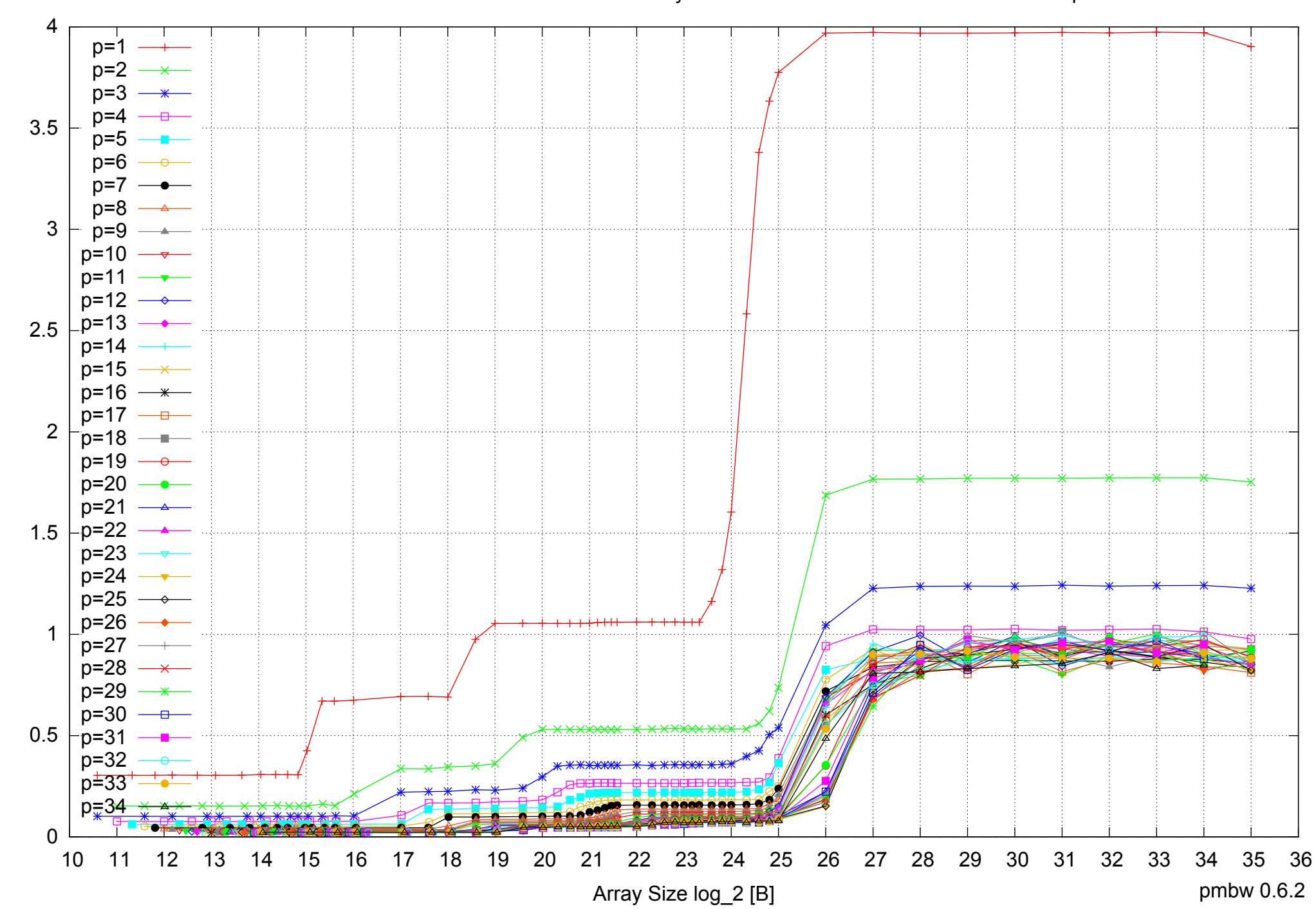

Access Time [ns]

Access Time [ns]

#### Intel Xeon E5-2670 64GB - Parallel Memory Access Time - ScanRead256PtrUnrollLoop

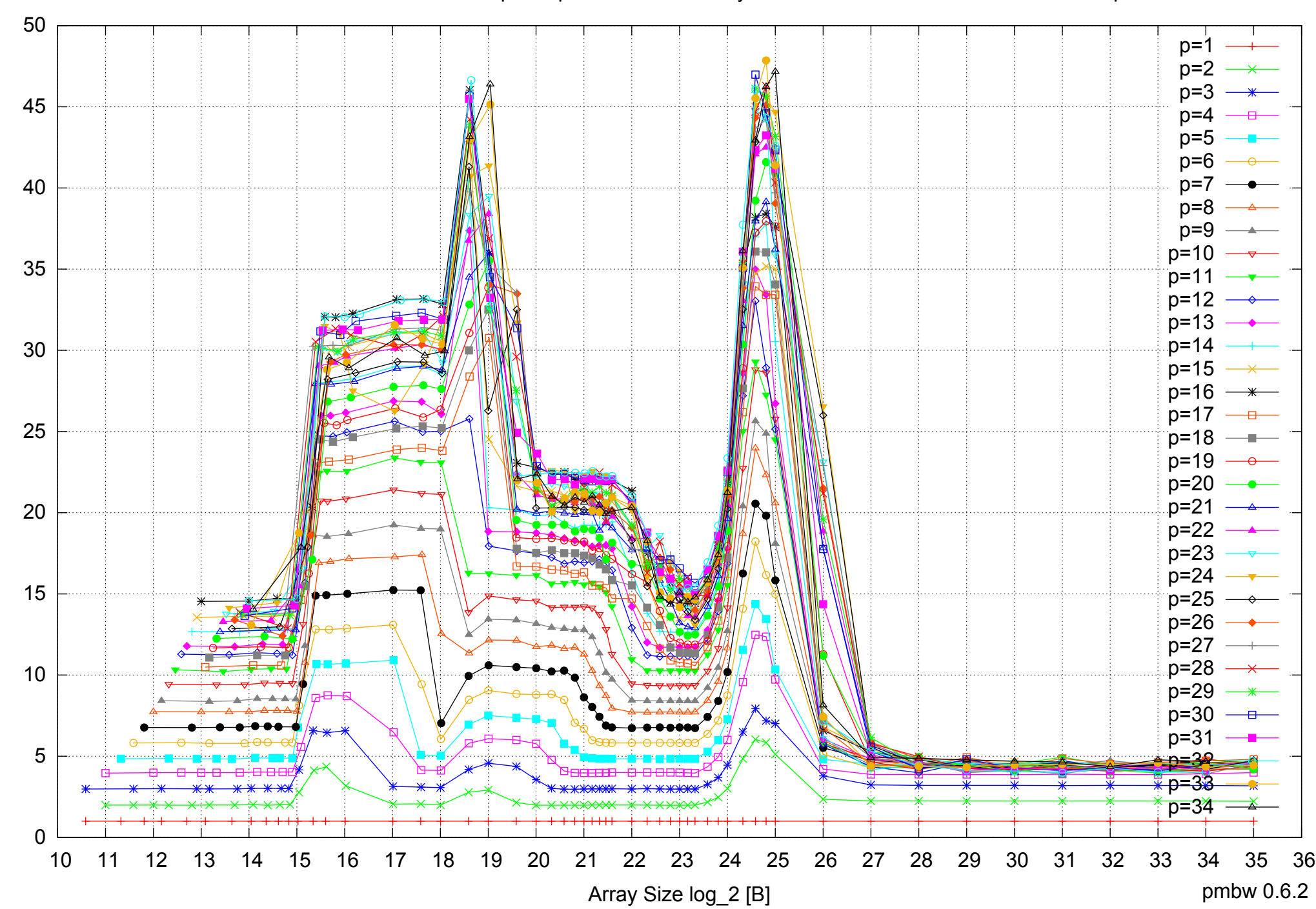

Bandwidth Speedup [1]

Bandwidth Speedup [1]

# Intel Xeon E5-2670 64GB - Speedup of Parallel Memory Bandwidth - ScanRead256PtrUnrollLoop

# Intel Xeon E5-2670 64GB - Speedup of Parallel Memory Bandwidth (enlarged) - ScanRead256PtrUnrollLoop

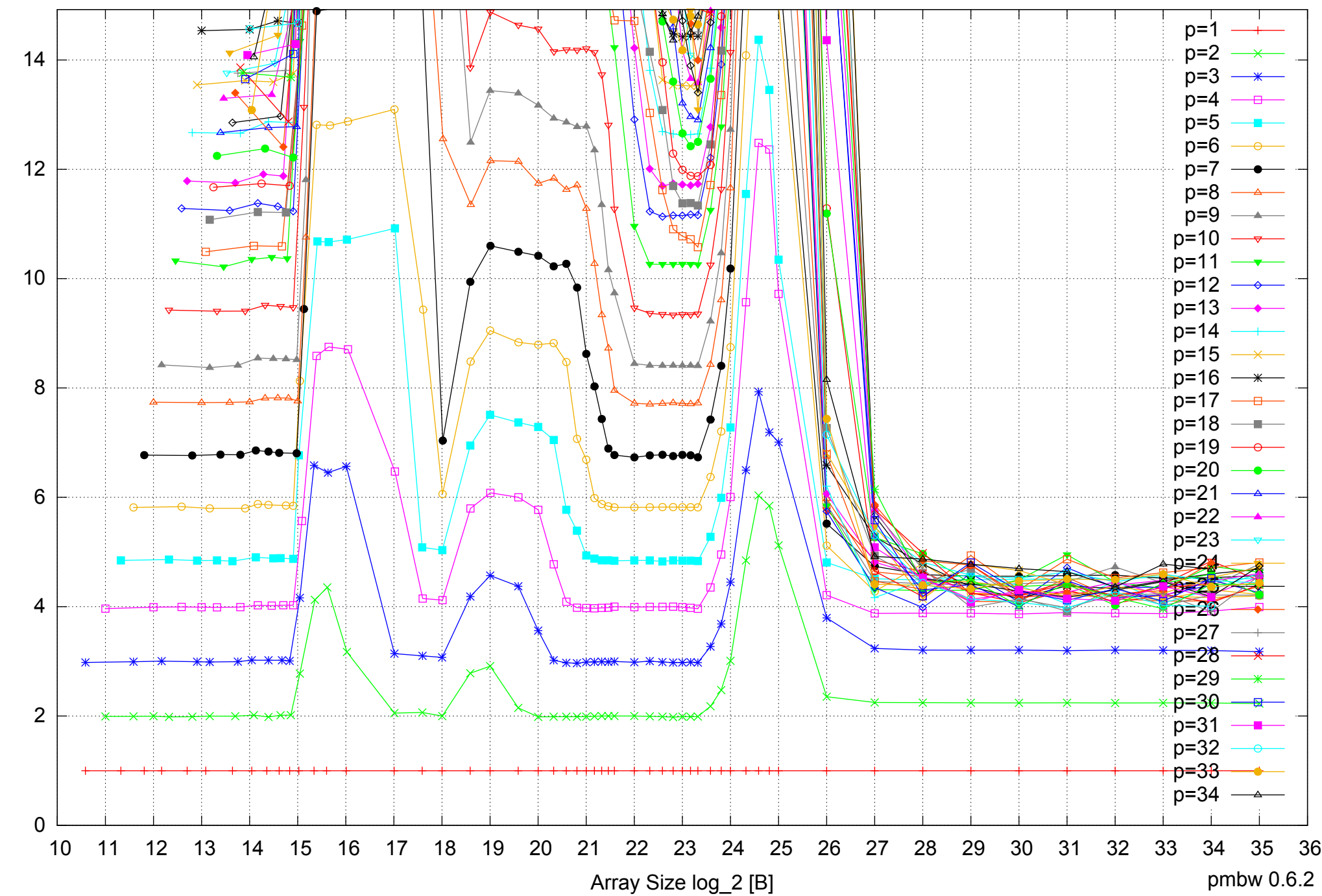

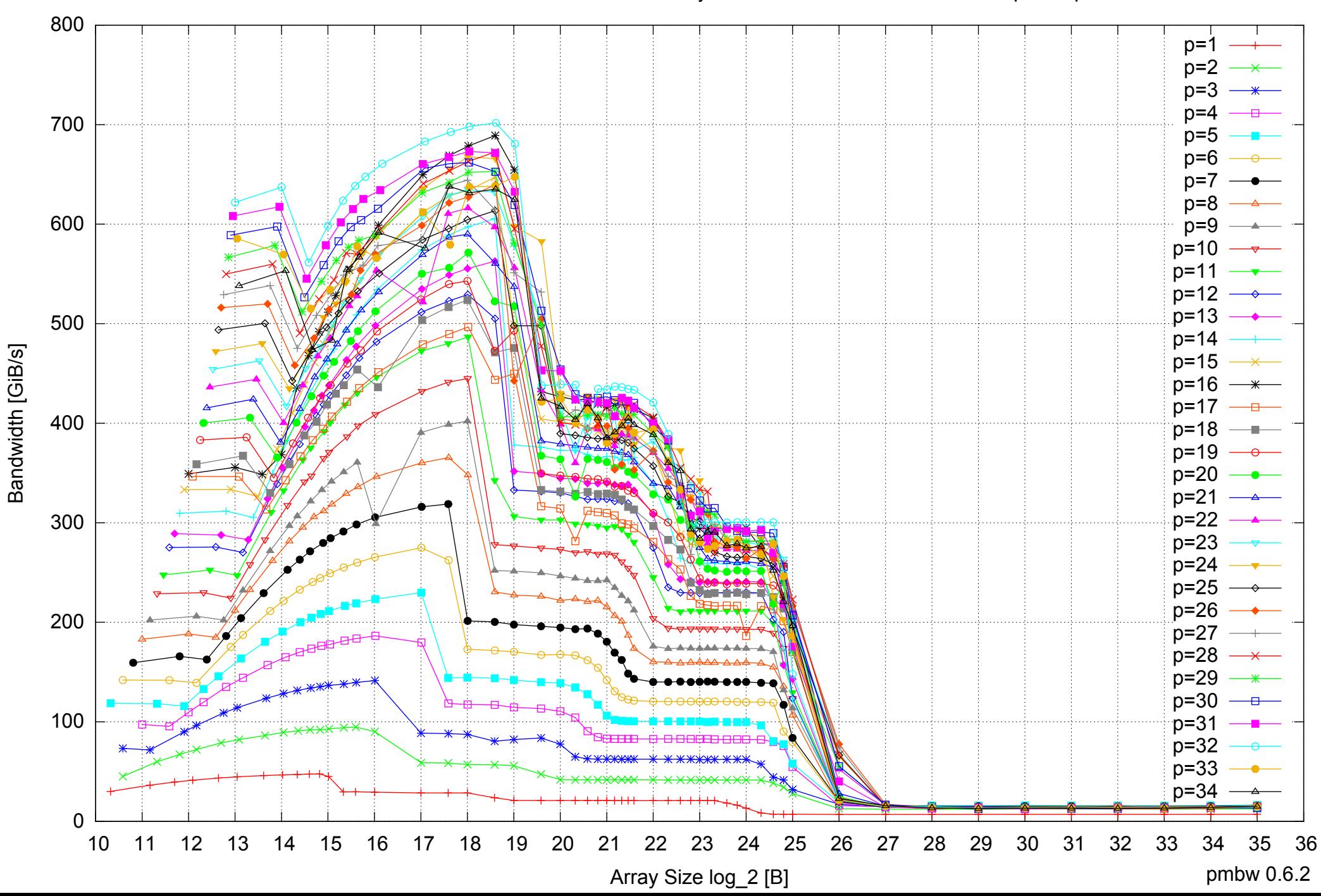

#### Intel Xeon E5-2670 64GB - Parallel Memory Bandwidth - ScanWrite128PtrSimpleLoop

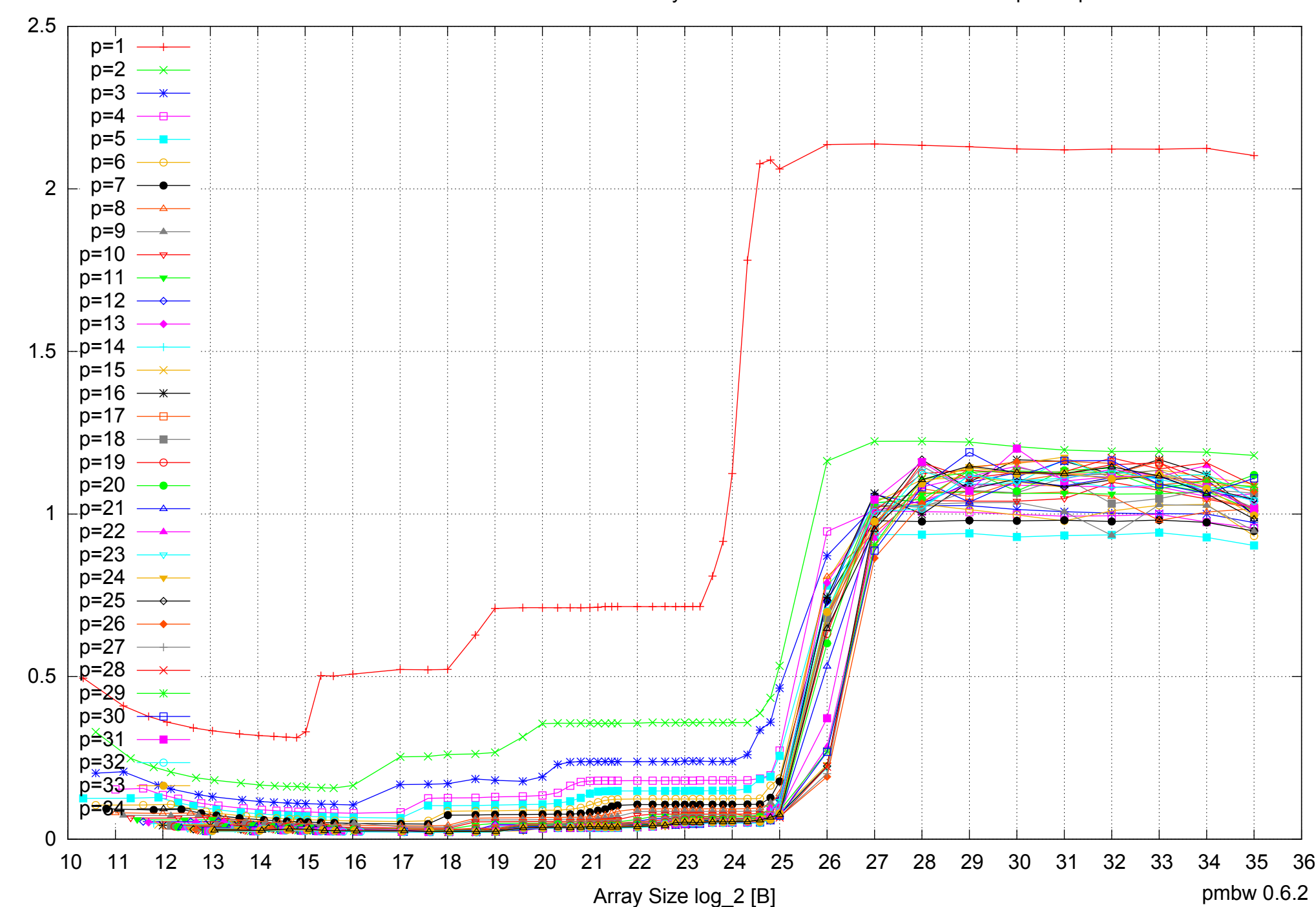

#### Intel Xeon E5-2670 64GB - Parallel Memory Access Time - ScanWrite128PtrSimpleLoop

Access Time [ns] Access Time [ns]

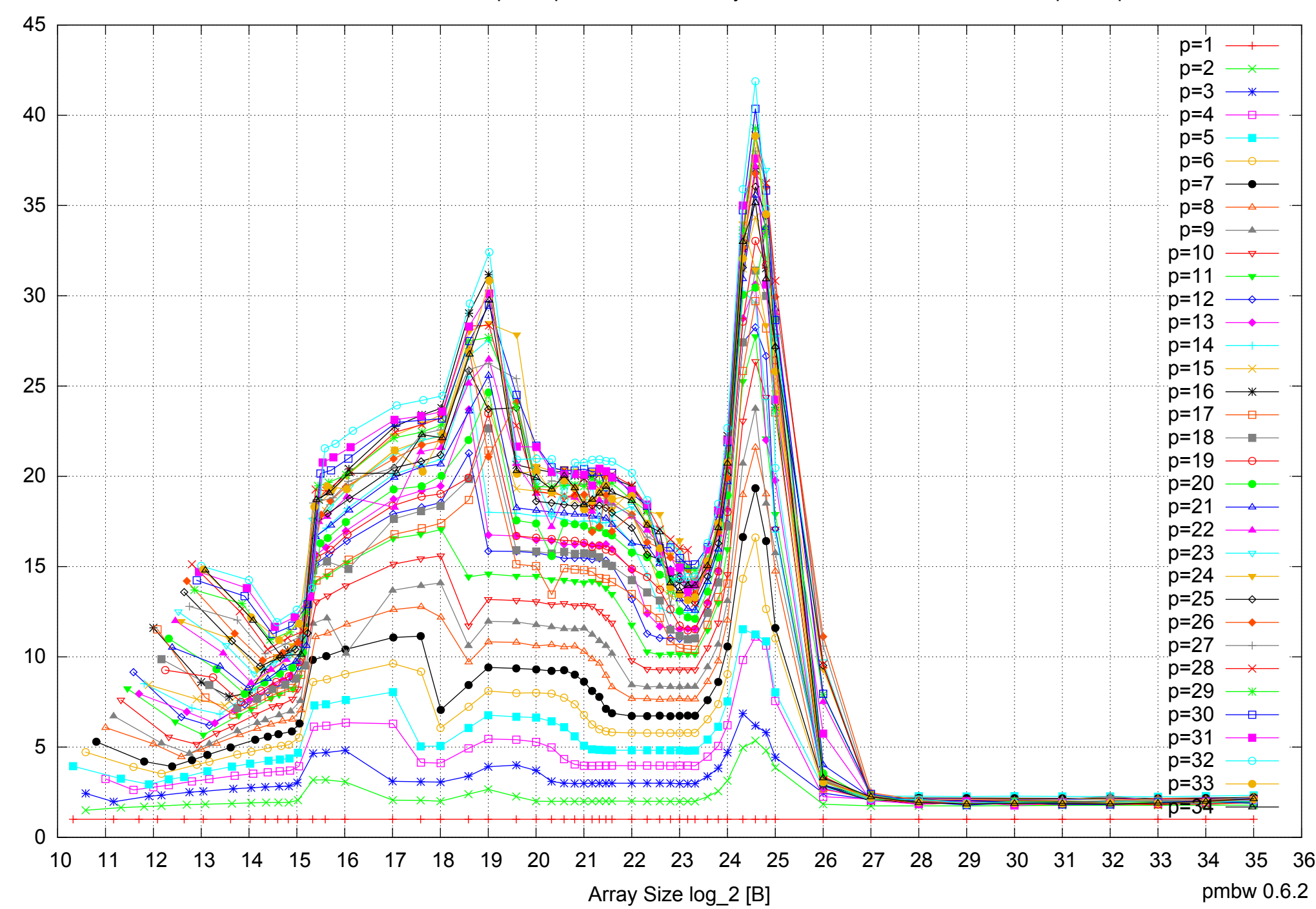

Bandwidth Speedup [1]

Bandwidth Speedup [1]

#### Intel Xeon E5-2670 64GB - Speedup of Parallel Memory Bandwidth - ScanWrite128PtrSimpleLoop

# Intel Xeon E5-2670 64GB - Speedup of Parallel Memory Bandwidth (enlarged) - ScanWrite128PtrSimpleLoop

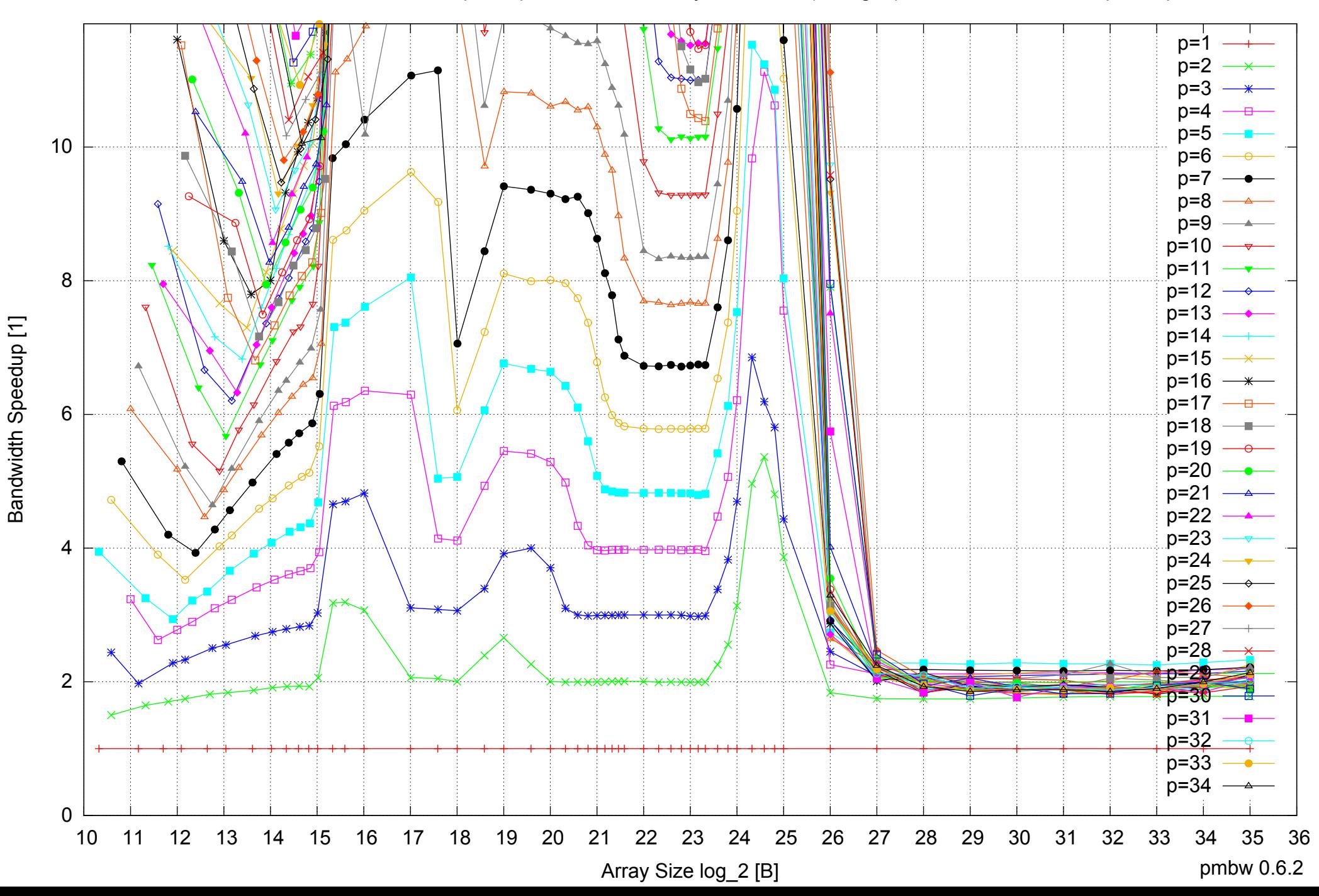

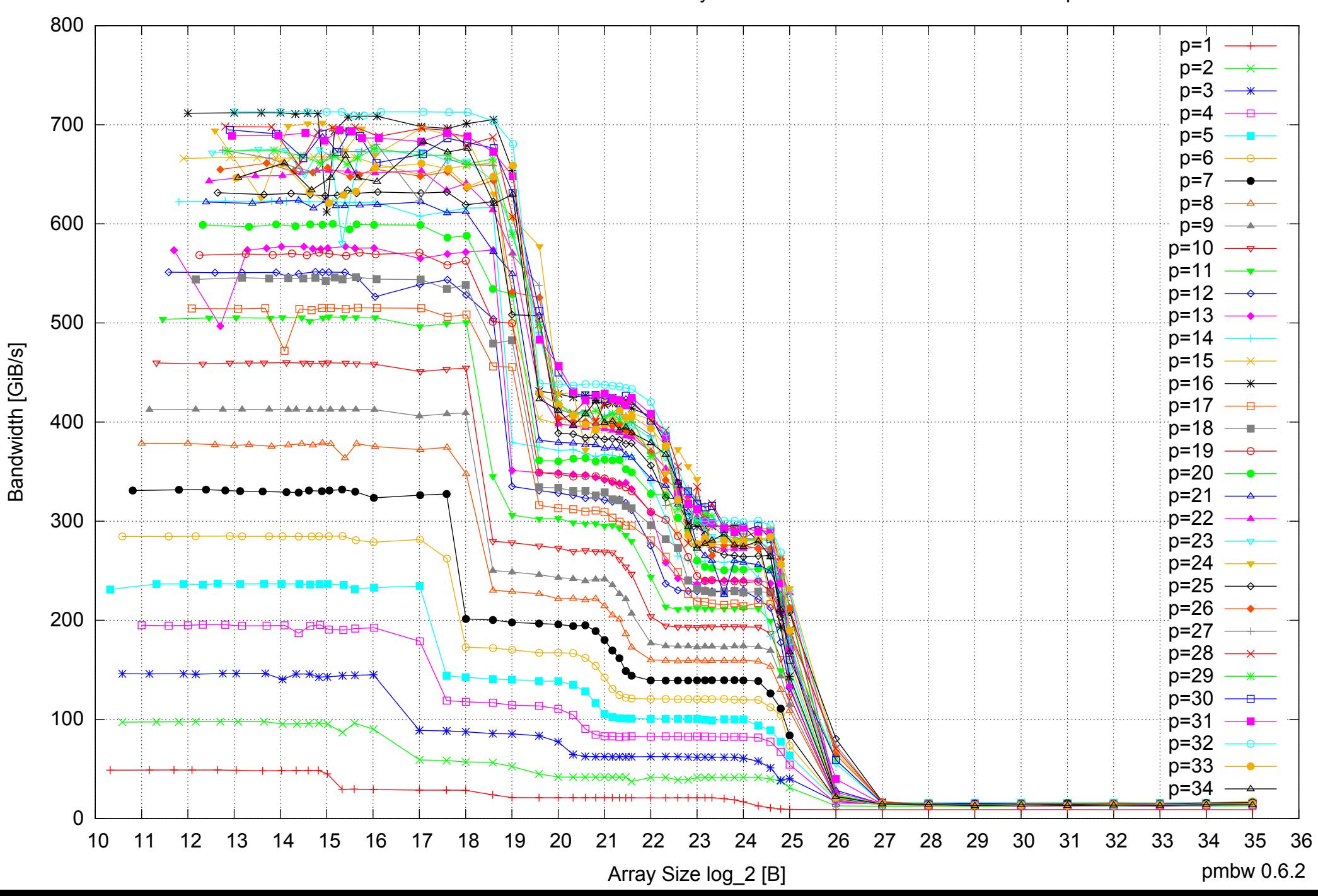

# Intel Xeon E5-2670 64GB - Parallel Memory Bandwidth - ScanWrite128PtrUnrollLoop

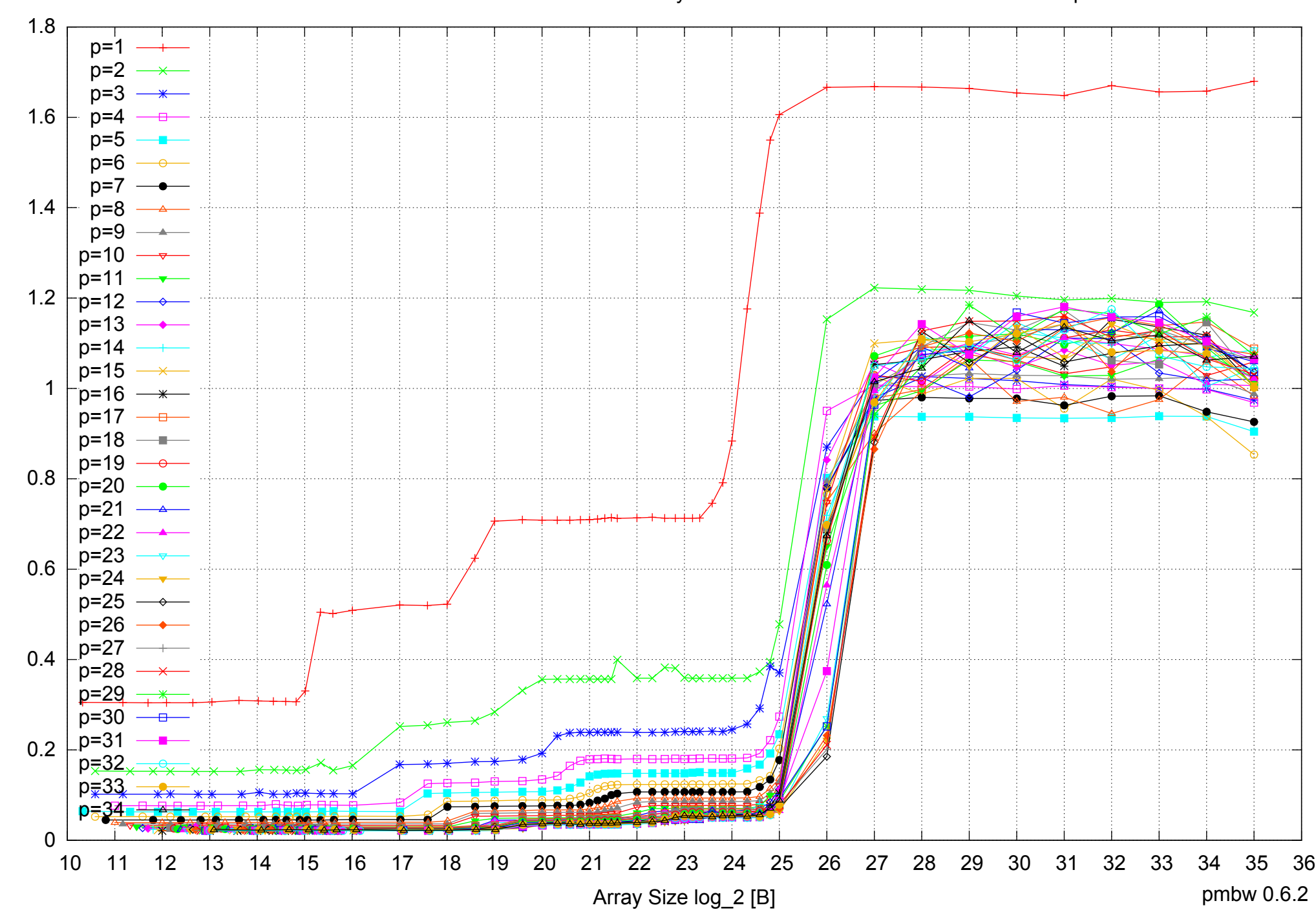

# Intel Xeon E5-2670 64GB - Parallel Memory Access Time - ScanWrite128PtrUnrollLoop

Access Time [ns] Access Time [ns]

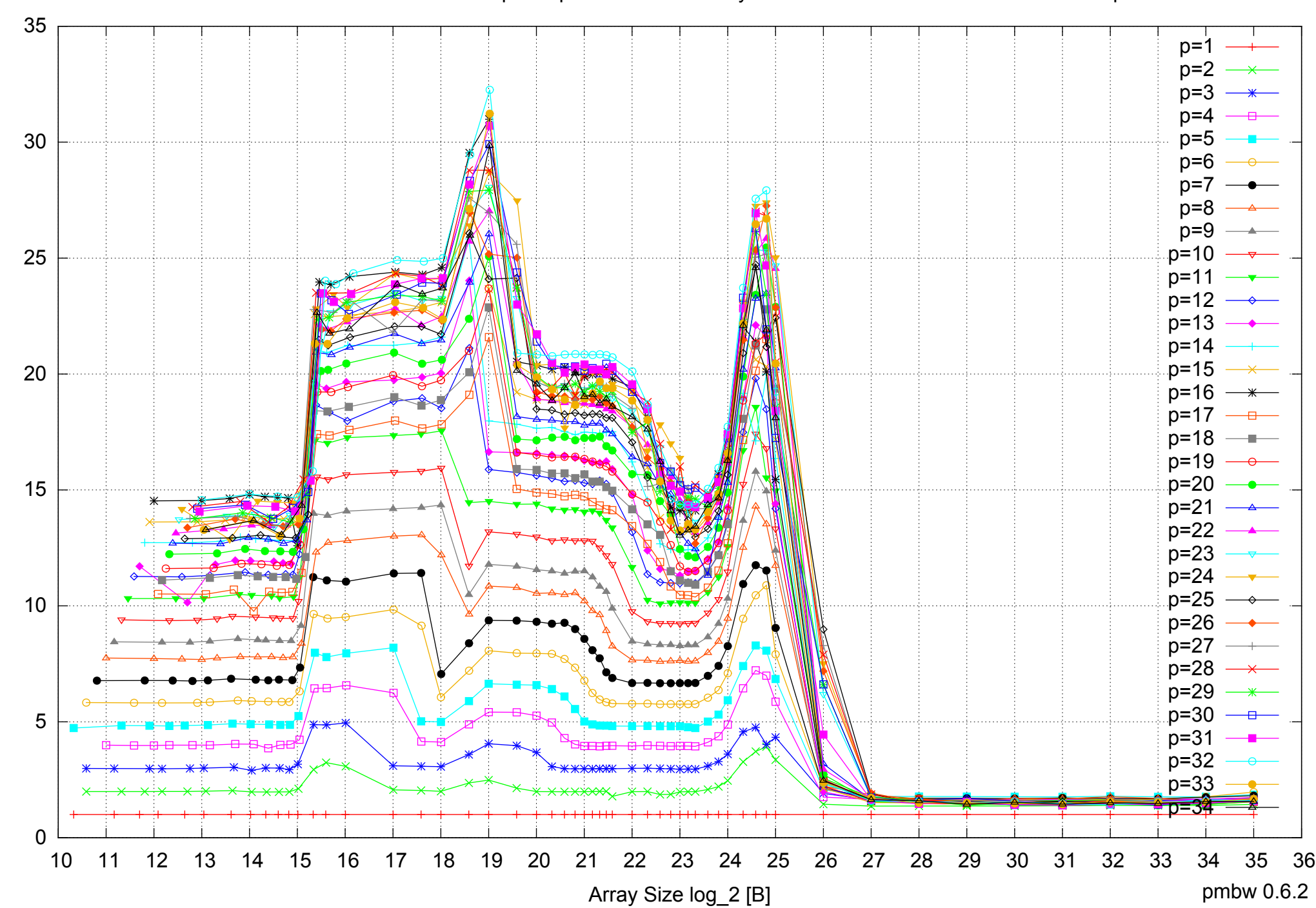

Bandwidth Speedup [1]

Bandwidth Speedup [1]

# Intel Xeon E5-2670 64GB - Speedup of Parallel Memory Bandwidth - ScanWrite128PtrUnrollLoop

# Intel Xeon E5-2670 64GB - Speedup of Parallel Memory Bandwidth (enlarged) - ScanWrite128PtrUnrollLoop

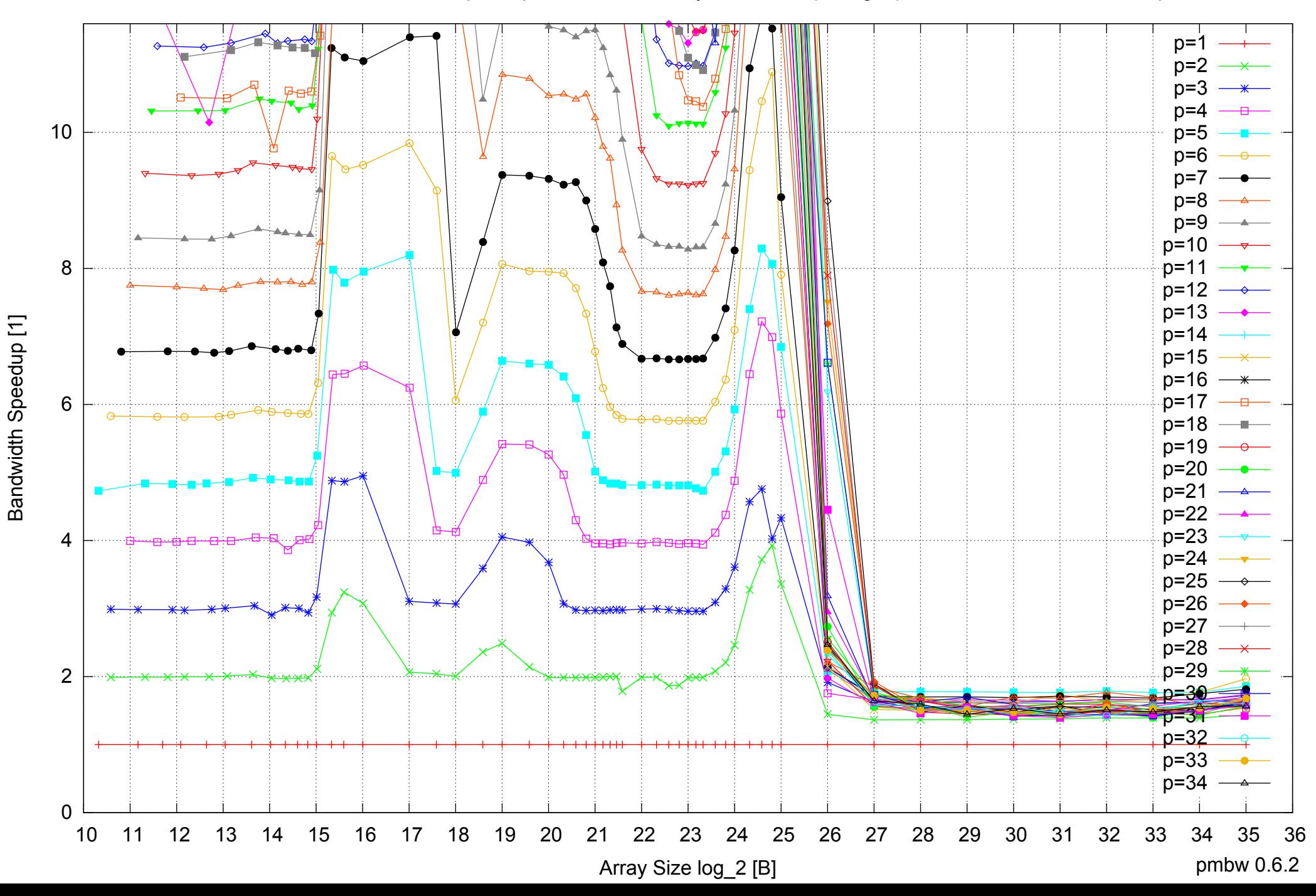

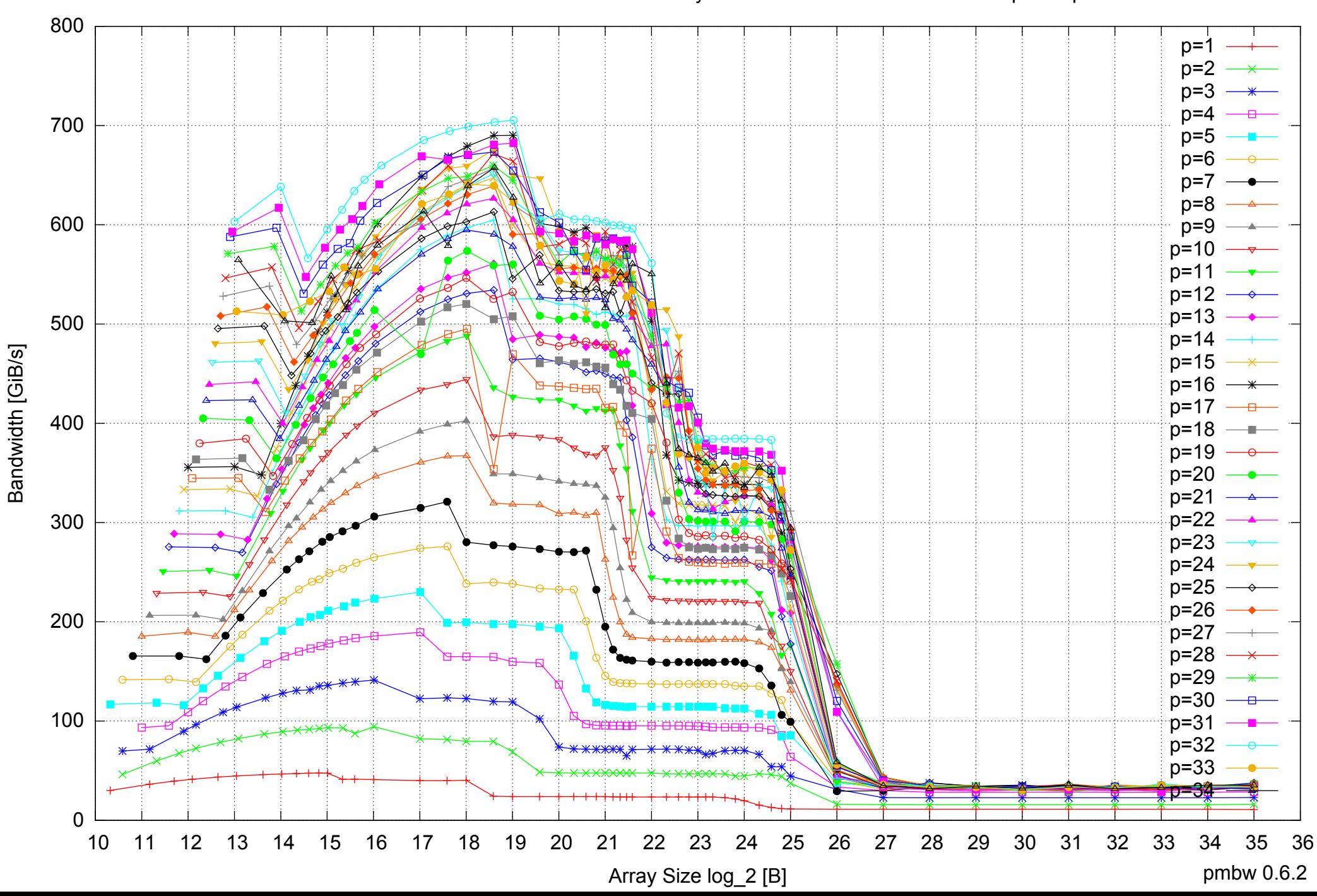

#### Intel Xeon E5-2670 64GB - Parallel Memory Bandwidth - ScanRead128PtrSimpleLoop

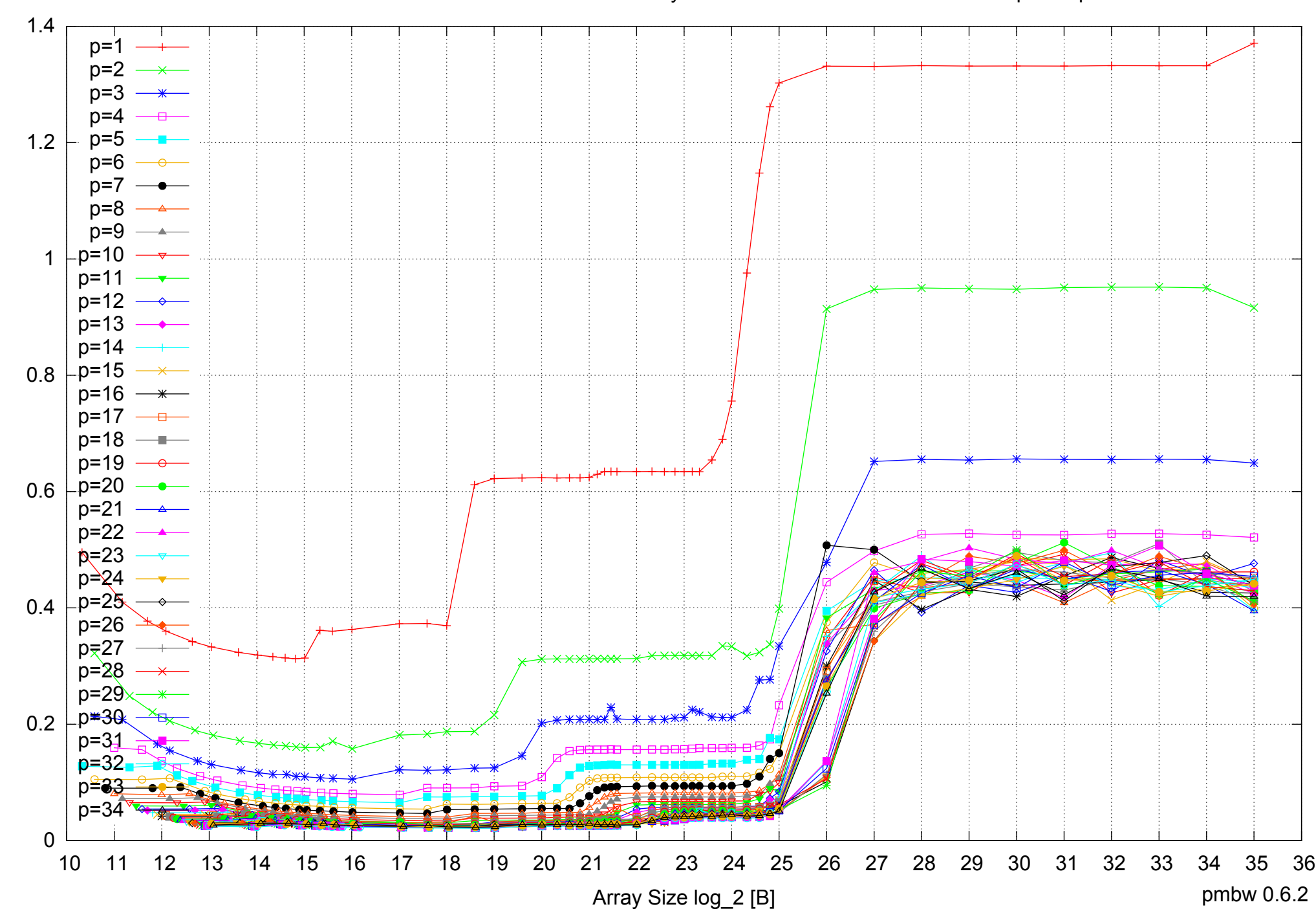

Access Time [ns]

Access Time [ns]

# Intel Xeon E5-2670 64GB - Parallel Memory Access Time - ScanRead128PtrSimpleLoop

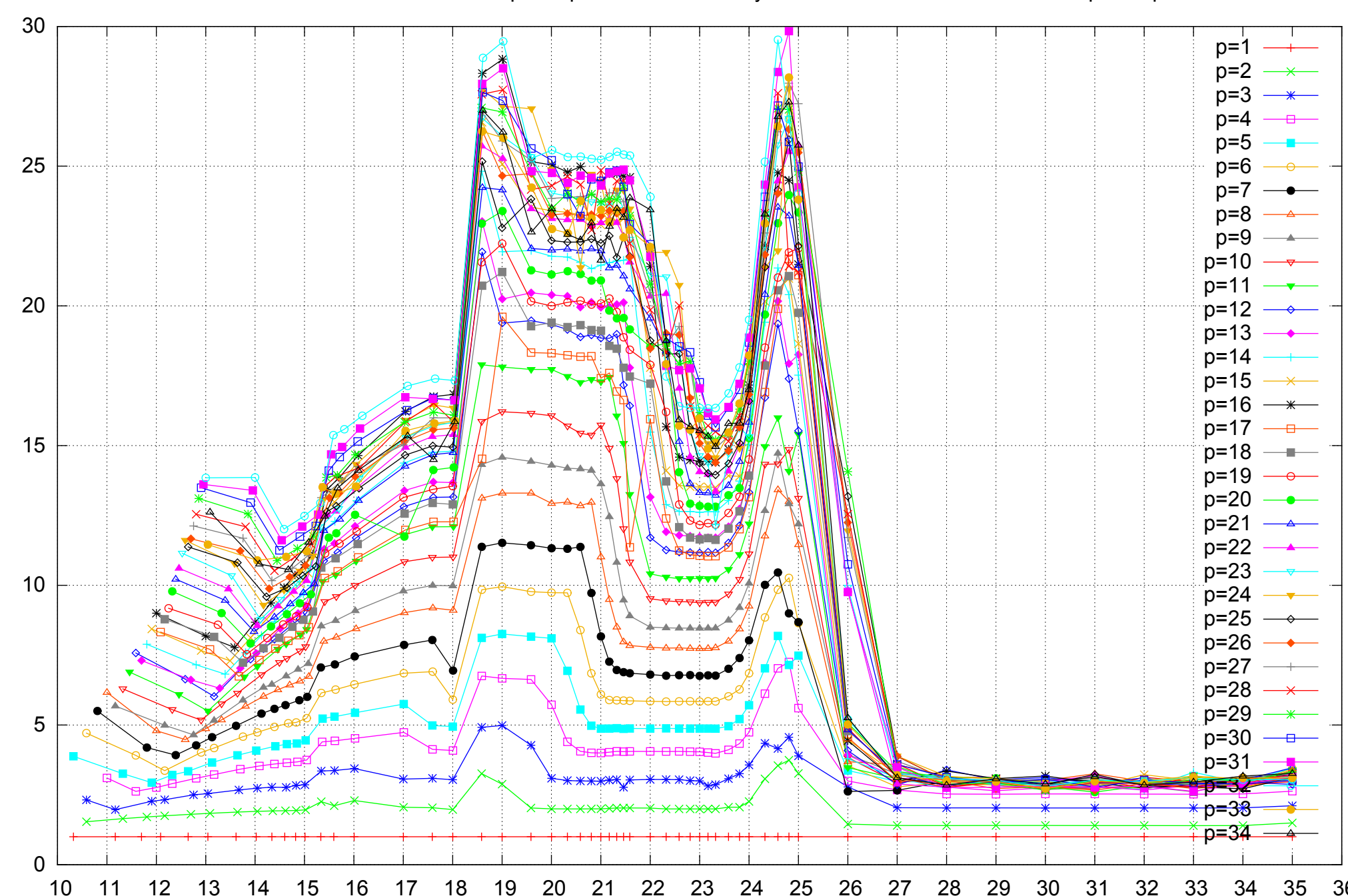

Bandwidth Speedup [1]

Bandwidth Speedup [1]

# Intel Xeon E5-2670 64GB - Speedup of Parallel Memory Bandwidth - ScanRead128PtrSimpleLoop

Array Size log\_2 [B]

10 11 12 13 14 15 16 17 18 19 20 21 22 23 24 25 26 27 28 29 30 31 32 33 34 35 36

pmbw 0.6.2

# Bandwidth Speedup [1] Bandwidth Speedup [1]

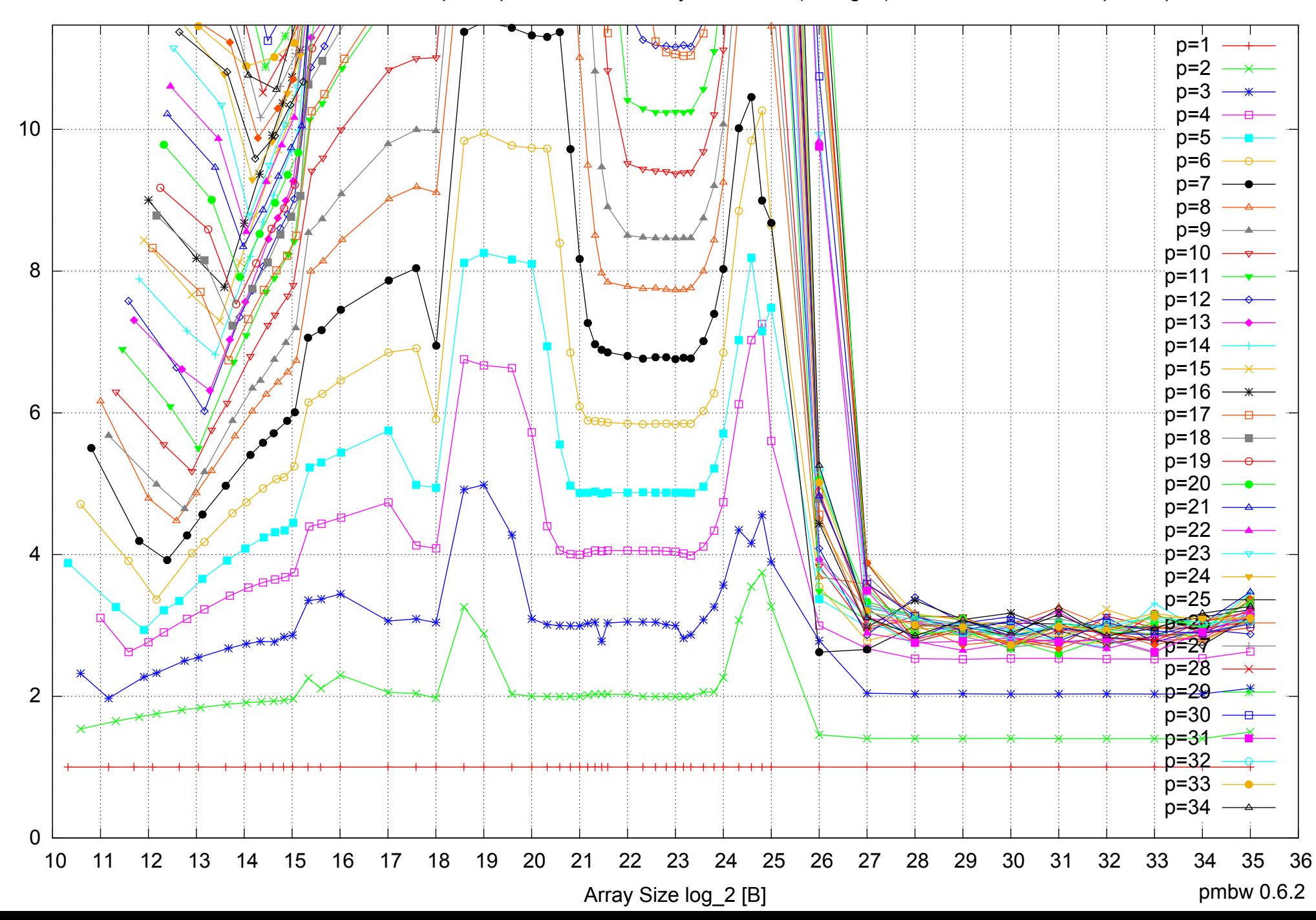

# Intel Xeon E5-2670 64GB - Speedup of Parallel Memory Bandwidth (enlarged) - ScanRead128PtrSimpleLoop

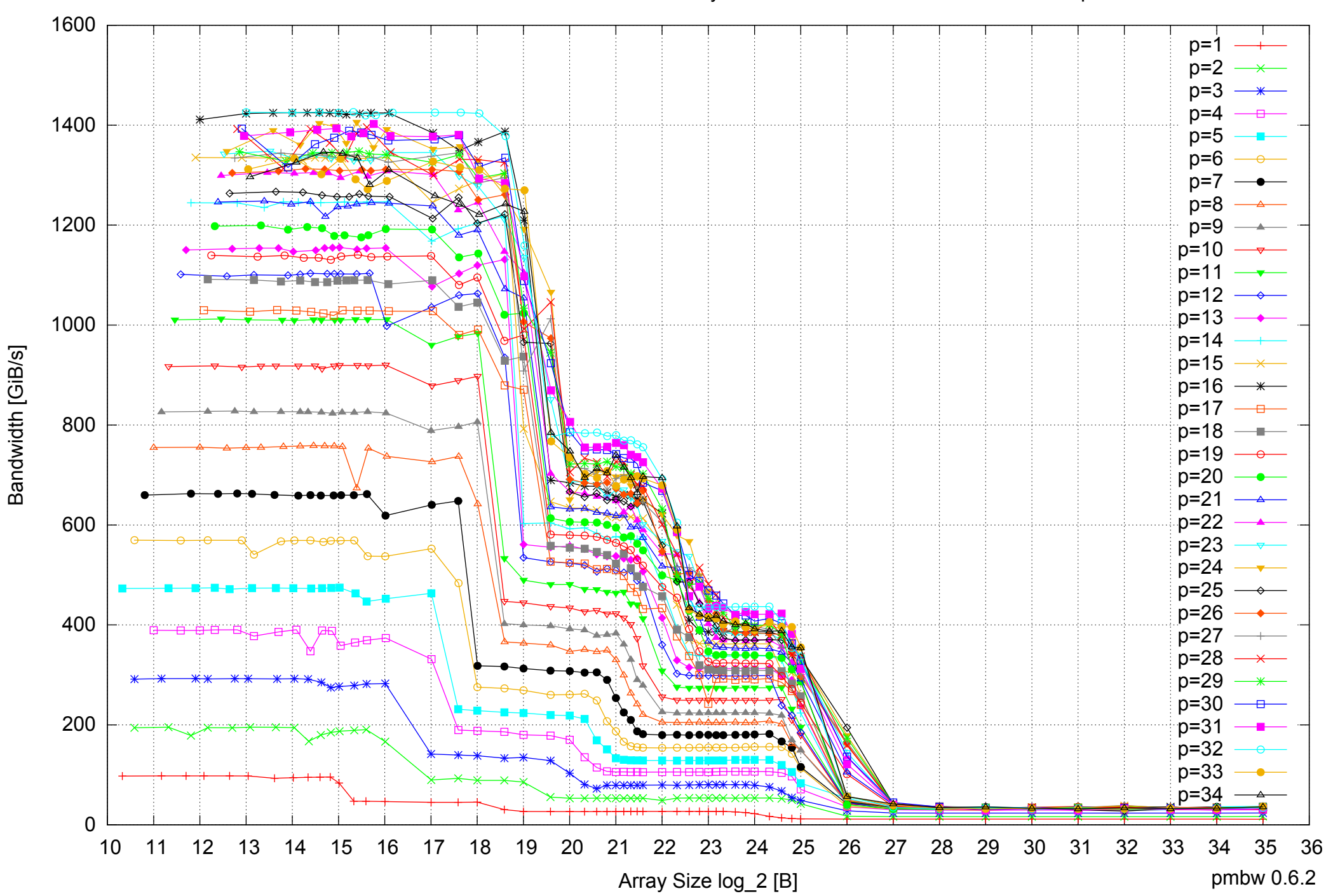

# Intel Xeon E5-2670 64GB - Parallel Memory Bandwidth - ScanRead128PtrUnrollLoop

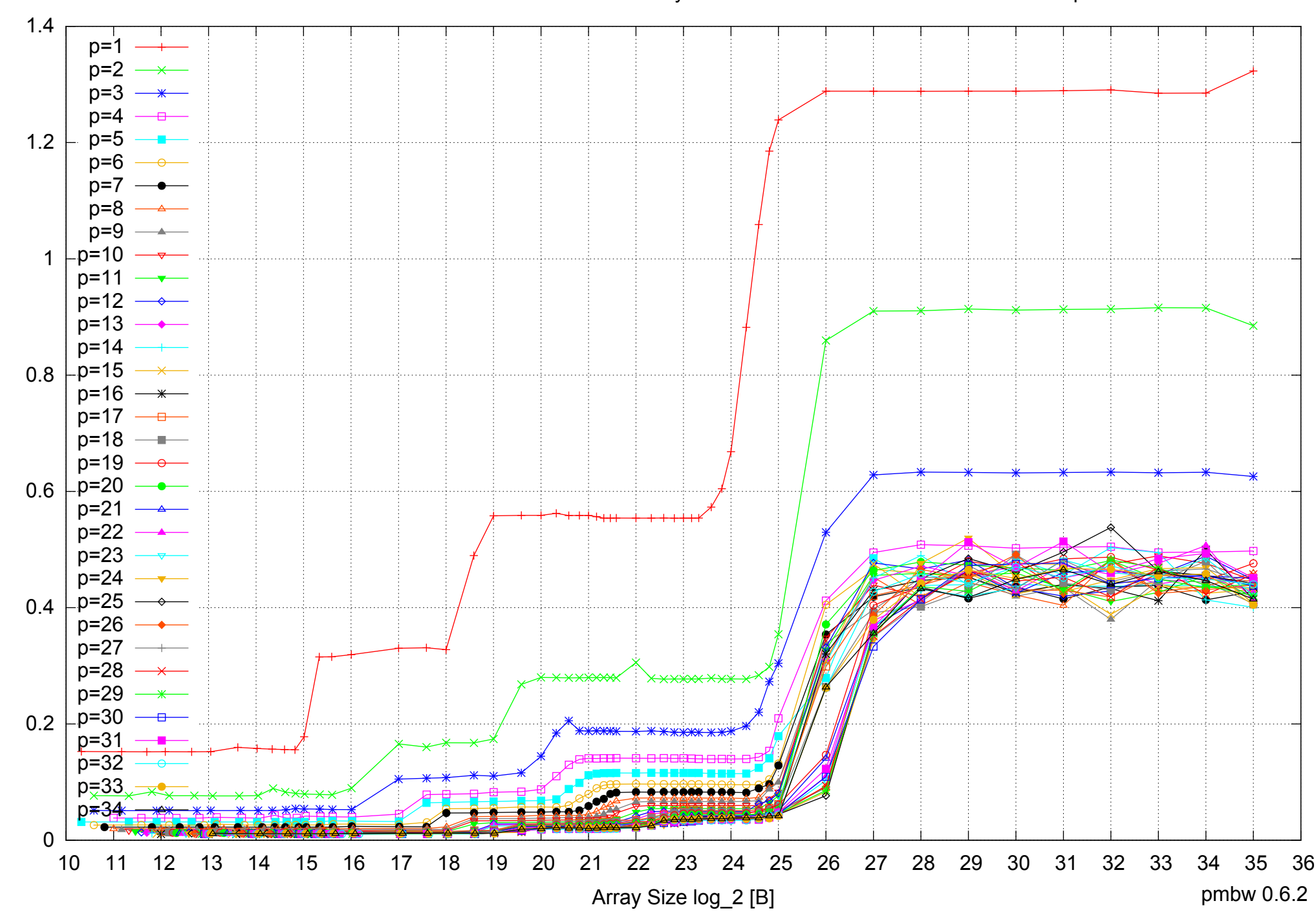

#### Intel Xeon E5-2670 64GB - Parallel Memory Access Time - ScanRead128PtrUnrollLoop

Access Time [ns] Access Time [ns]

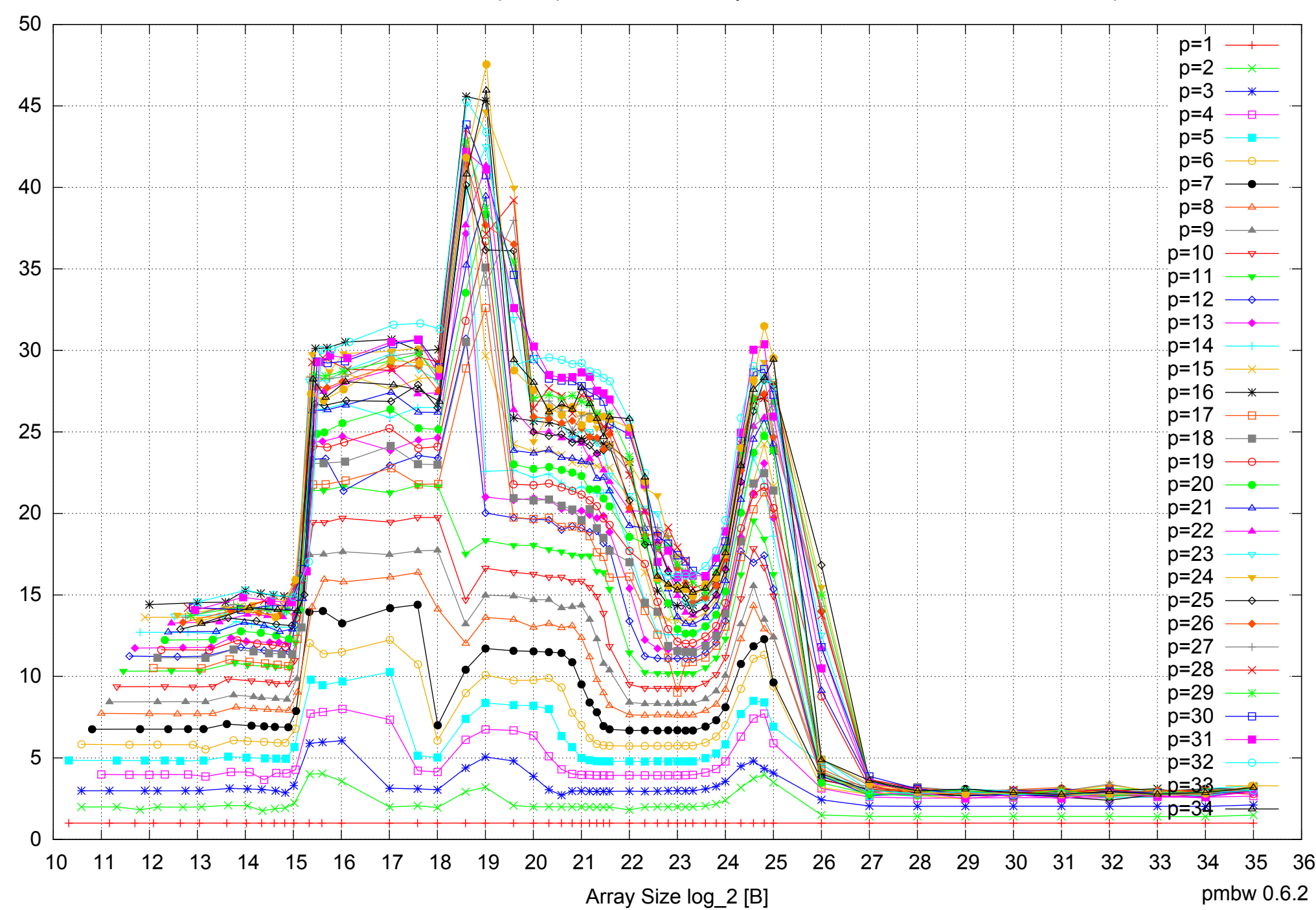

Bandwidth Speedup [1]

Bandwidth Speedup [1]

# Intel Xeon E5-2670 64GB - Speedup of Parallel Memory Bandwidth - ScanRead128PtrUnrollLoop

pmbw 0.6.2

Intel Xeon E5-2670 64GB - Speedup of Parallel Memory Bandwidth (enlarged) - ScanRead128PtrUnrollLoop

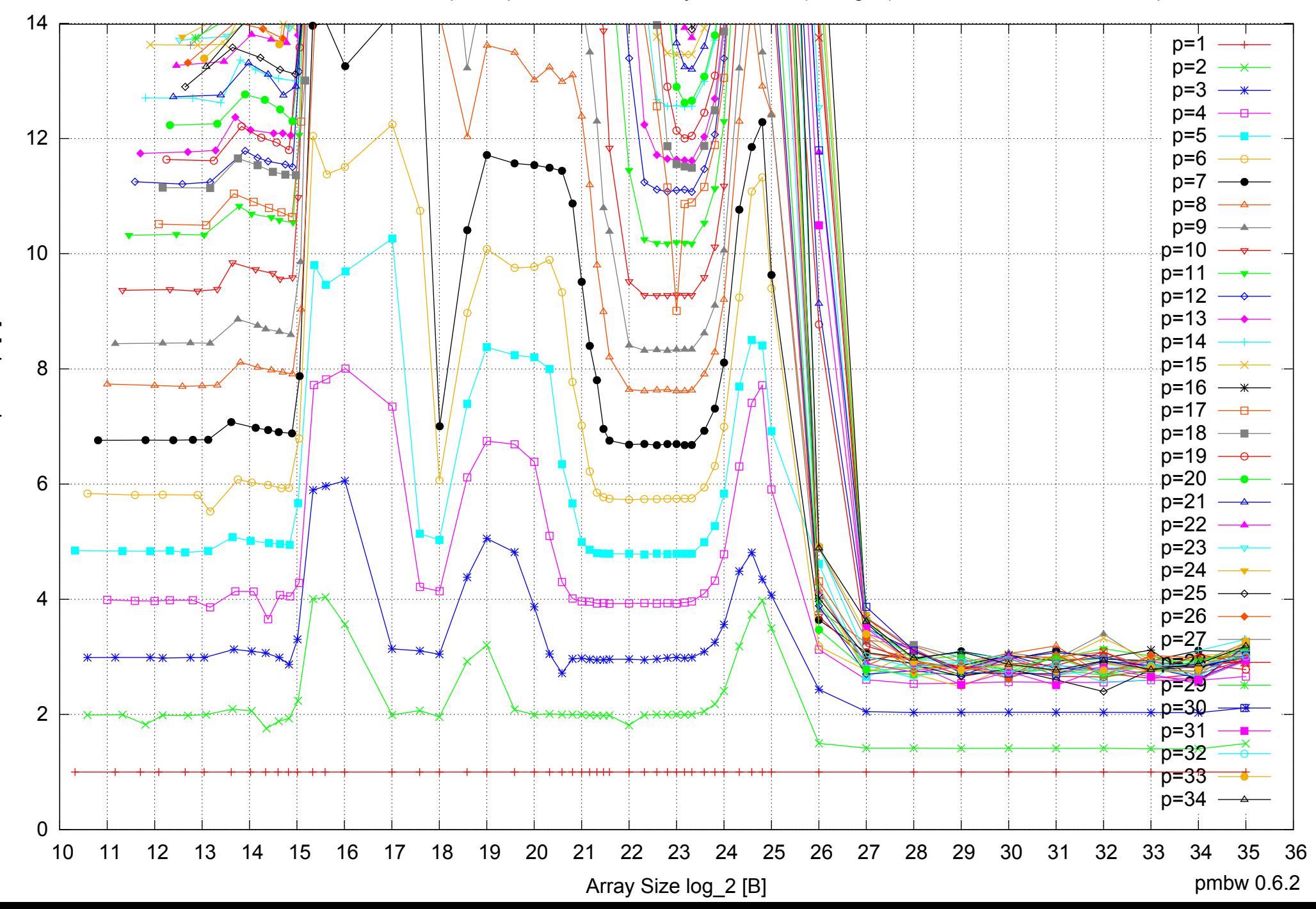
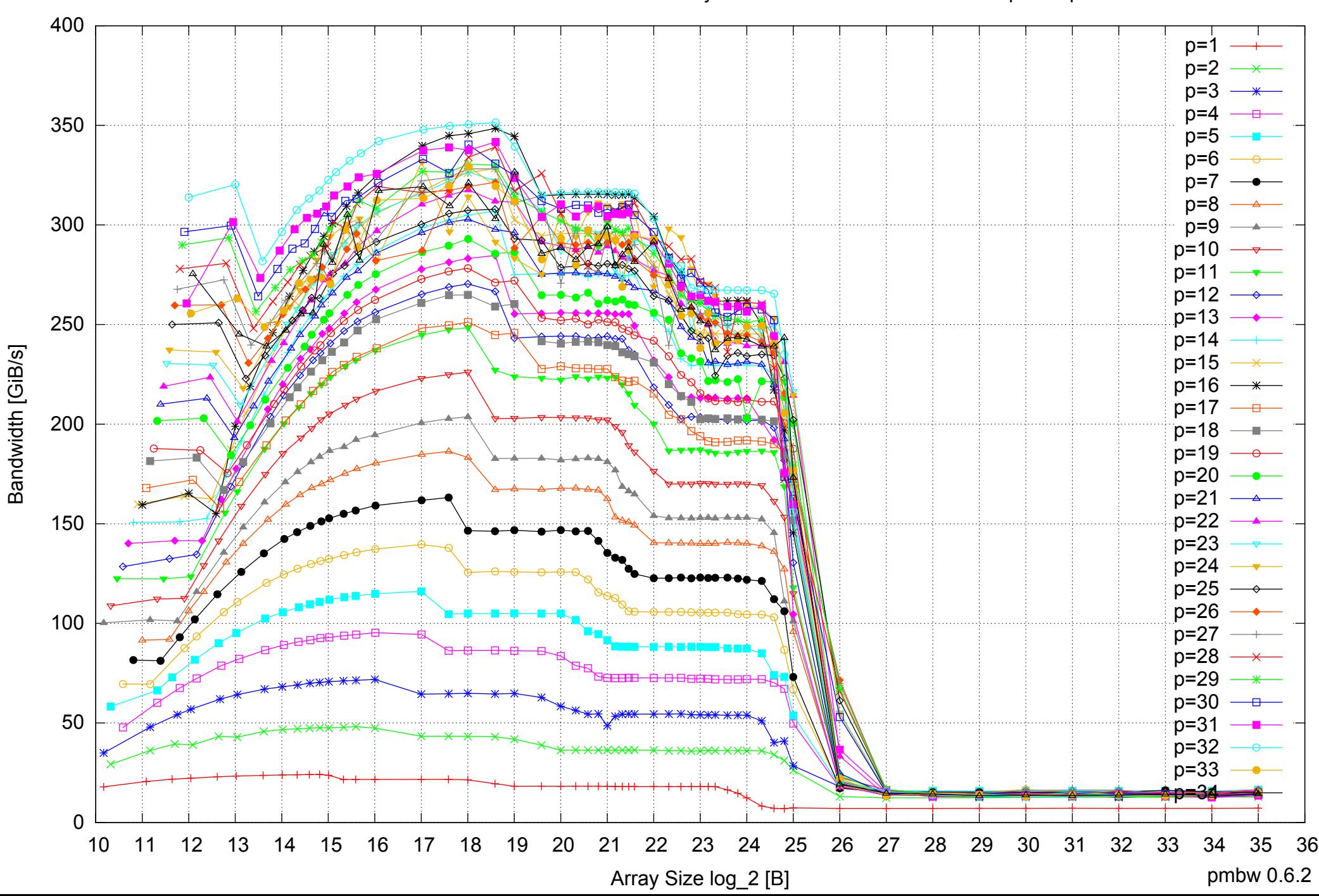

## Intel Xeon E5-2670 64GB - Parallel Memory Bandwidth - ScanWrite64PtrSimpleLoop

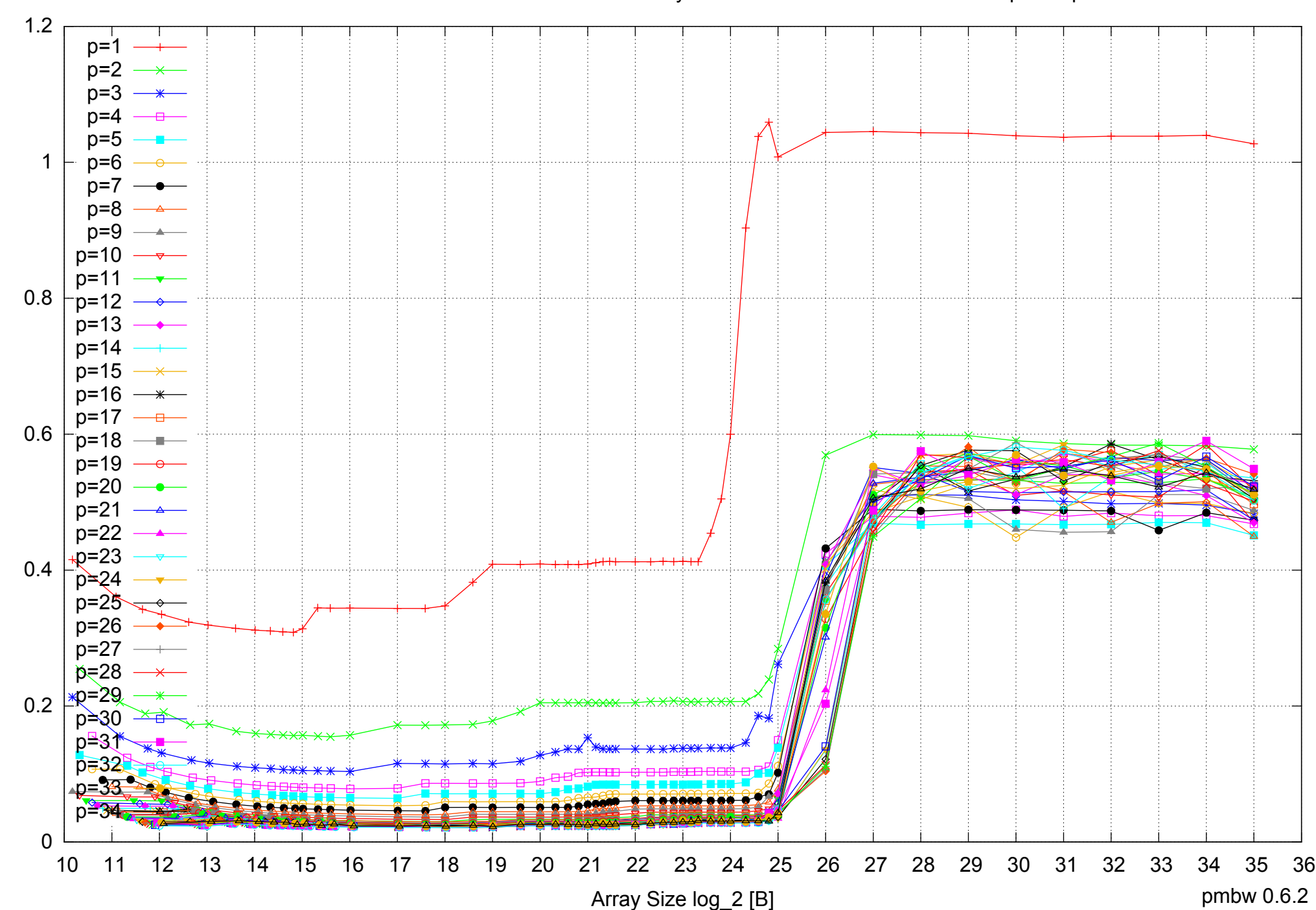

#### Intel Xeon E5-2670 64GB - Parallel Memory Access Time - ScanWrite64PtrSimpleLoop

# Intel Xeon E5-2670 64GB - Speedup of Parallel Memory Bandwidth - ScanWrite64PtrSimpleLoop

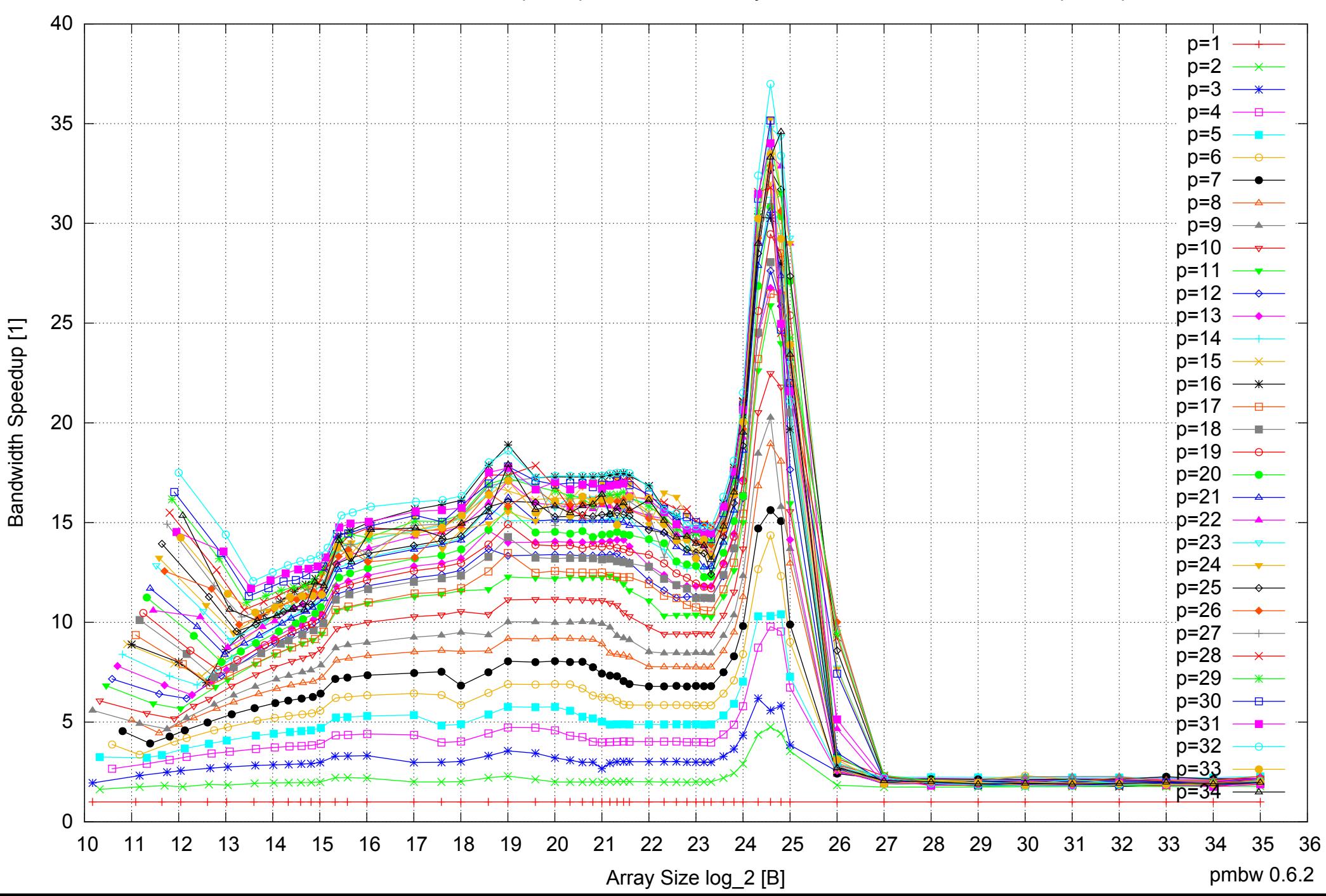

# Intel Xeon E5-2670 64GB - Speedup of Parallel Memory Bandwidth (enlarged) - ScanWrite64PtrSimpleLoop

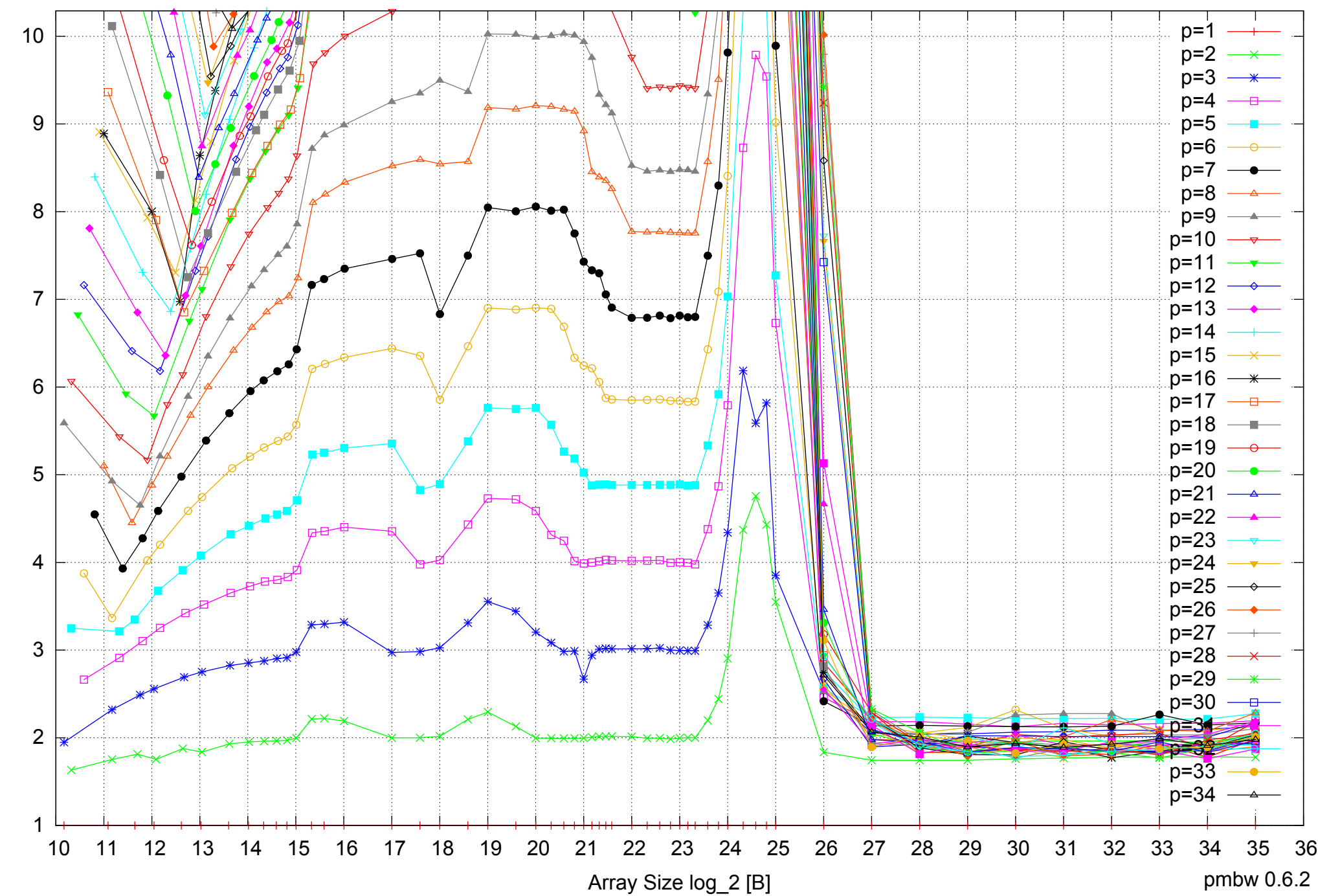

Bandwidth Speedup [1] Bandwidth Speedup [1]

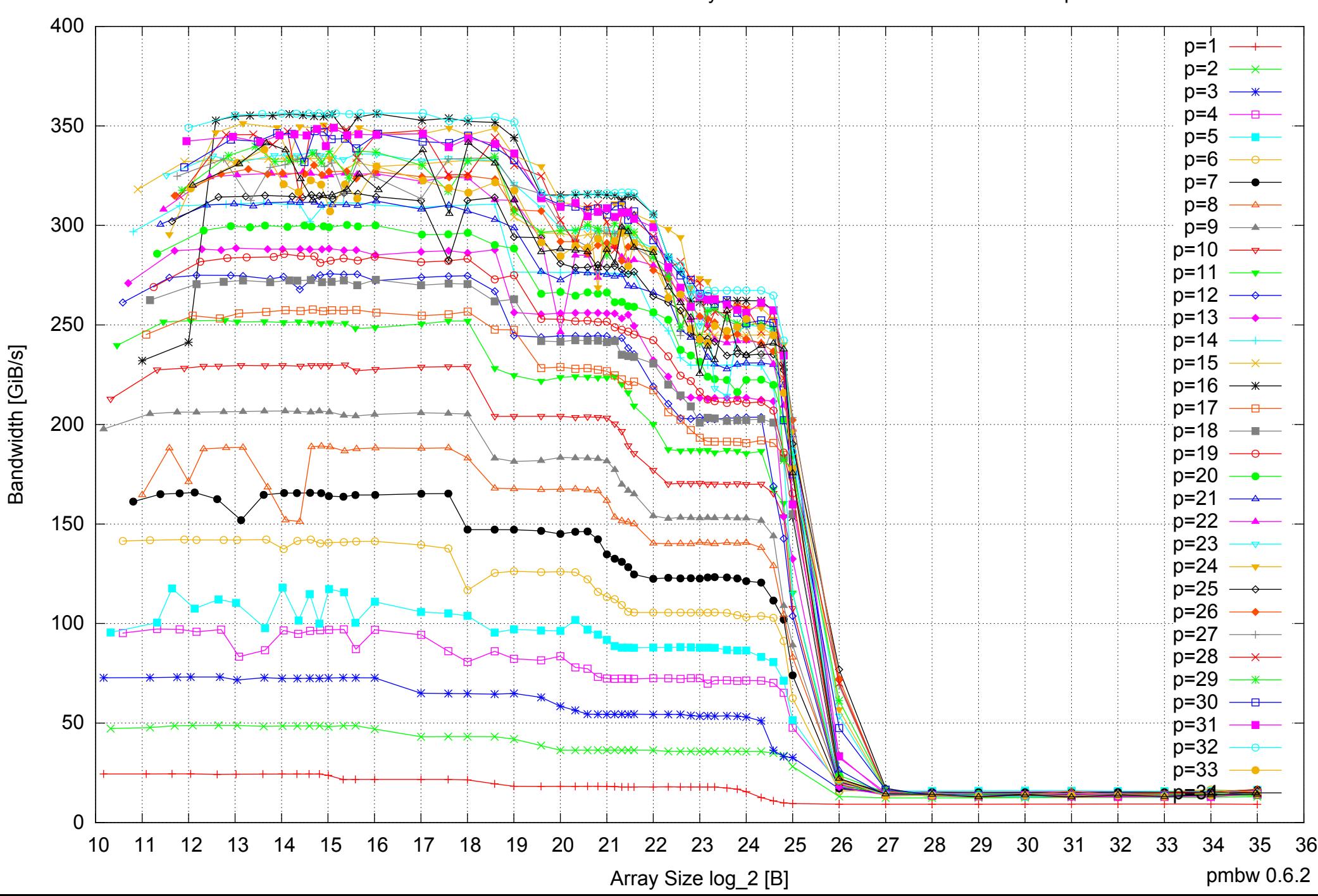

## Intel Xeon E5-2670 64GB - Parallel Memory Bandwidth - ScanWrite64PtrUnrollLoop

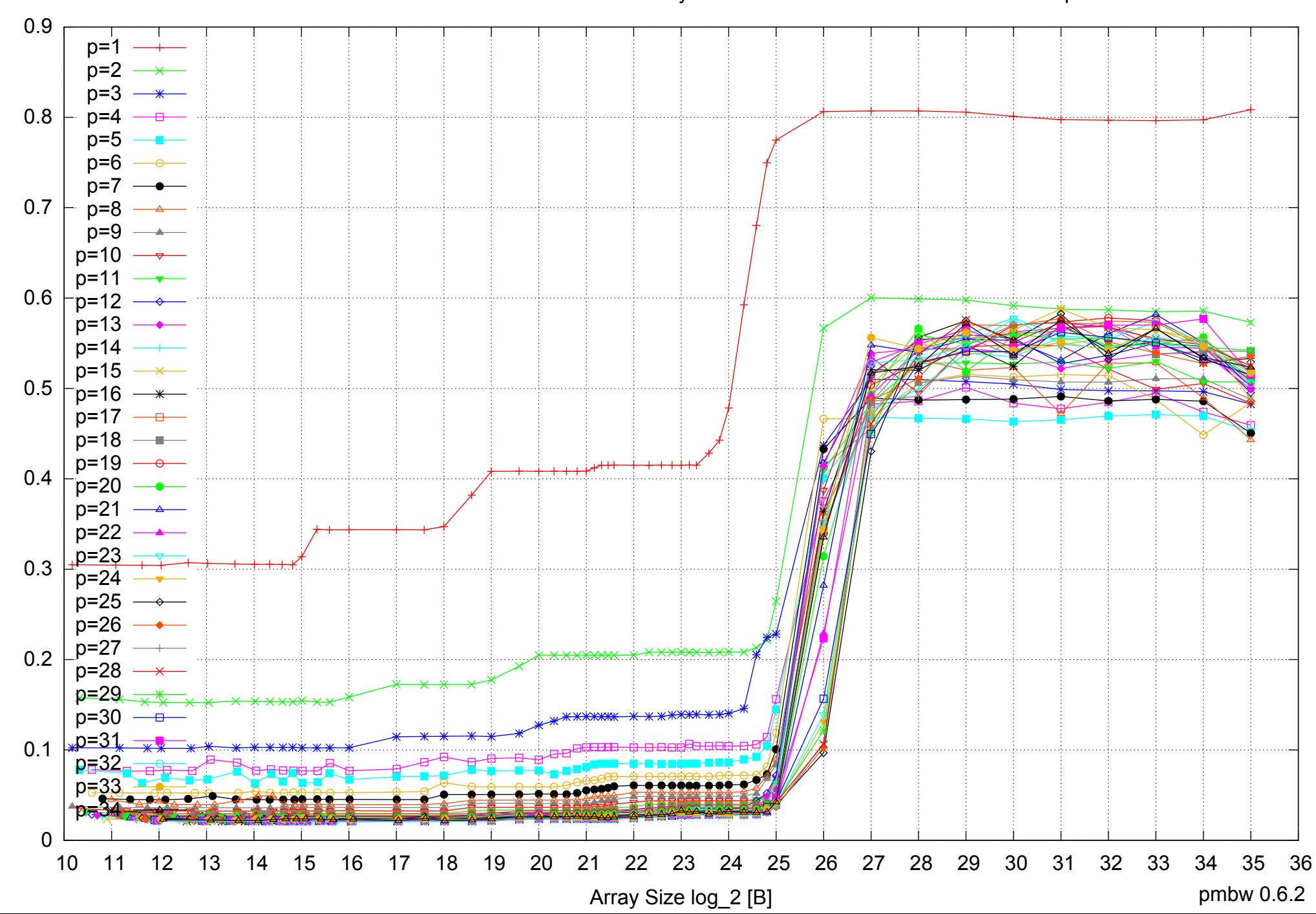

#### Intel Xeon E5-2670 64GB - Parallel Memory Access Time - ScanWrite64PtrUnrollLoop

## Intel Xeon E5-2670 64GB - Speedup of Parallel Memory Bandwidth - ScanWrite64PtrUnrollLoop

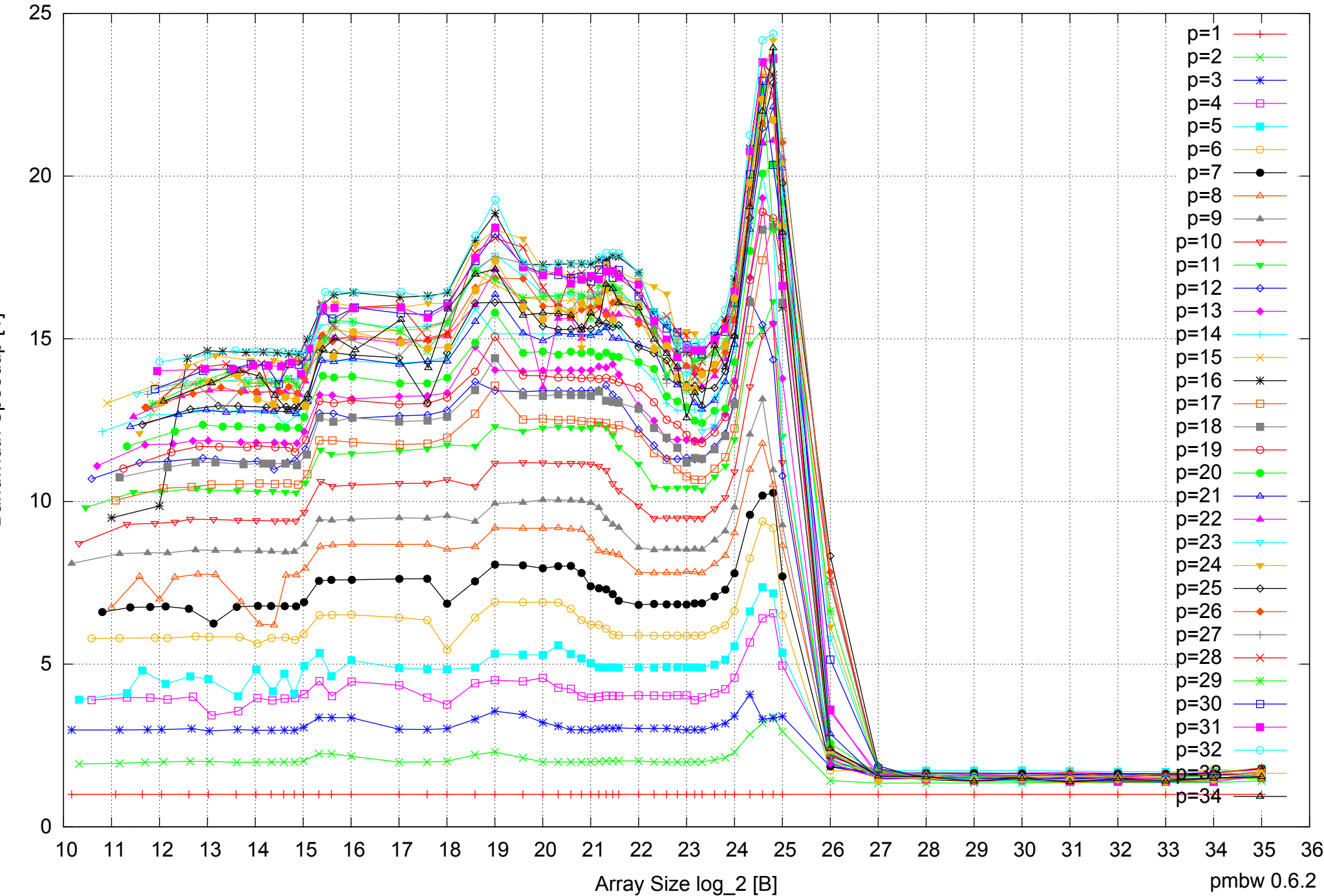

Bandwidth Speedup [1] Bandwidth Speedup [1]

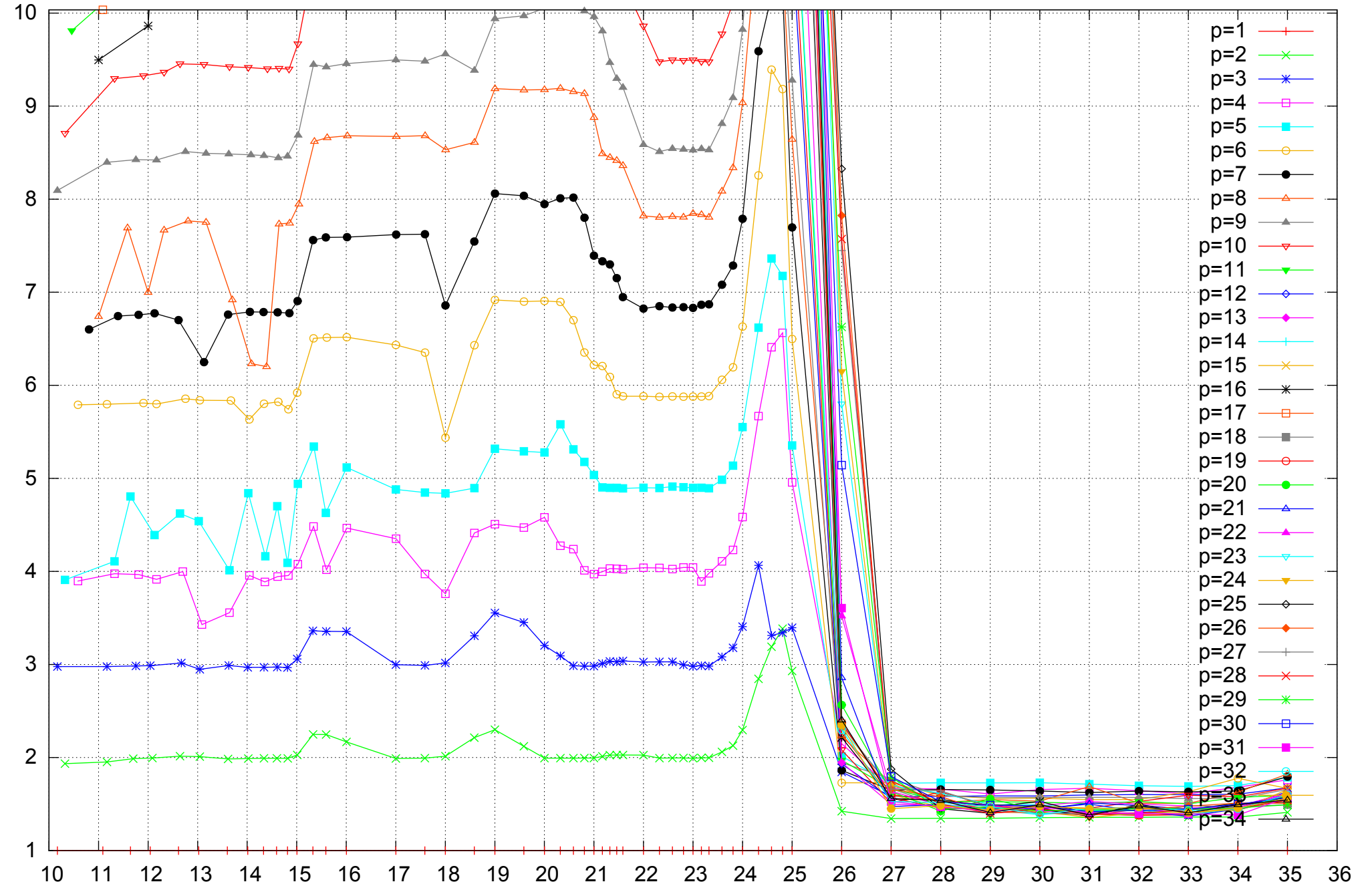

Bandwidth Speedup [1]

Bandwidth Speedup [1]

## Intel Xeon E5-2670 64GB - Speedup of Parallel Memory Bandwidth (enlarged) - ScanWrite64PtrUnrollLoop

Array Size log\_2 [B]

pmbw 0.6.2

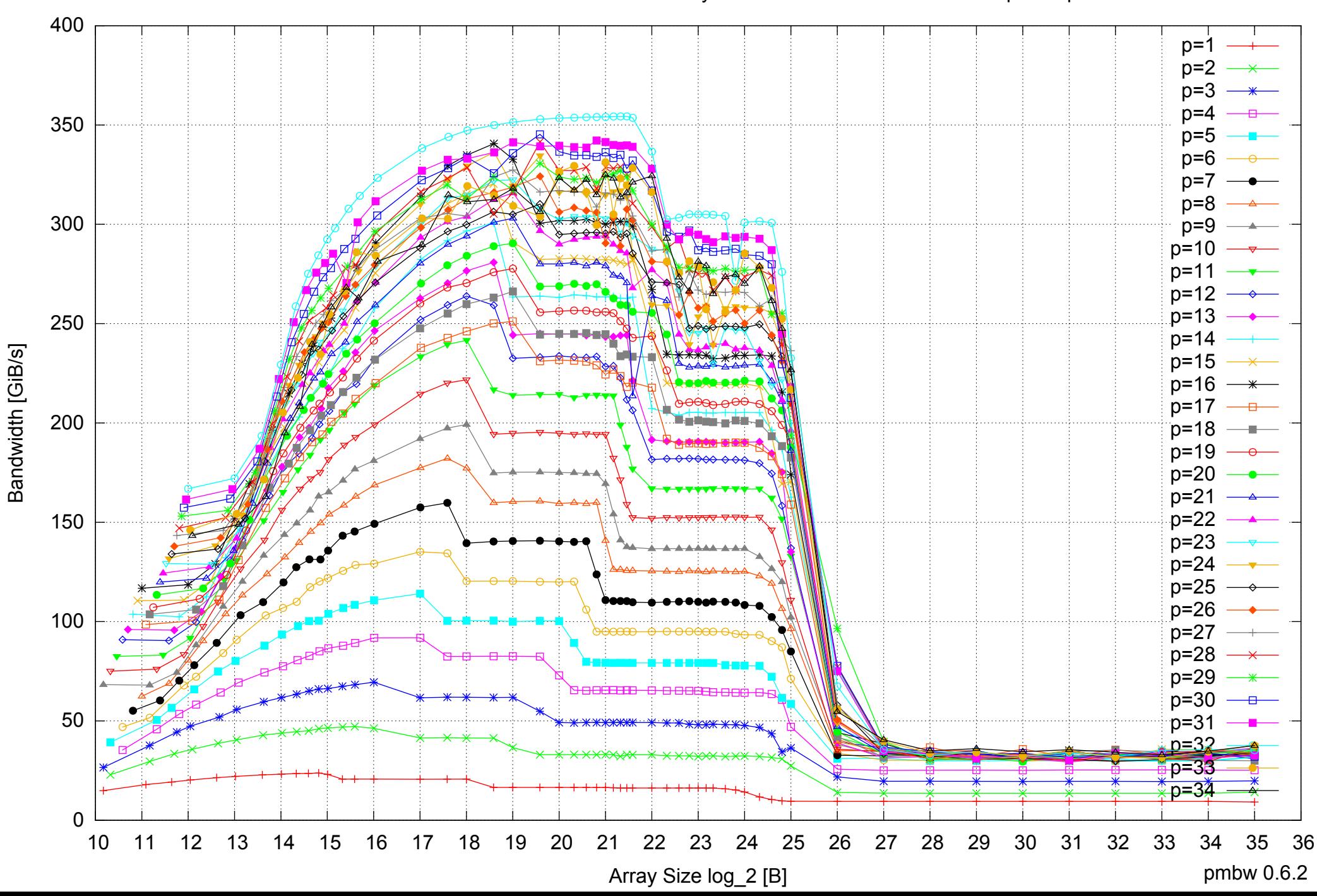

## Intel Xeon E5-2670 64GB - Parallel Memory Bandwidth - ScanRead64PtrSimpleLoop

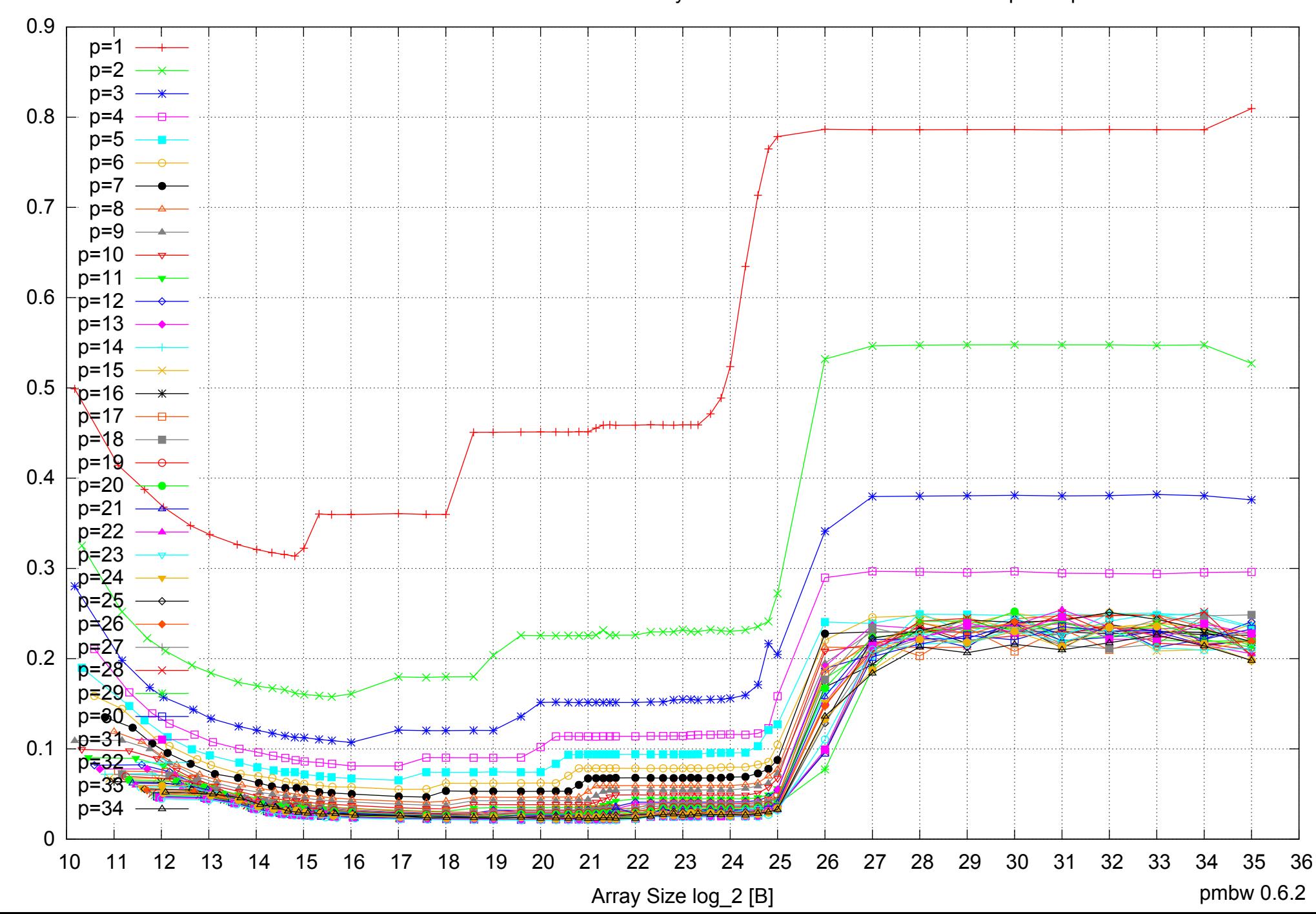

## Intel Xeon E5-2670 64GB - Parallel Memory Access Time - ScanRead64PtrSimpleLoop

# Intel Xeon E5-2670 64GB - Speedup of Parallel Memory Bandwidth - ScanRead64PtrSimpleLoop

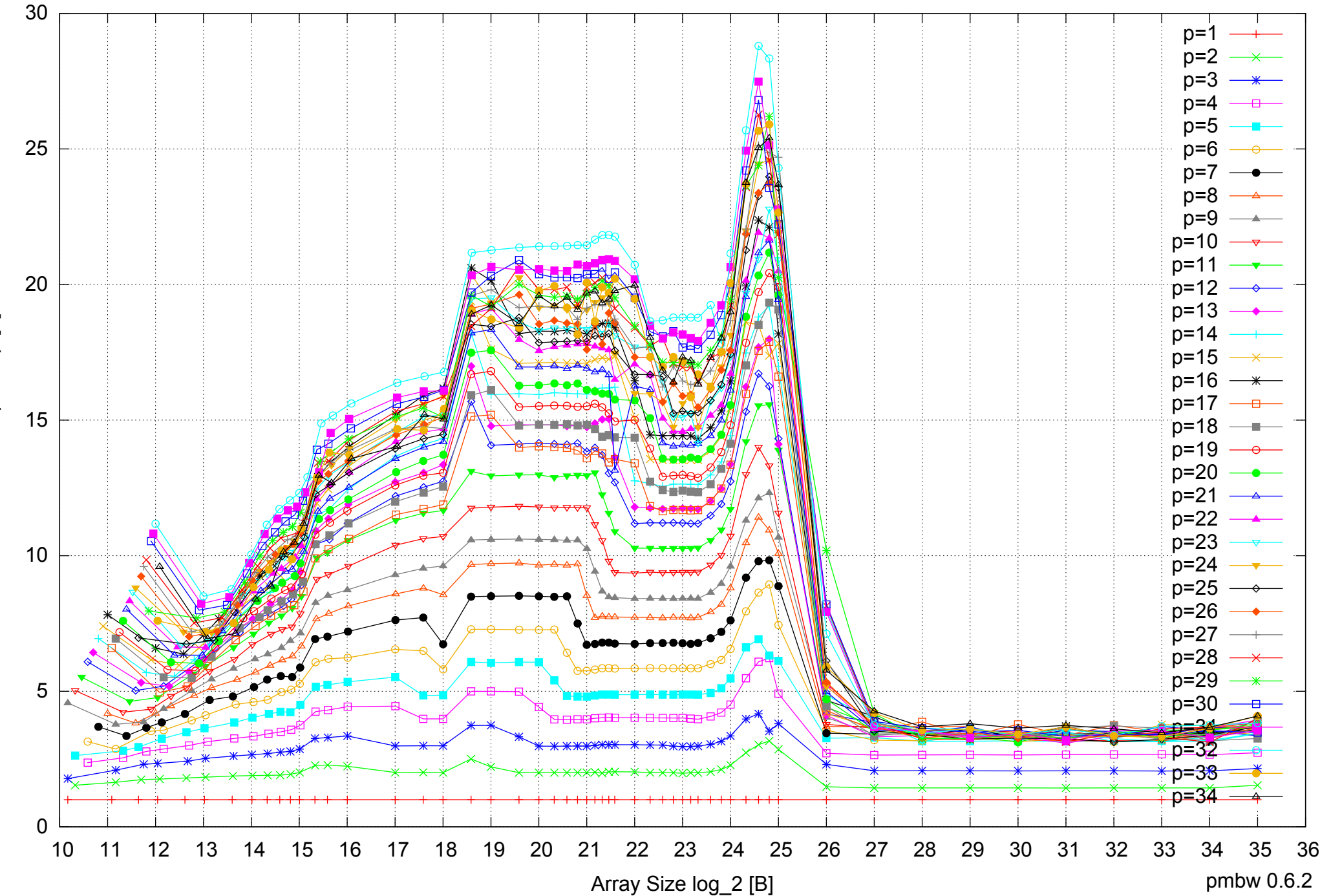

Bandwidth Speedup [1] Bandwidth Speedup [1]

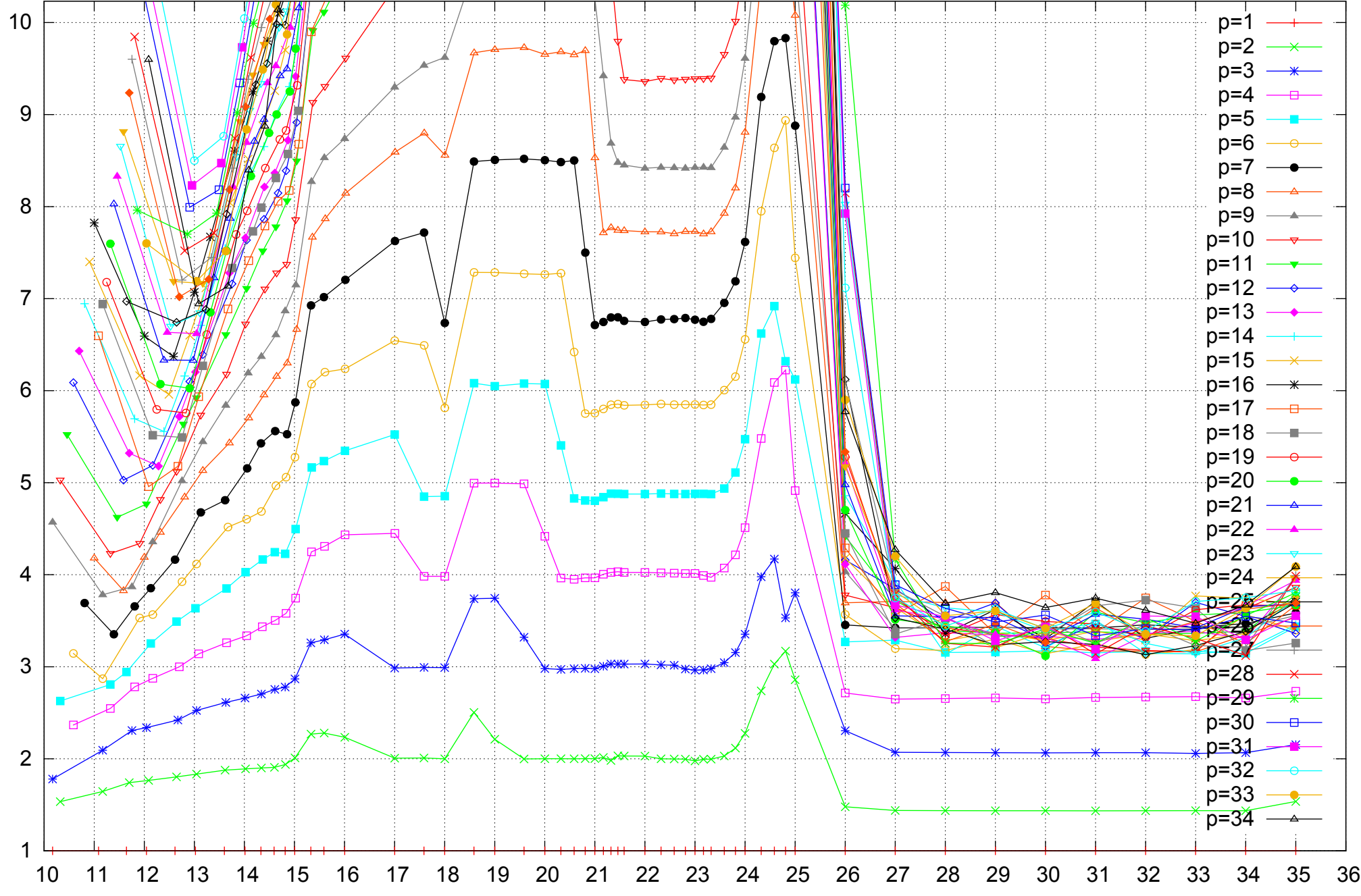

Bandwidth Speedup [1]

Bandwidth Speedup [1]

## Intel Xeon E5-2670 64GB - Speedup of Parallel Memory Bandwidth (enlarged) - ScanRead64PtrSimpleLoop

Array Size log\_2 [B]

pmbw 0.6.2

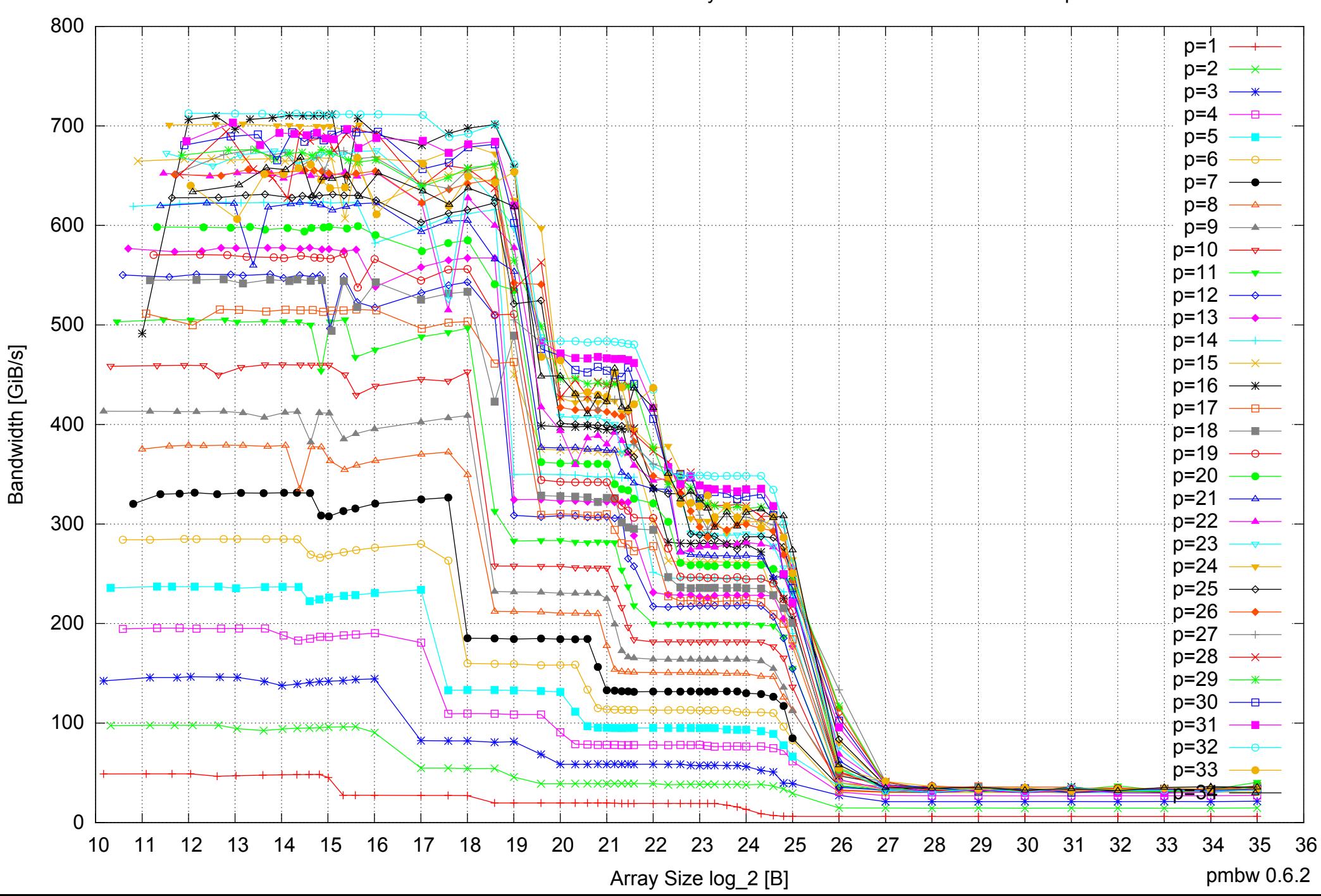

# Intel Xeon E5-2670 64GB - Parallel Memory Bandwidth - ScanRead64PtrUnrollLoop

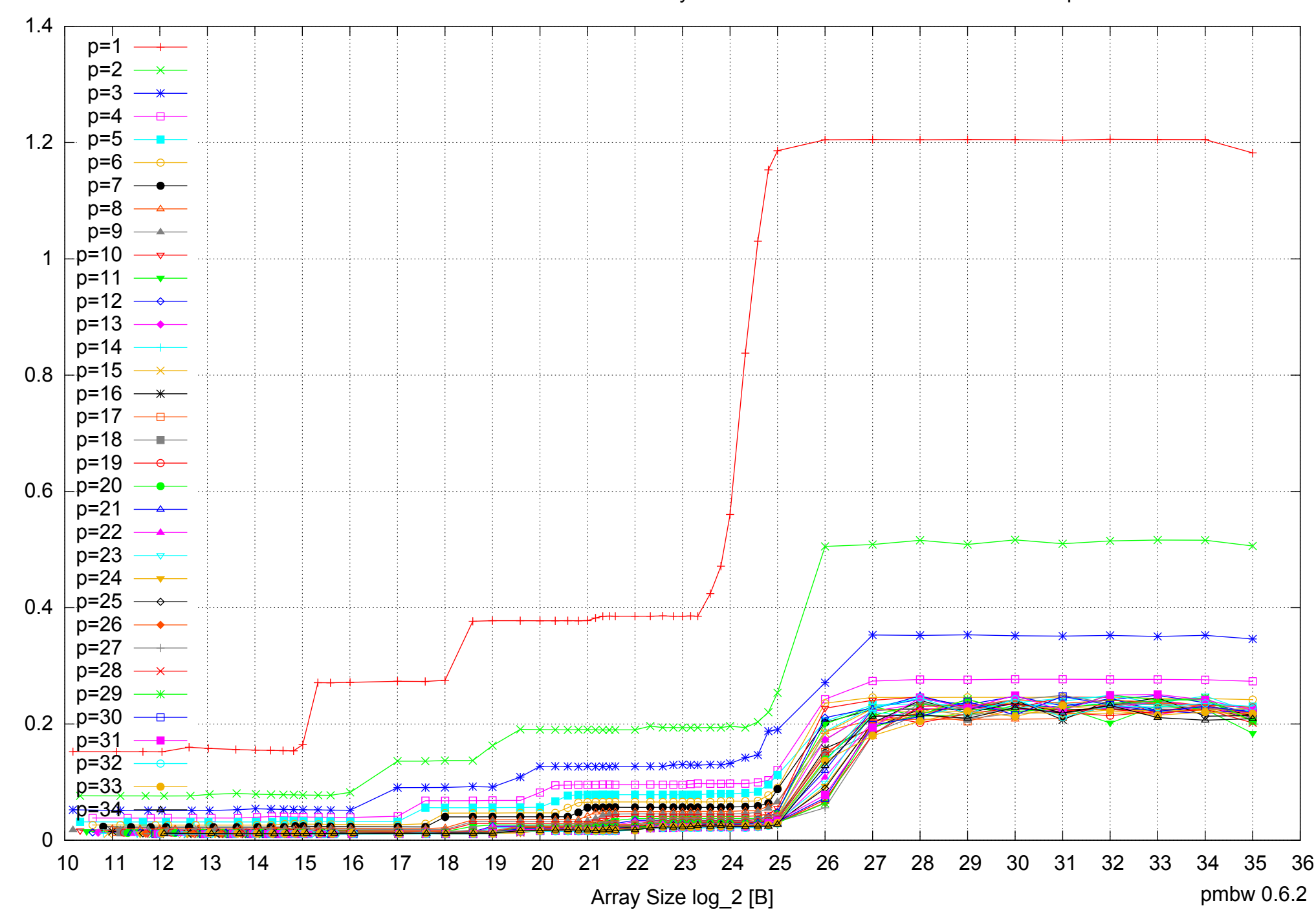

Access Time [ns]

Access Time [ns]

#### Intel Xeon E5-2670 64GB - Parallel Memory Access Time - ScanRead64PtrUnrollLoop

# Intel Xeon E5-2670 64GB - Speedup of Parallel Memory Bandwidth - ScanRead64PtrUnrollLoop

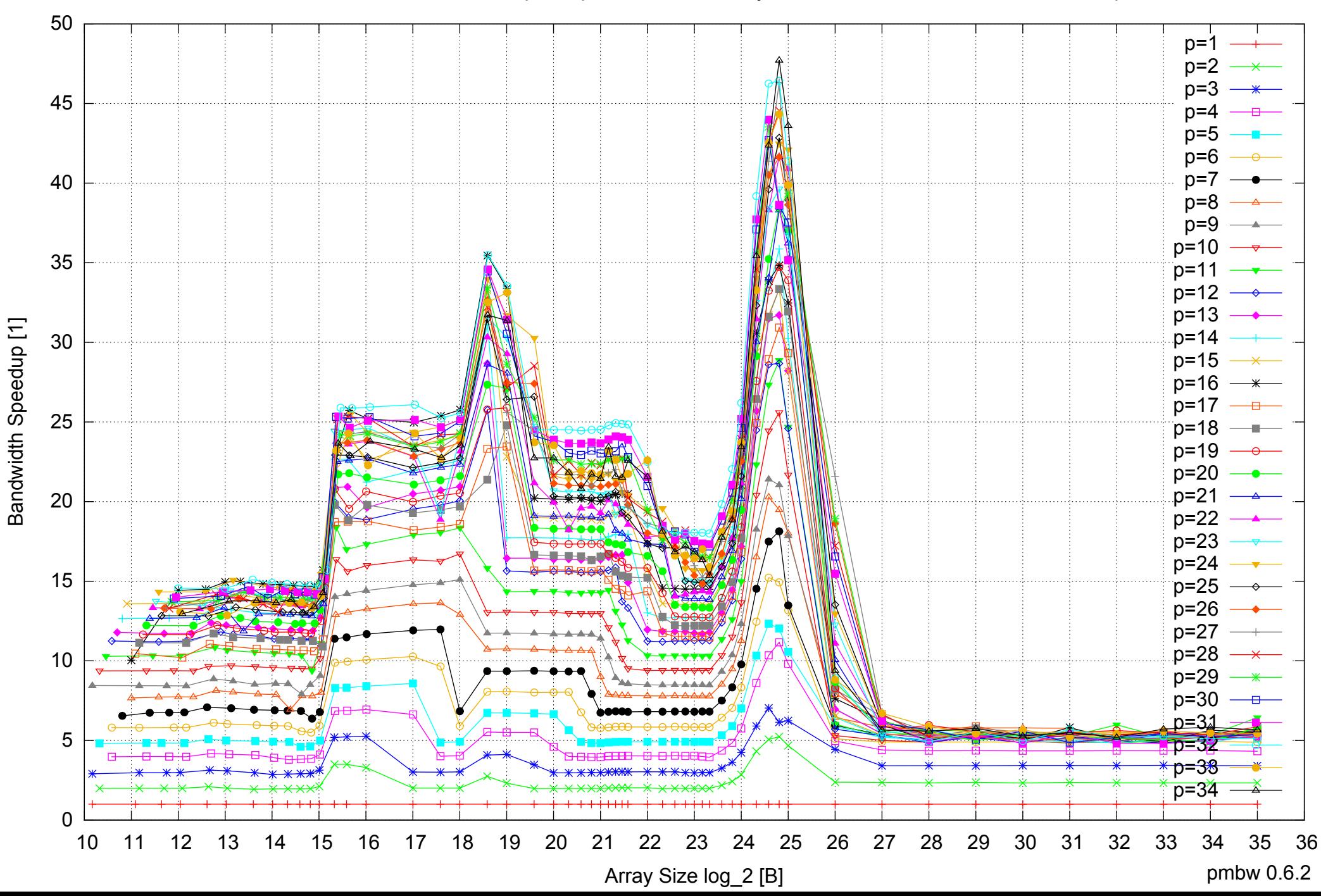

# Intel Xeon E5-2670 64GB - Speedup of Parallel Memory Bandwidth (enlarged) - ScanRead64PtrUnrollLoop

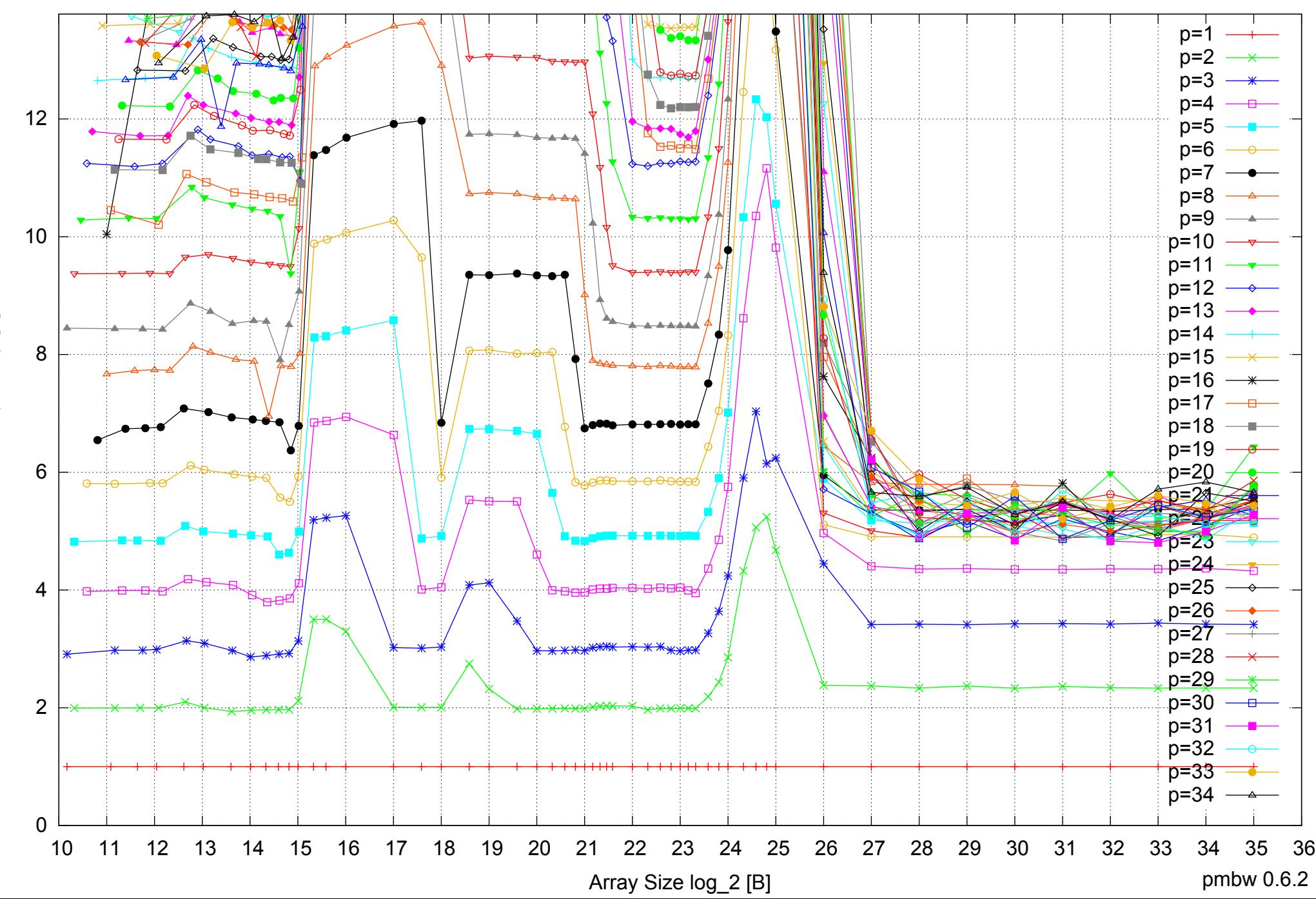

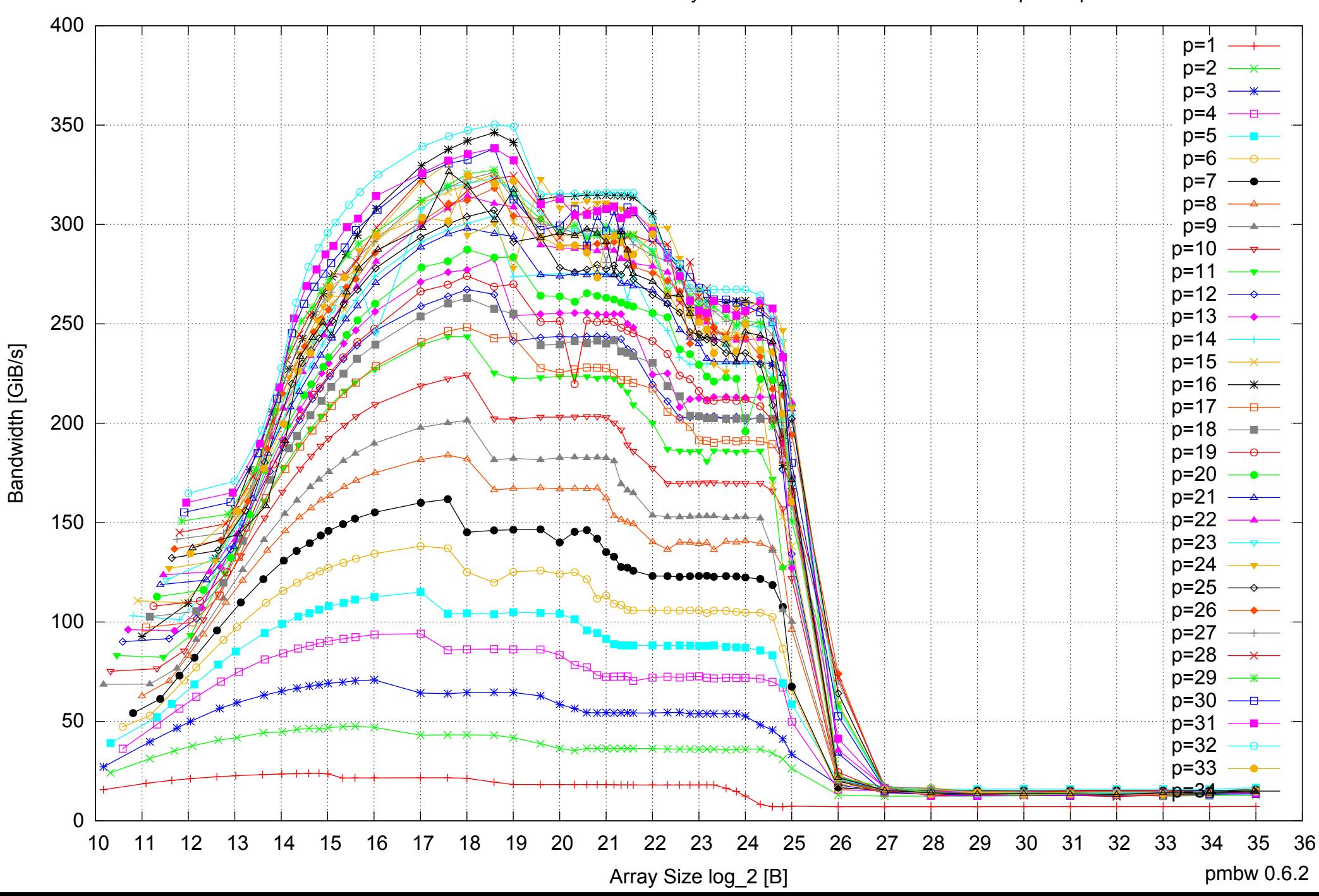

## Intel Xeon E5-2670 64GB - Parallel Memory Bandwidth - ScanWrite64IndexSimpleLoop

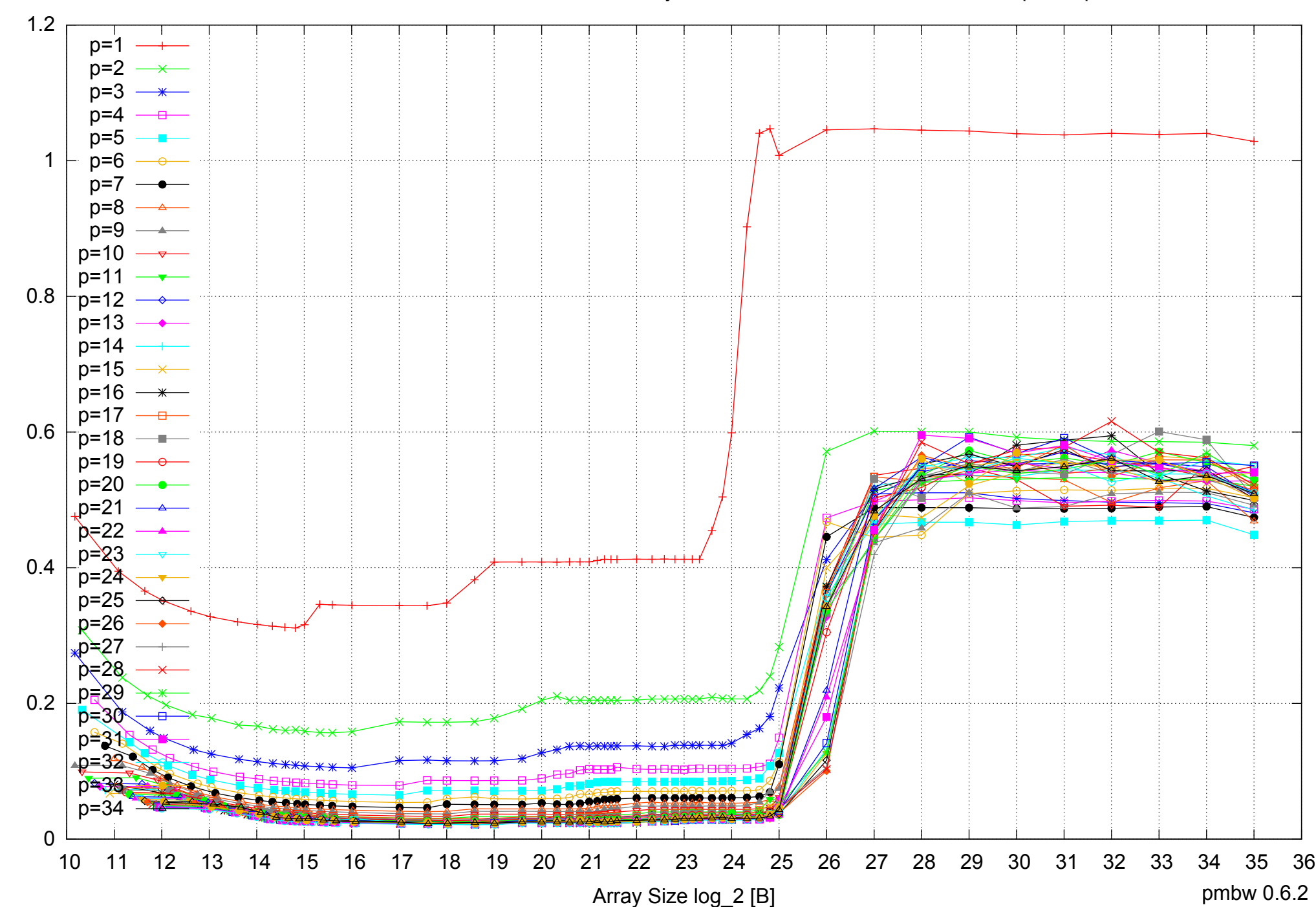

## Intel Xeon E5-2670 64GB - Parallel Memory Access Time - ScanWrite64IndexSimpleLoop

## Intel Xeon E5-2670 64GB - Speedup of Parallel Memory Bandwidth - ScanWrite64IndexSimpleLoop

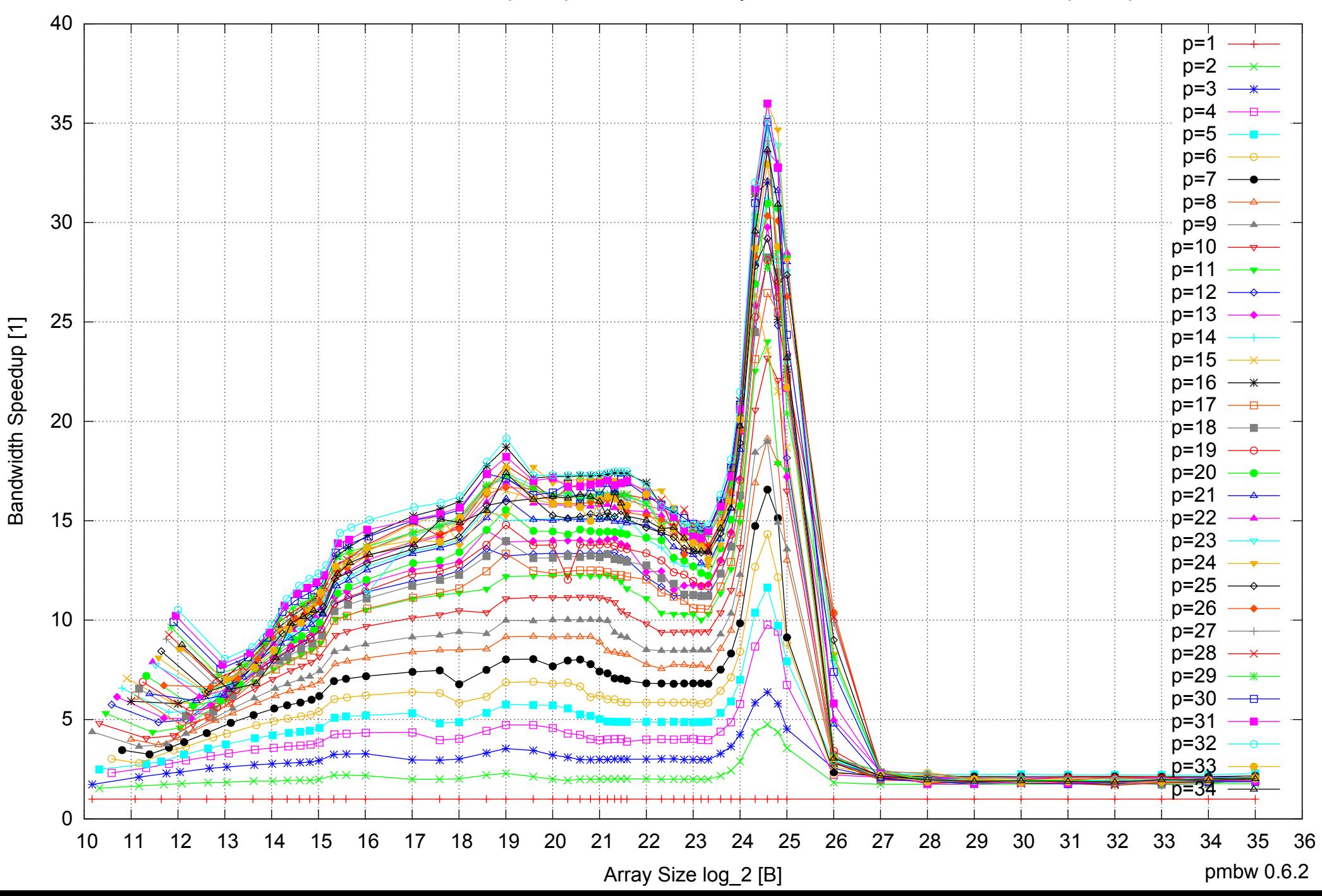

# Intel Xeon E5-2670 64GB - Speedup of Parallel Memory Bandwidth (enlarged) - ScanWrite64IndexSimpleLoop

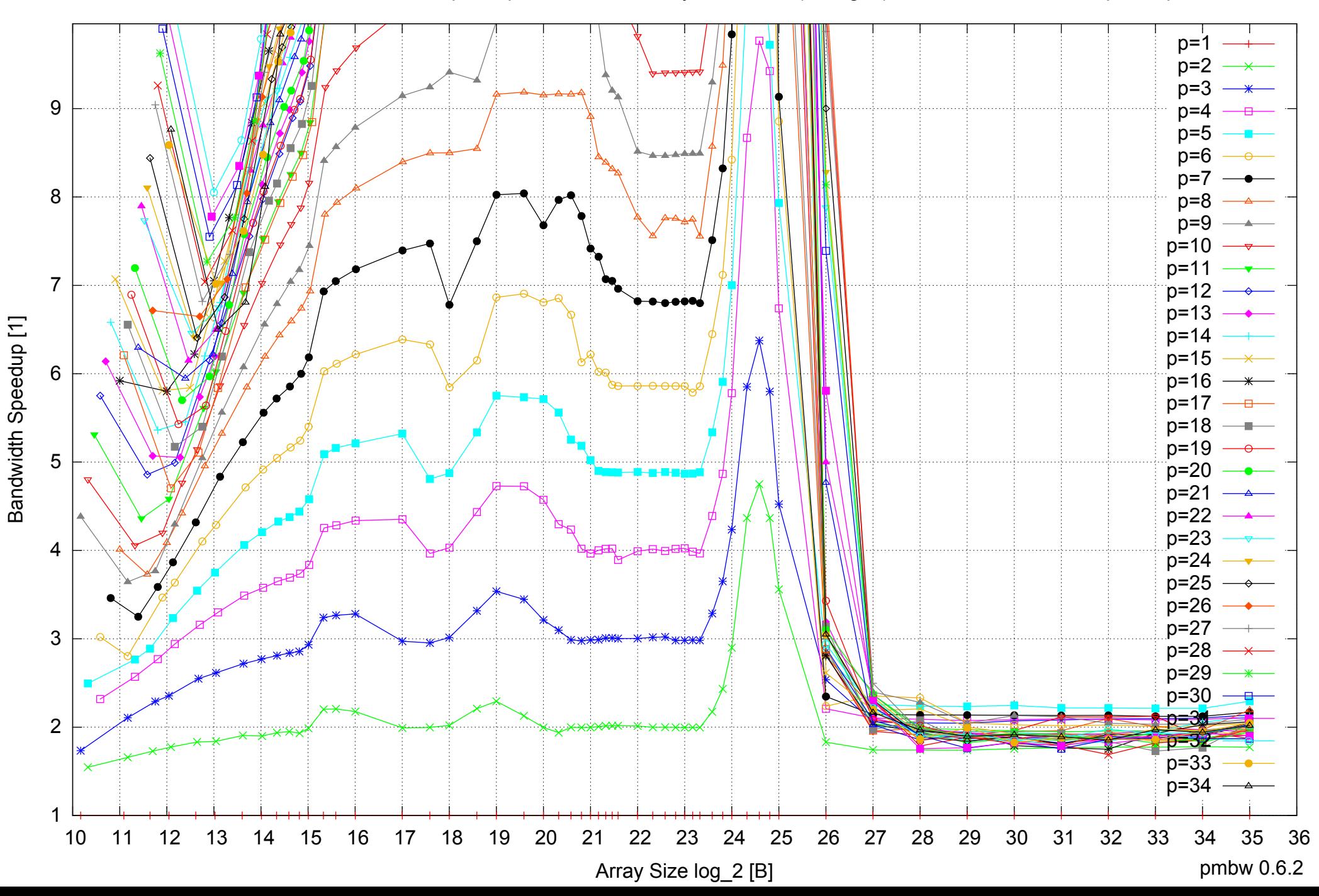

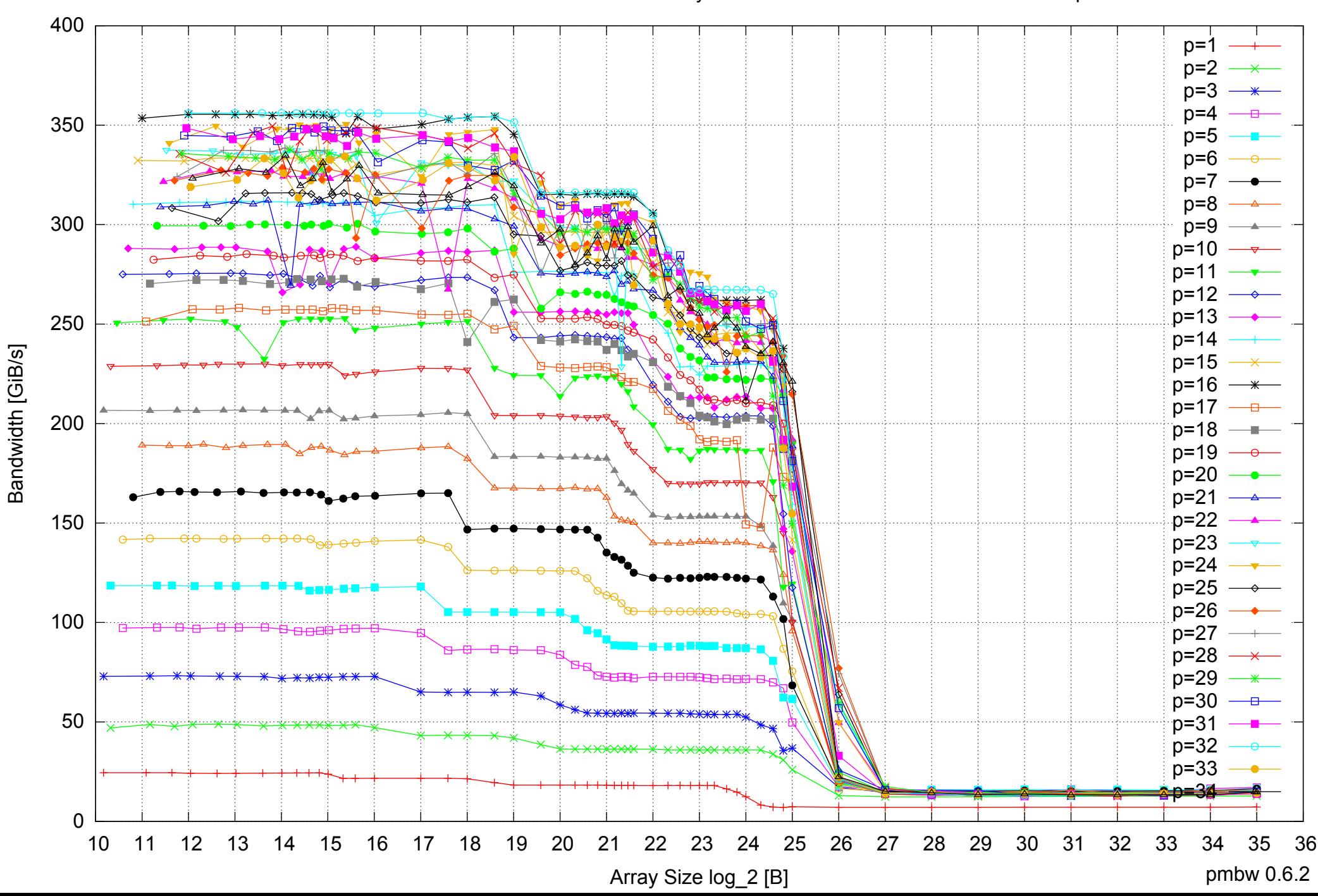

## Intel Xeon E5-2670 64GB - Parallel Memory Bandwidth - ScanWrite64IndexUnrollLoop

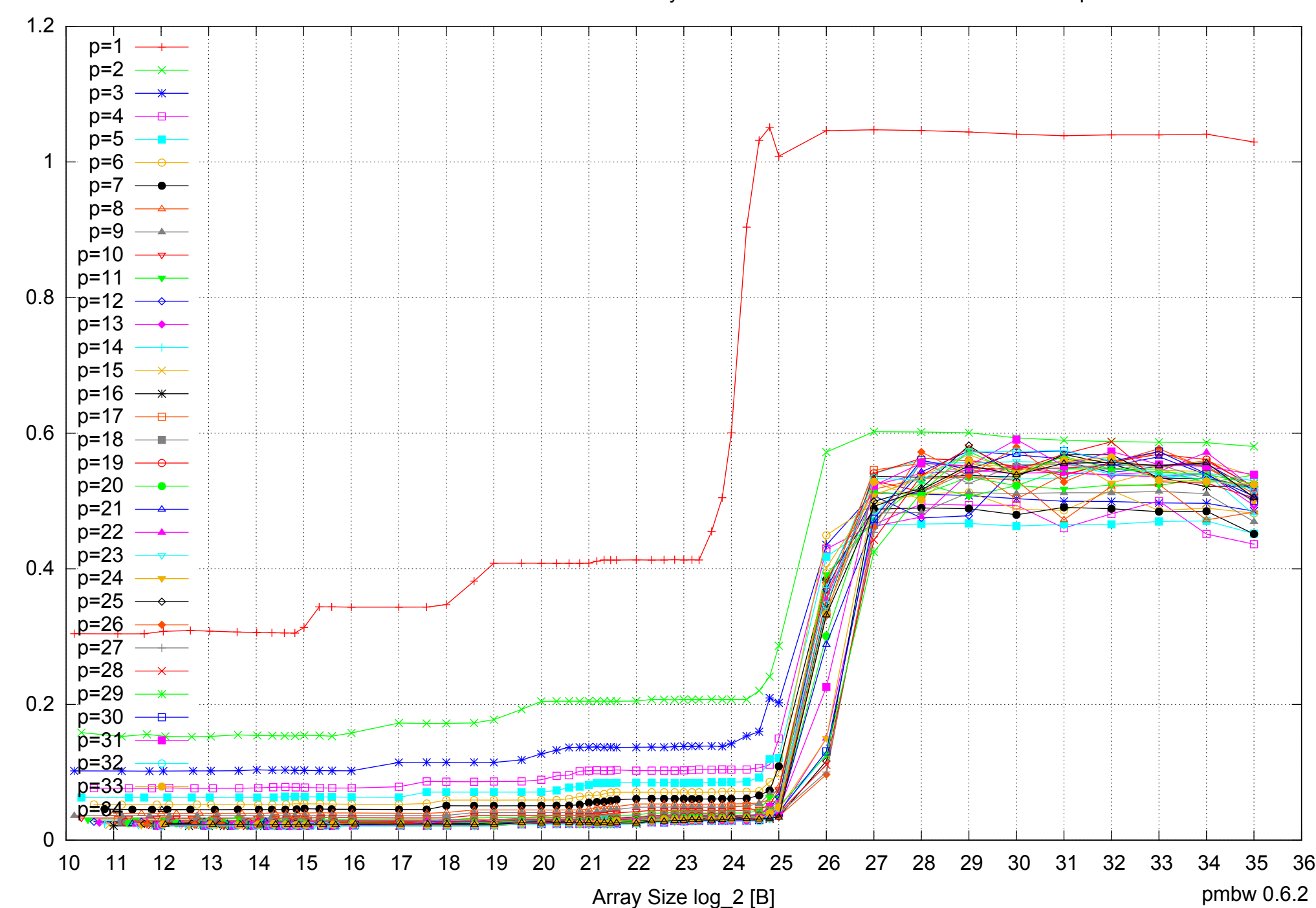

#### Intel Xeon E5-2670 64GB - Parallel Memory Access Time - ScanWrite64IndexUnrollLoop

# Intel Xeon E5-2670 64GB - Speedup of Parallel Memory Bandwidth - ScanWrite64IndexUnrollLoop

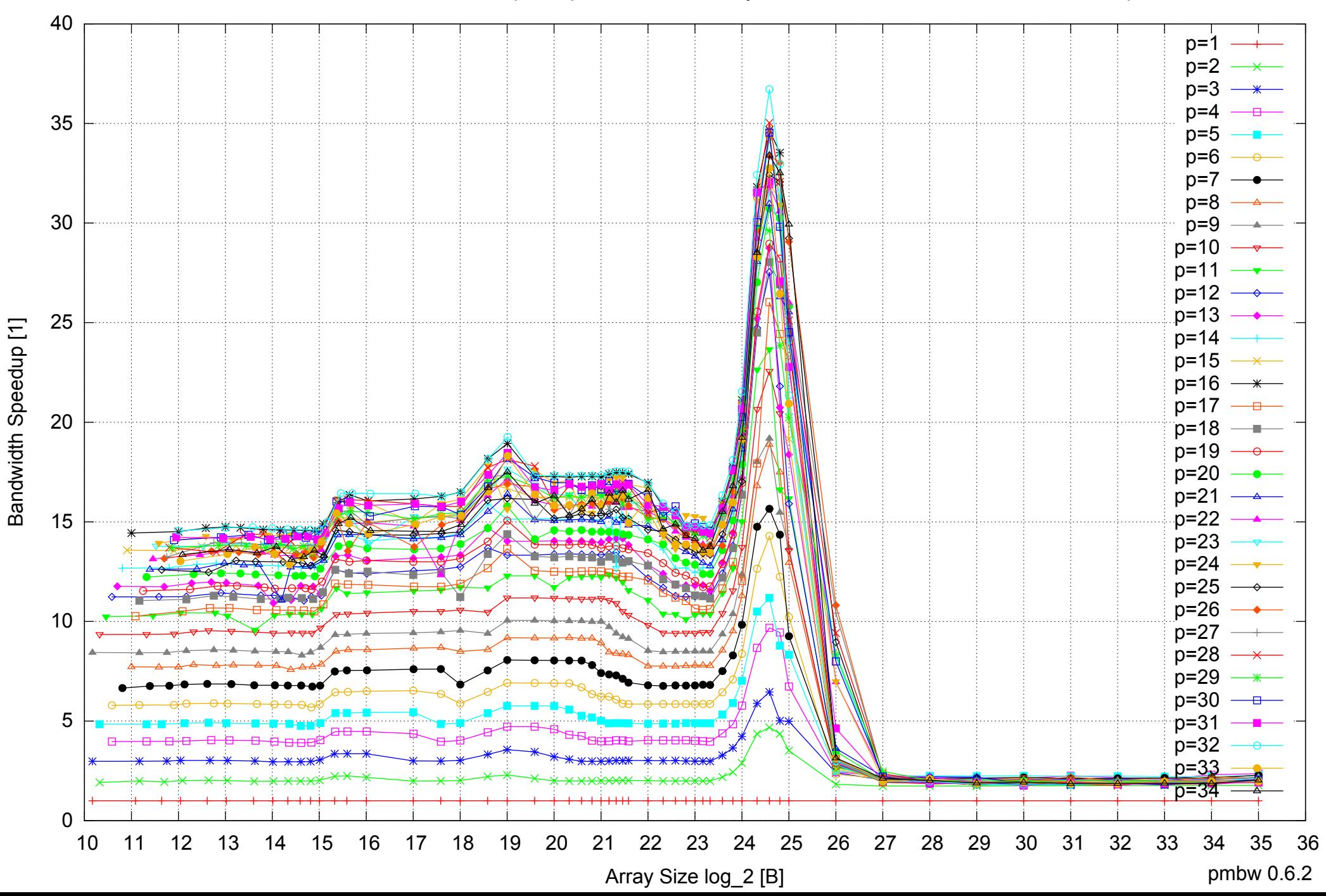

# Intel Xeon E5-2670 64GB - Speedup of Parallel Memory Bandwidth (enlarged) - ScanWrite64IndexUnrollLoop

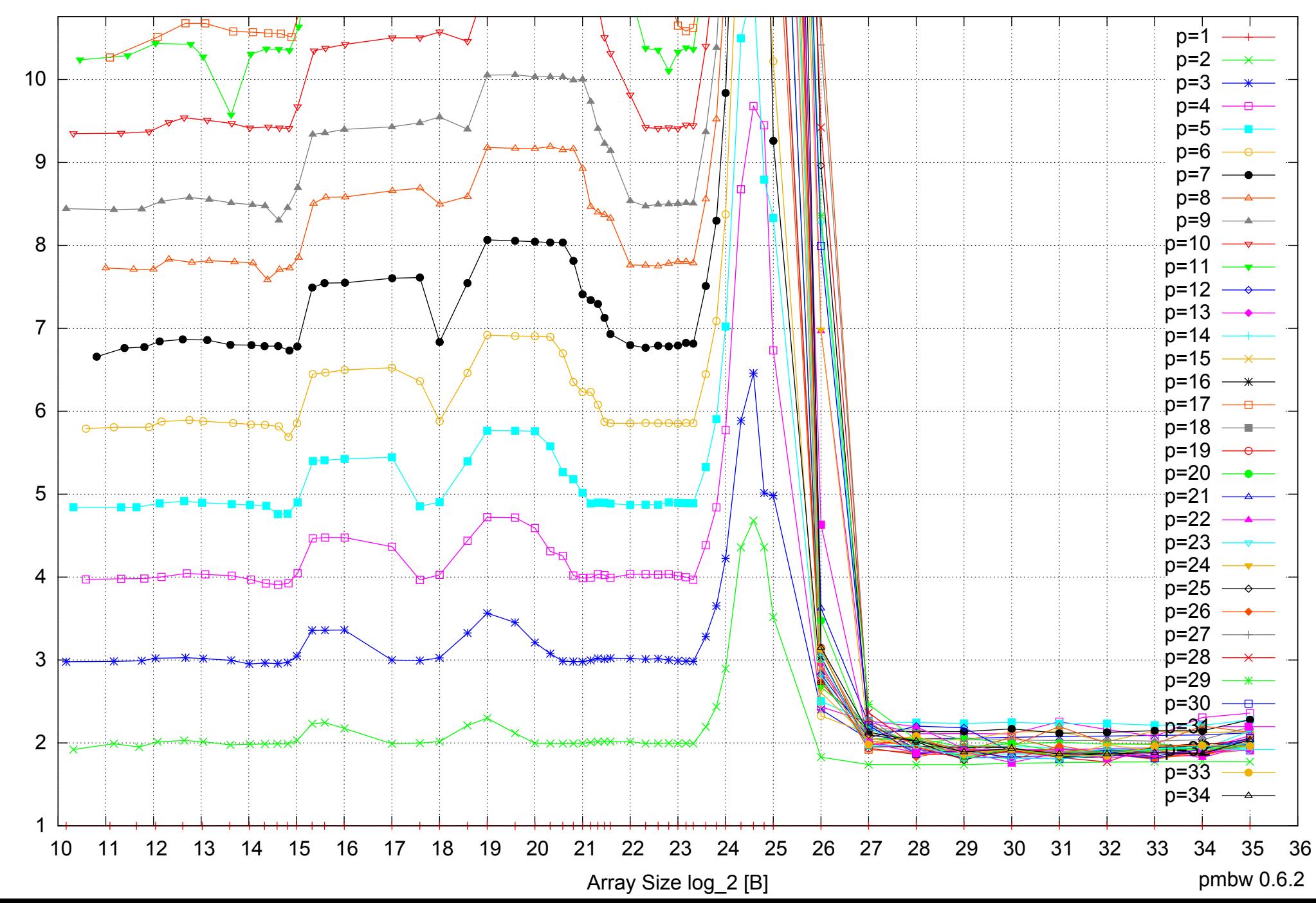

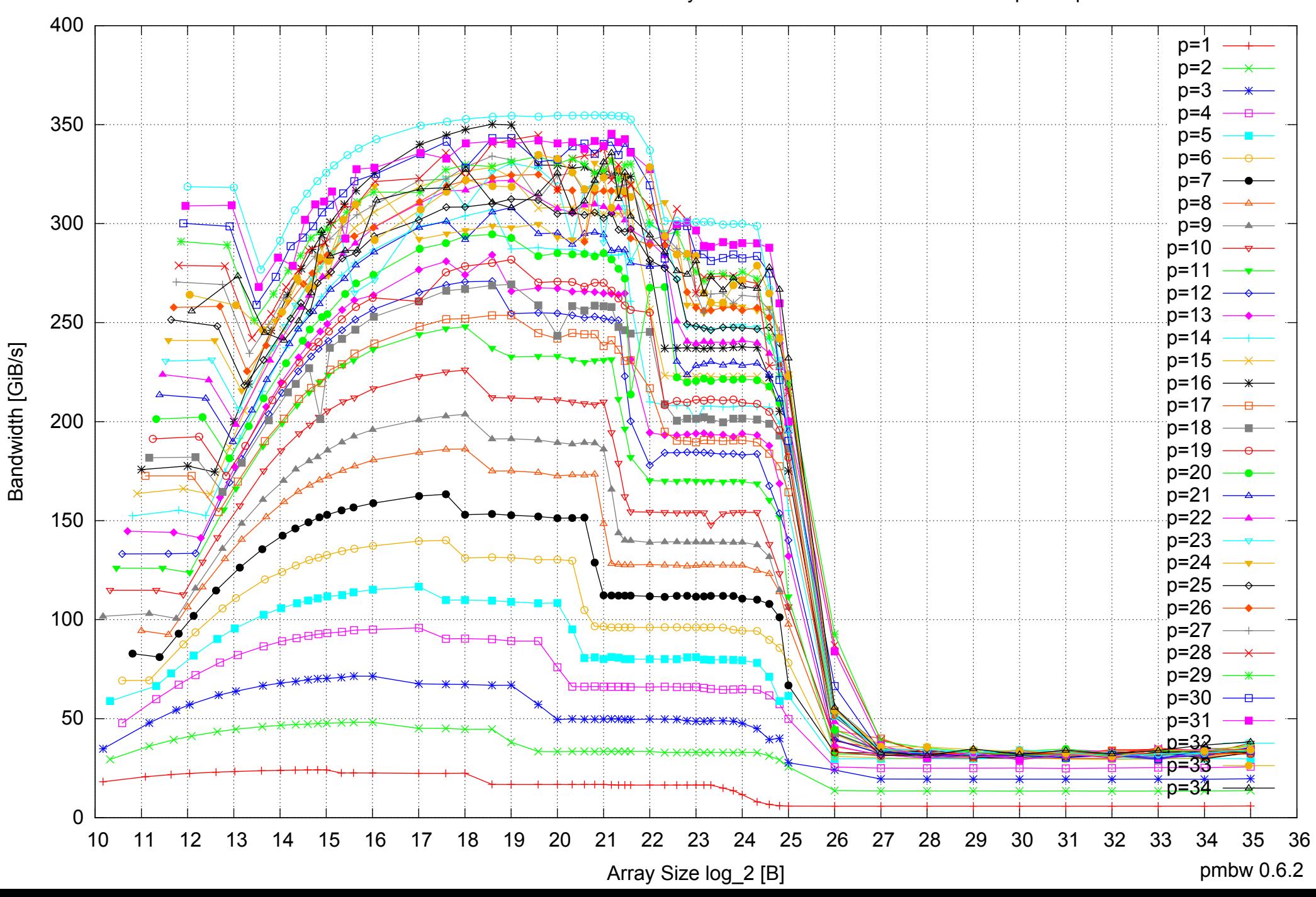

## Intel Xeon E5-2670 64GB - Parallel Memory Bandwidth - ScanRead64IndexSimpleLoop

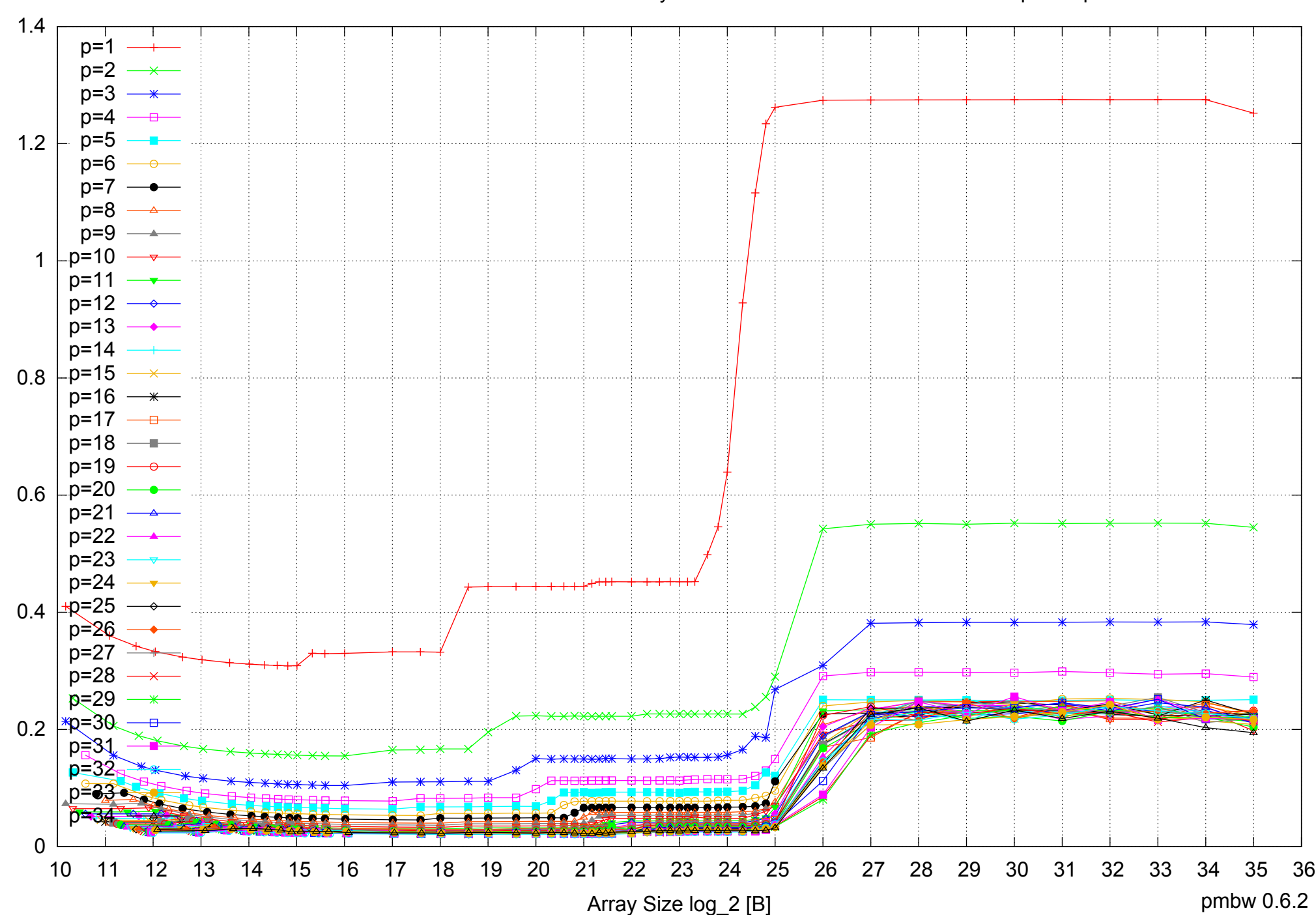

# Intel Xeon E5-2670 64GB - Parallel Memory Access Time - ScanRead64IndexSimpleLoop

# Intel Xeon E5-2670 64GB - Speedup of Parallel Memory Bandwidth - ScanRead64IndexSimpleLoop

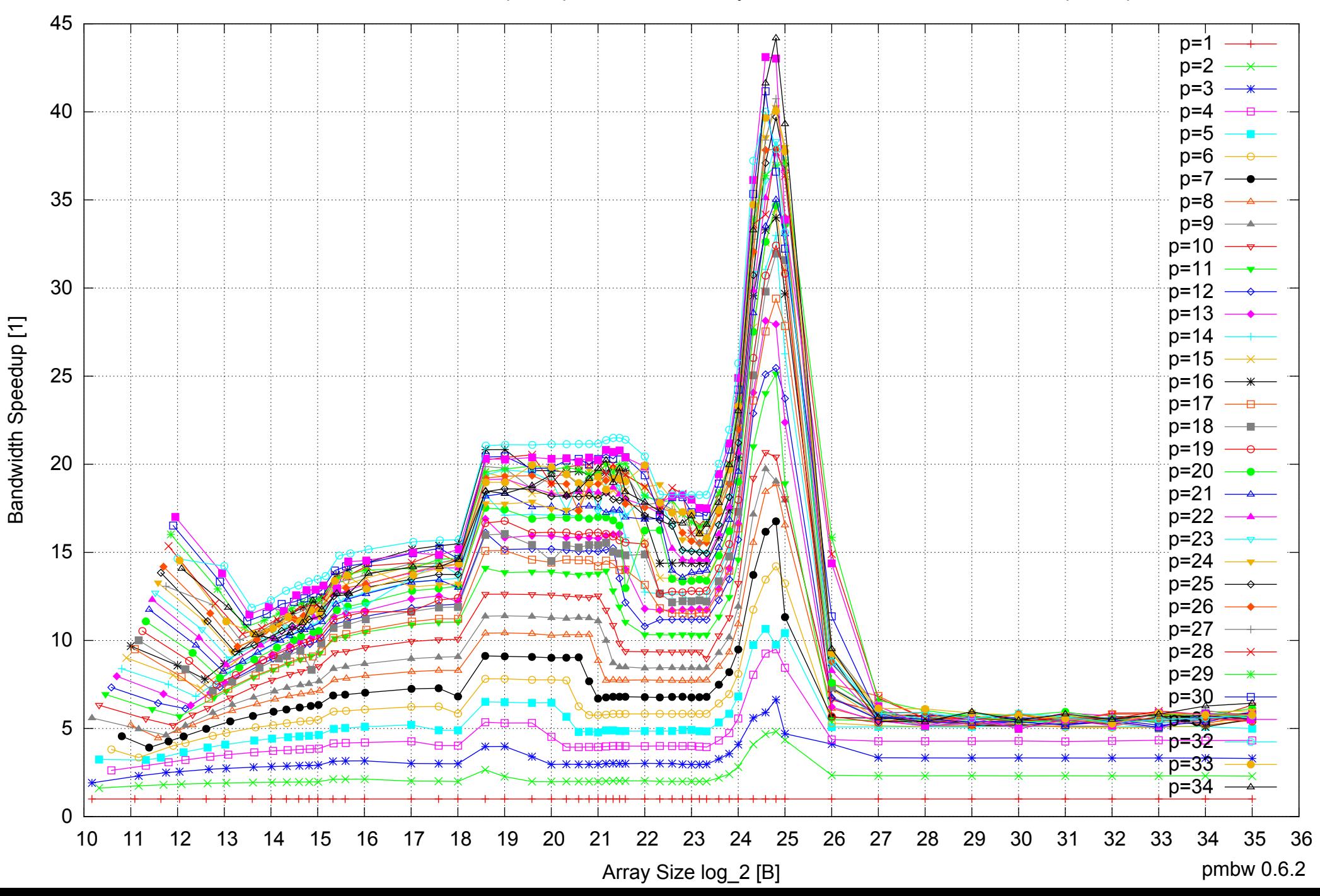

# Intel Xeon E5-2670 64GB - Speedup of Parallel Memory Bandwidth (enlarged) - ScanRead64IndexSimpleLoop

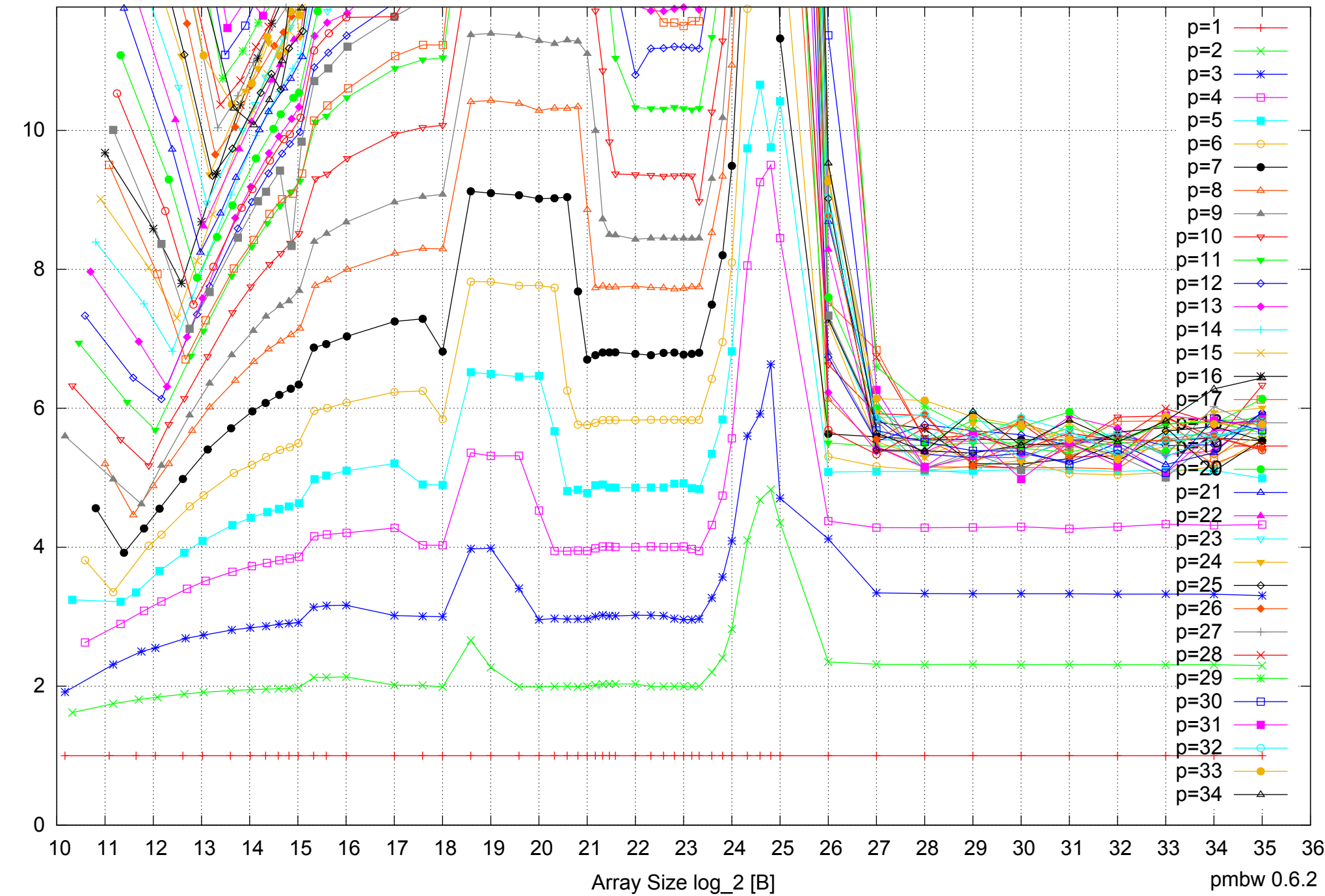

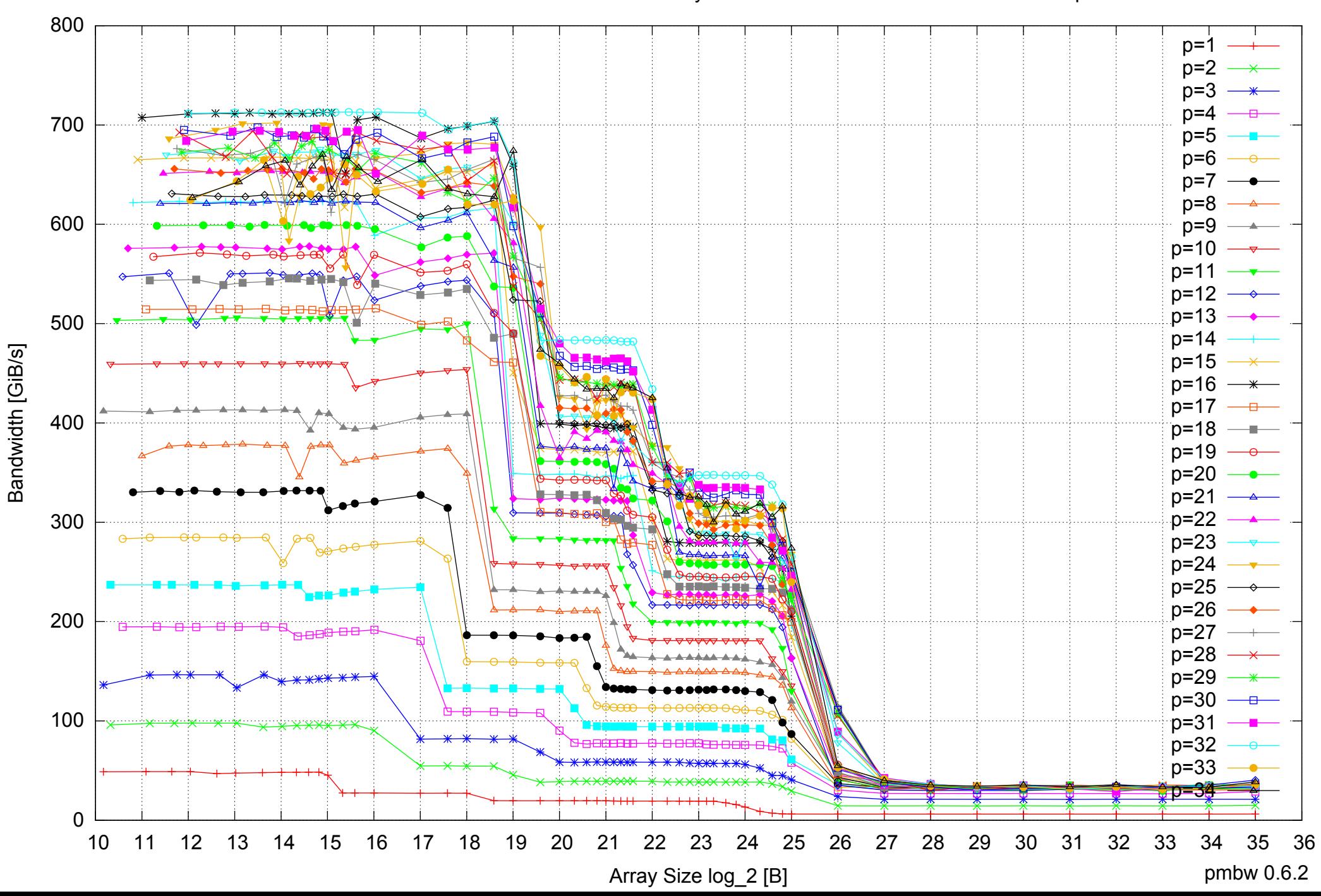

## Intel Xeon E5-2670 64GB - Parallel Memory Bandwidth - ScanRead64IndexUnrollLoop

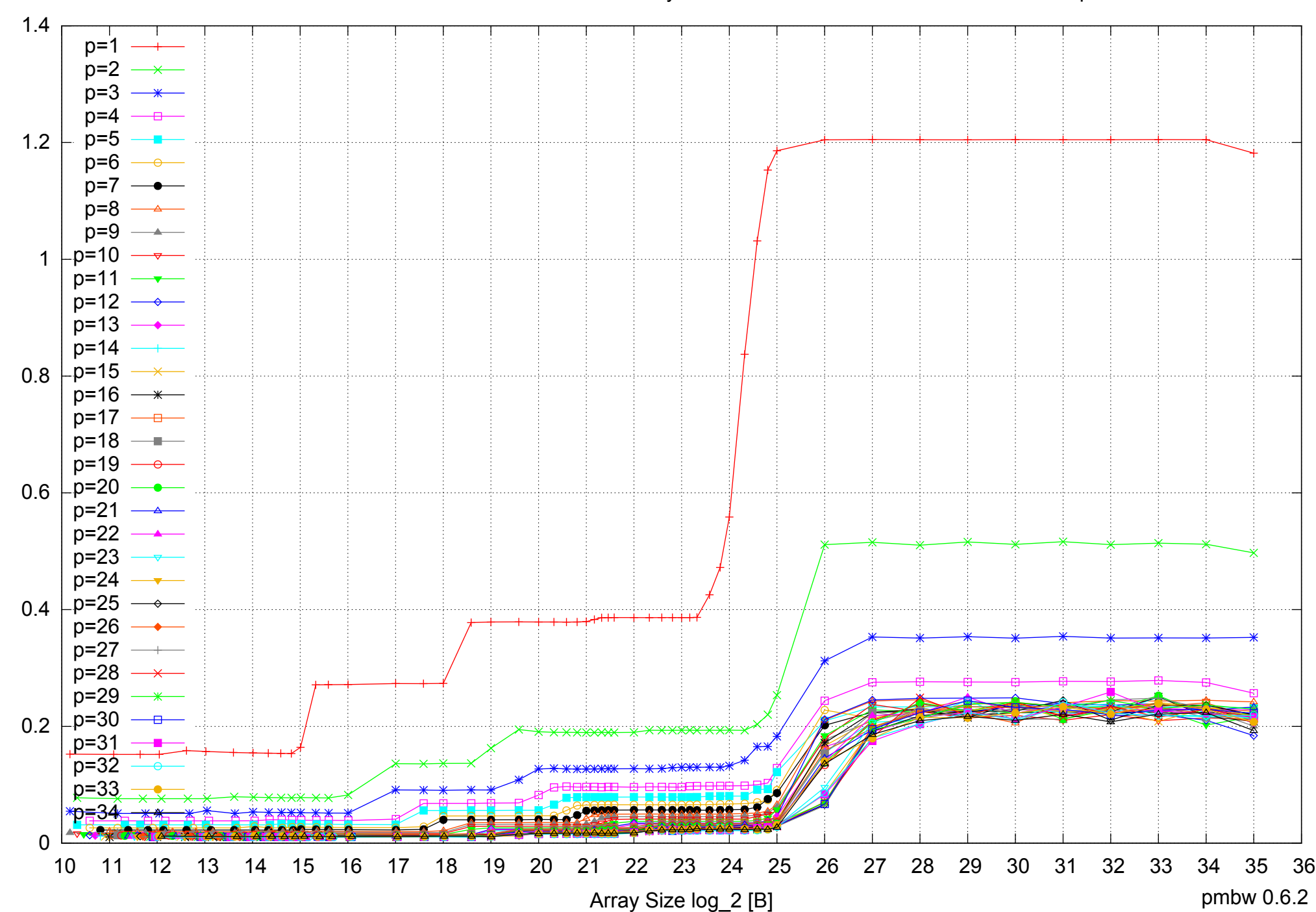

Access Time [ns]

Access Time [ns]

#### Intel Xeon E5-2670 64GB - Parallel Memory Access Time - ScanRead64IndexUnrollLoop

# Intel Xeon E5-2670 64GB - Speedup of Parallel Memory Bandwidth - ScanRead64IndexUnrollLoop

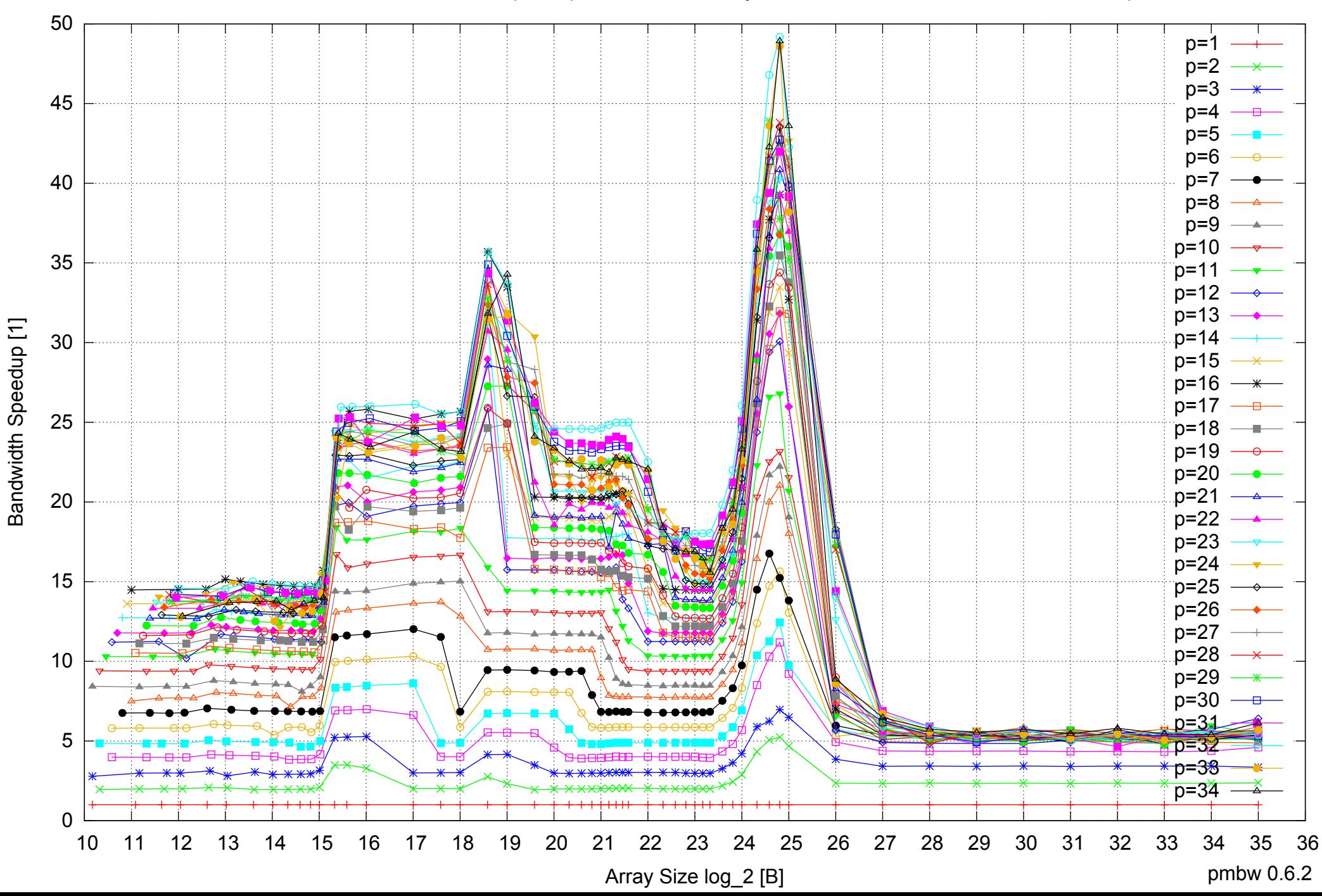

# Intel Xeon E5-2670 64GB - Speedup of Parallel Memory Bandwidth (enlarged) - ScanRead64IndexUnrollLoop

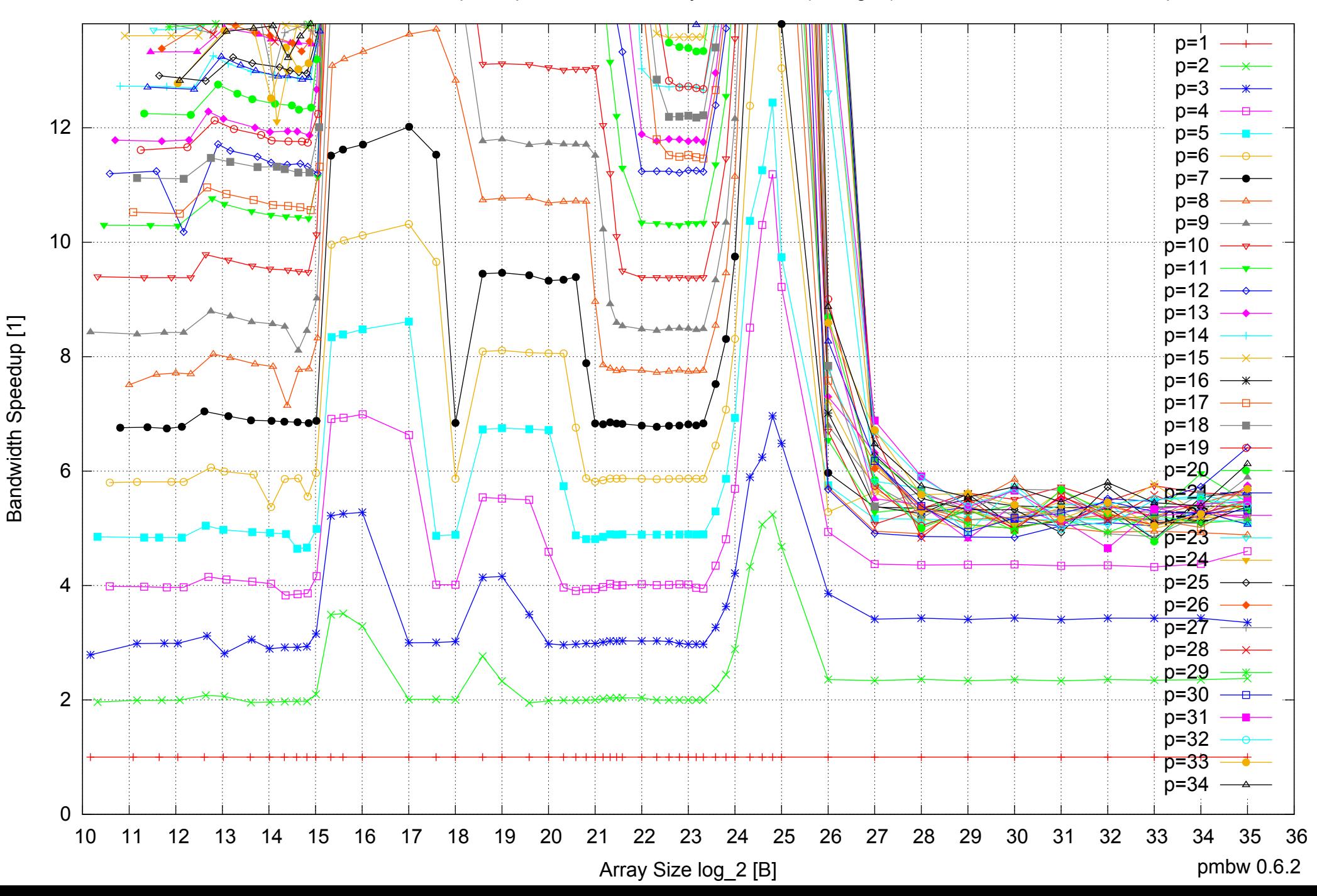

Intel Xeon E5-2670 64GB - Parallel Memory Bandwidth - ScanWrite32PtrSimpleLoop

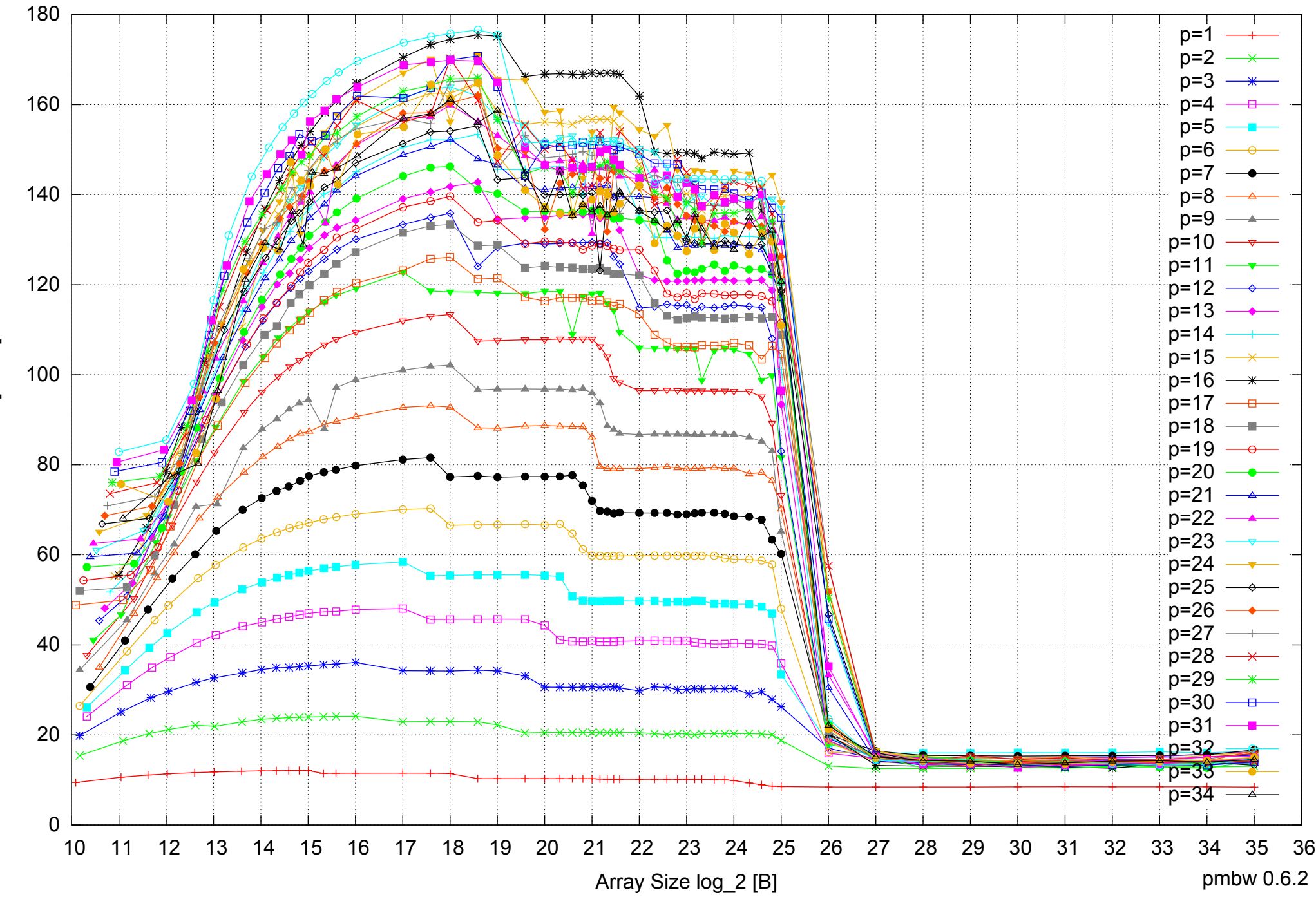

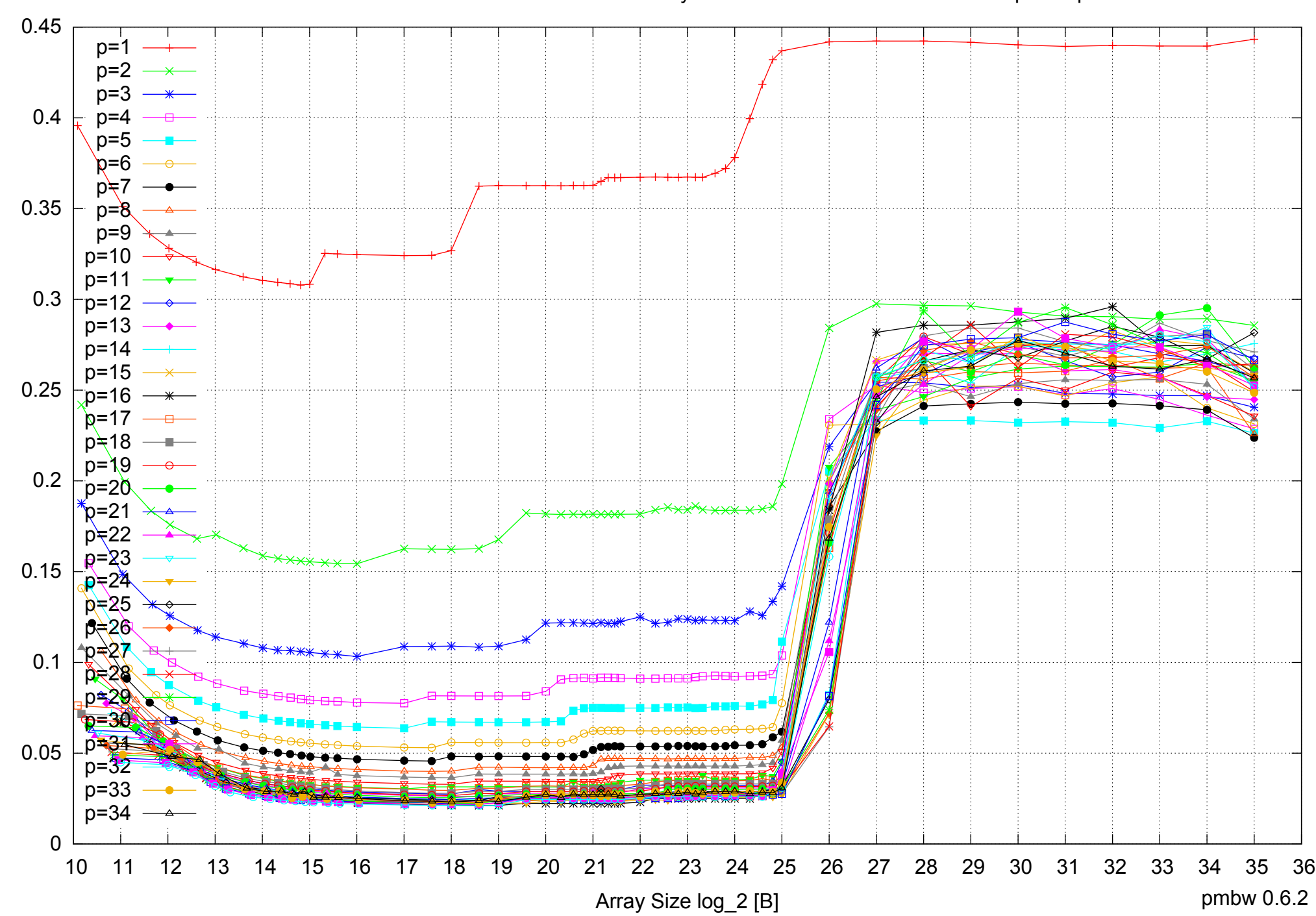

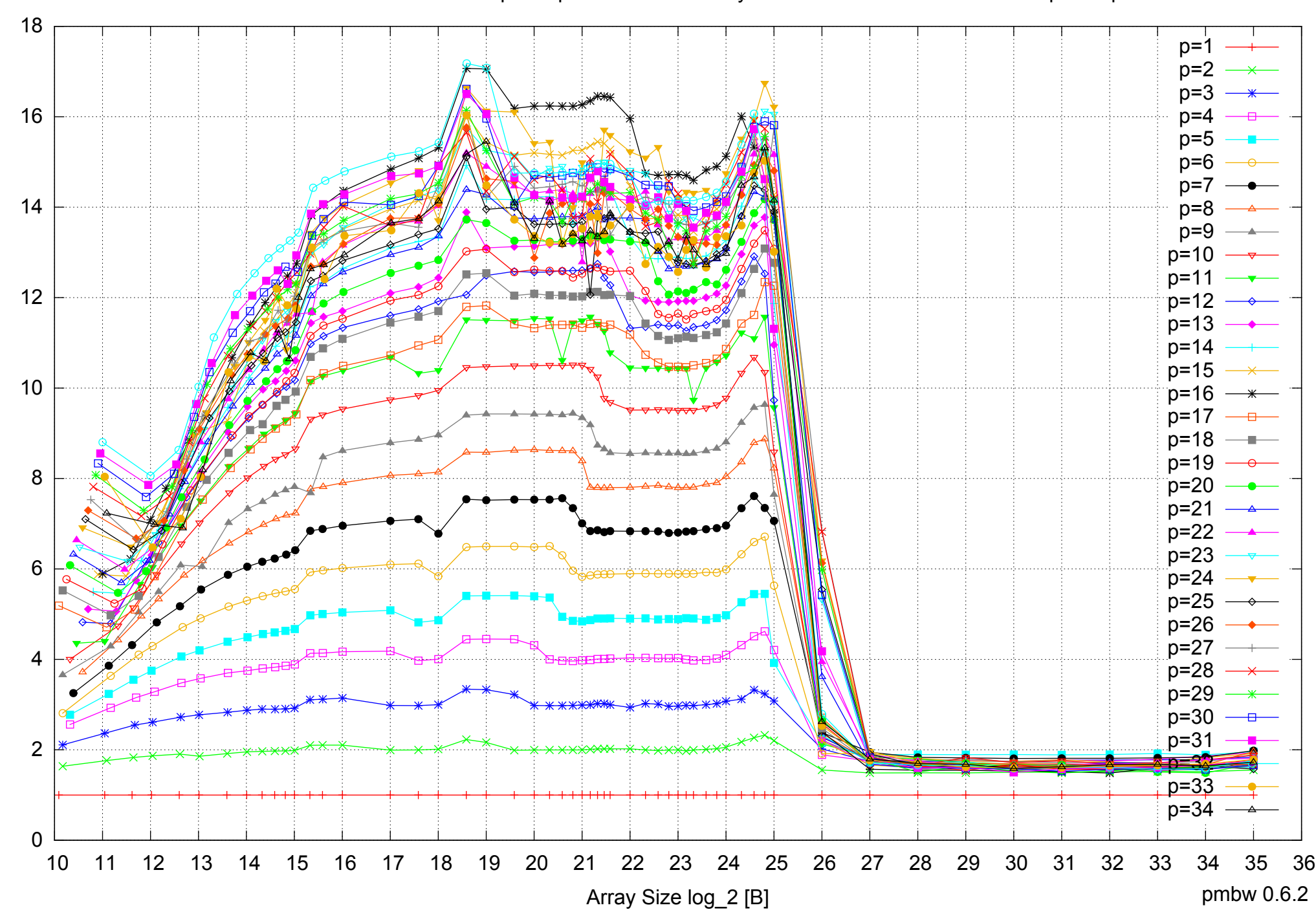

Bandwidth Speedup [1]

Bandwidth Speedup [1]

# Intel Xeon E5-2670 64GB - Speedup of Parallel Memory Bandwidth - ScanWrite32PtrSimpleLoop

# Intel Xeon E5-2670 64GB - Speedup of Parallel Memory Bandwidth (enlarged) - ScanWrite32PtrSimpleLoop

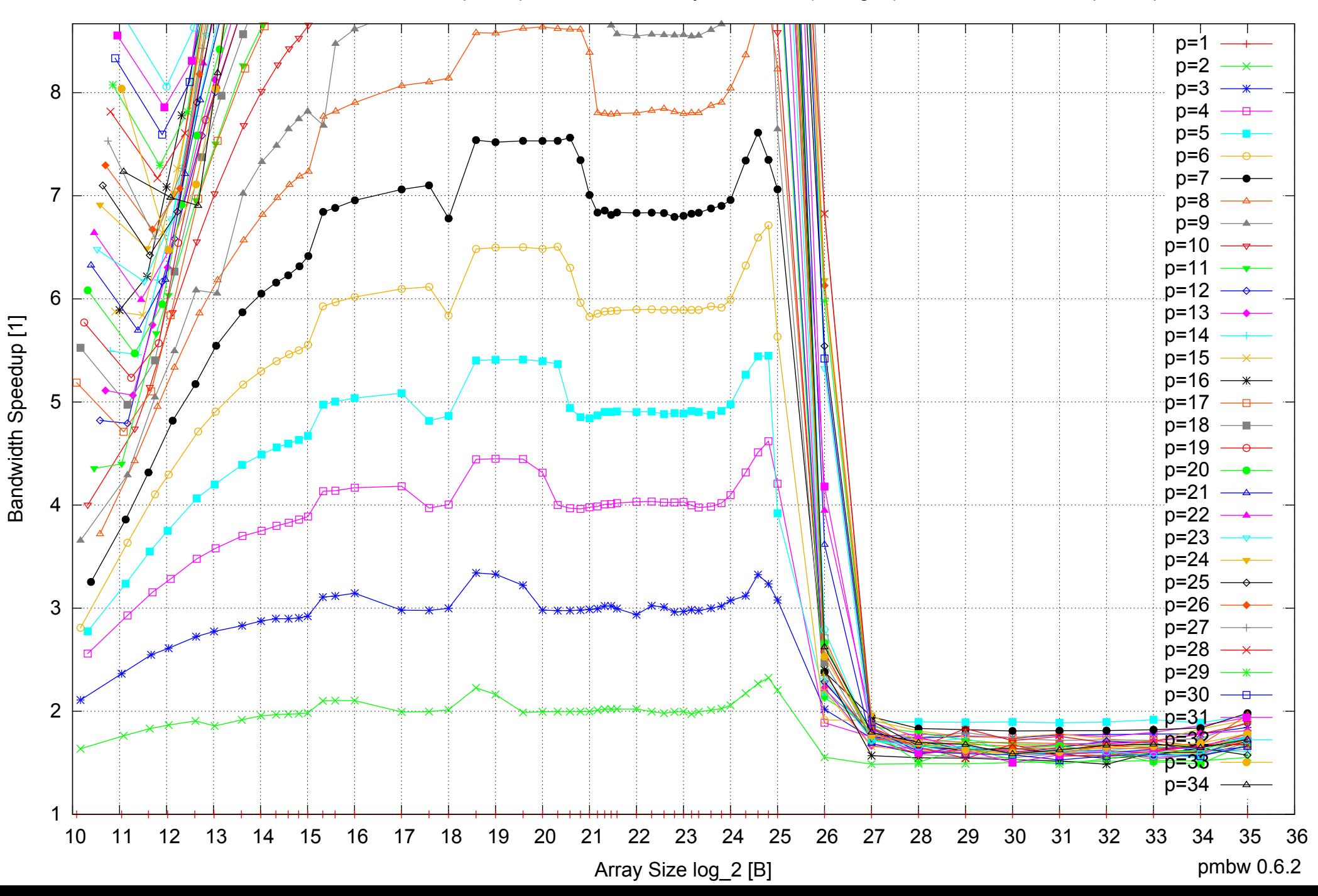
Intel Xeon E5-2670 64GB - Parallel Memory Bandwidth - ScanWrite32PtrUnrollLoop

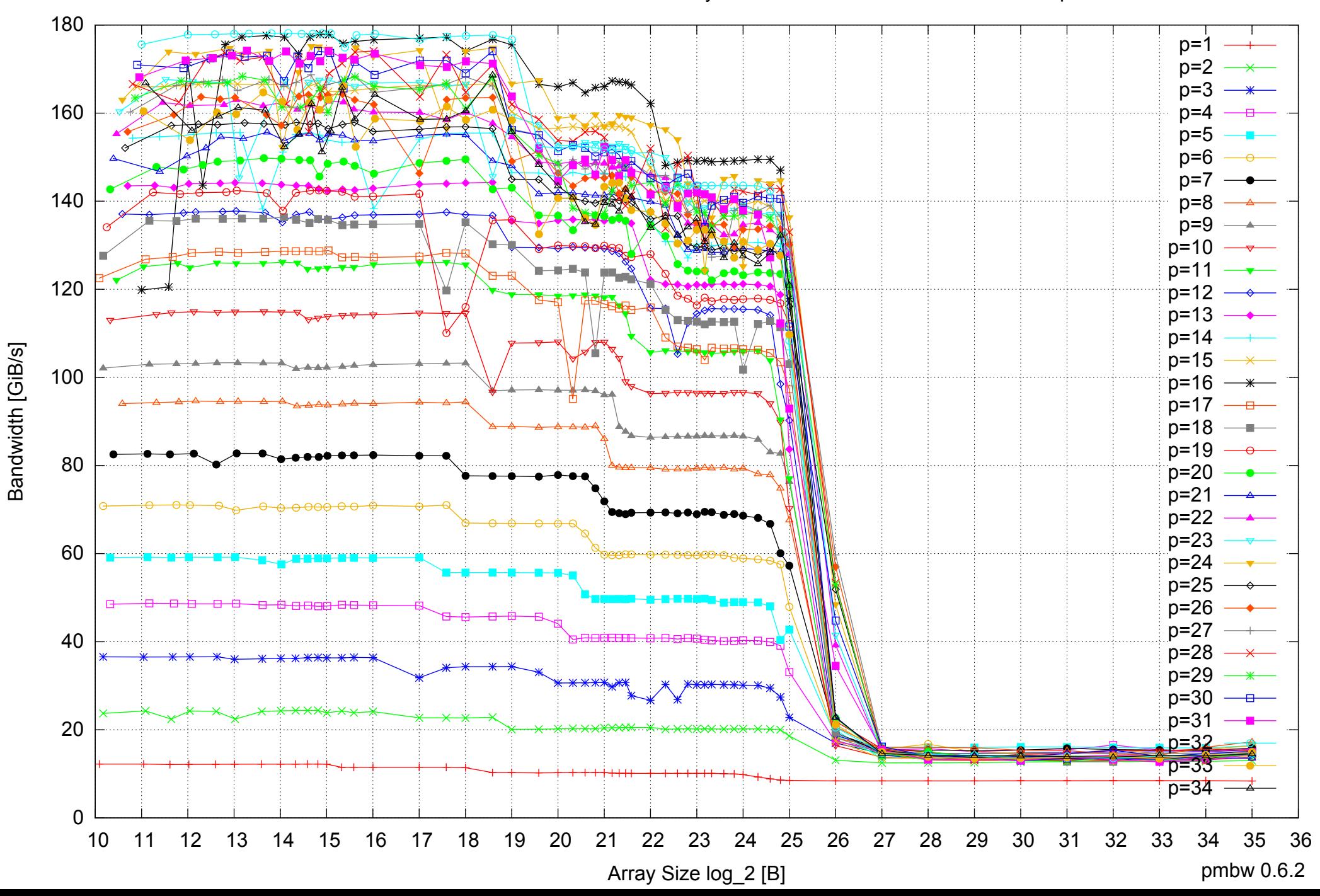

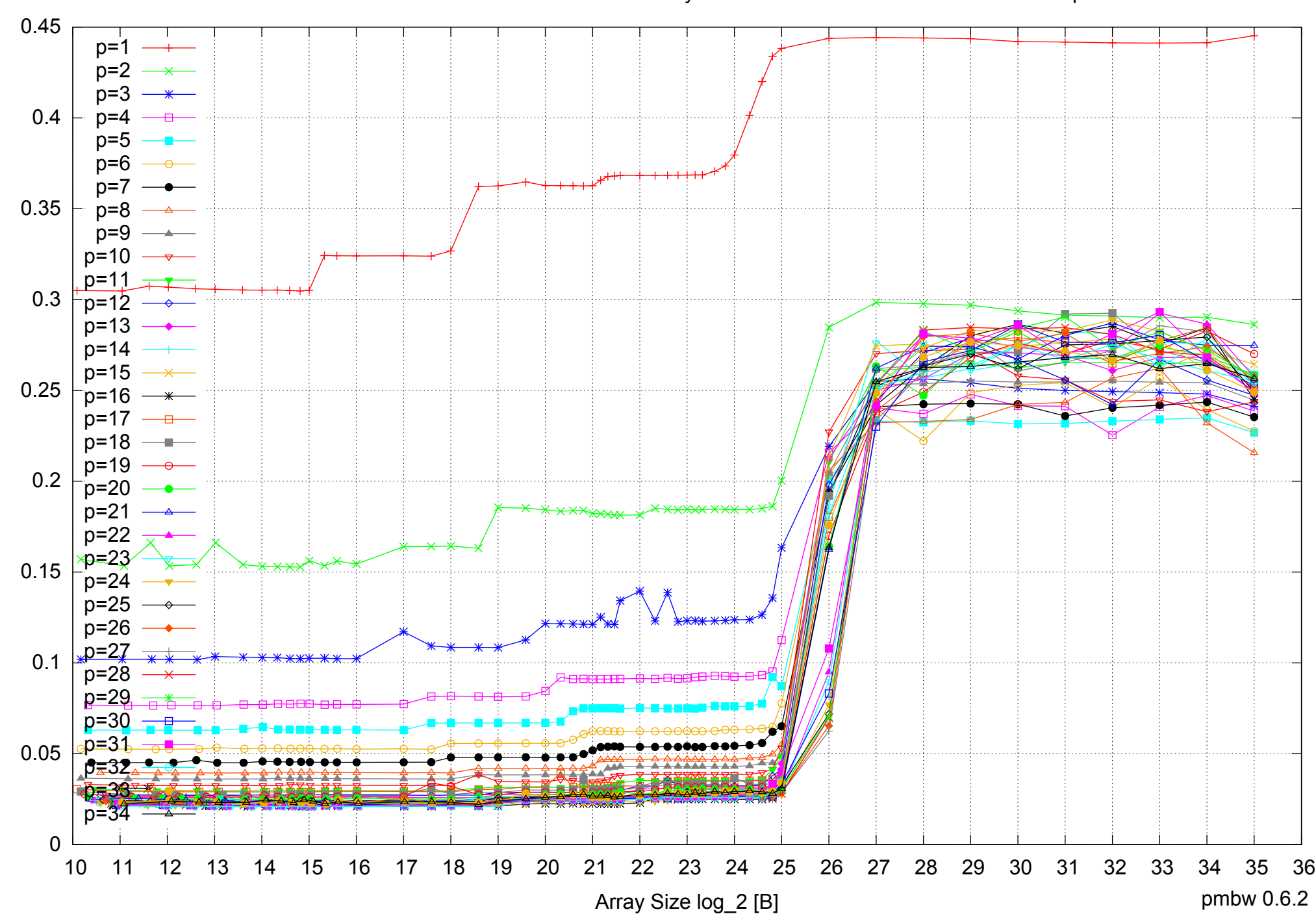

Access Time [ns]

Access Time [ns]

### Intel Xeon E5-2670 64GB - Parallel Memory Access Time - ScanWrite32PtrUnrollLoop

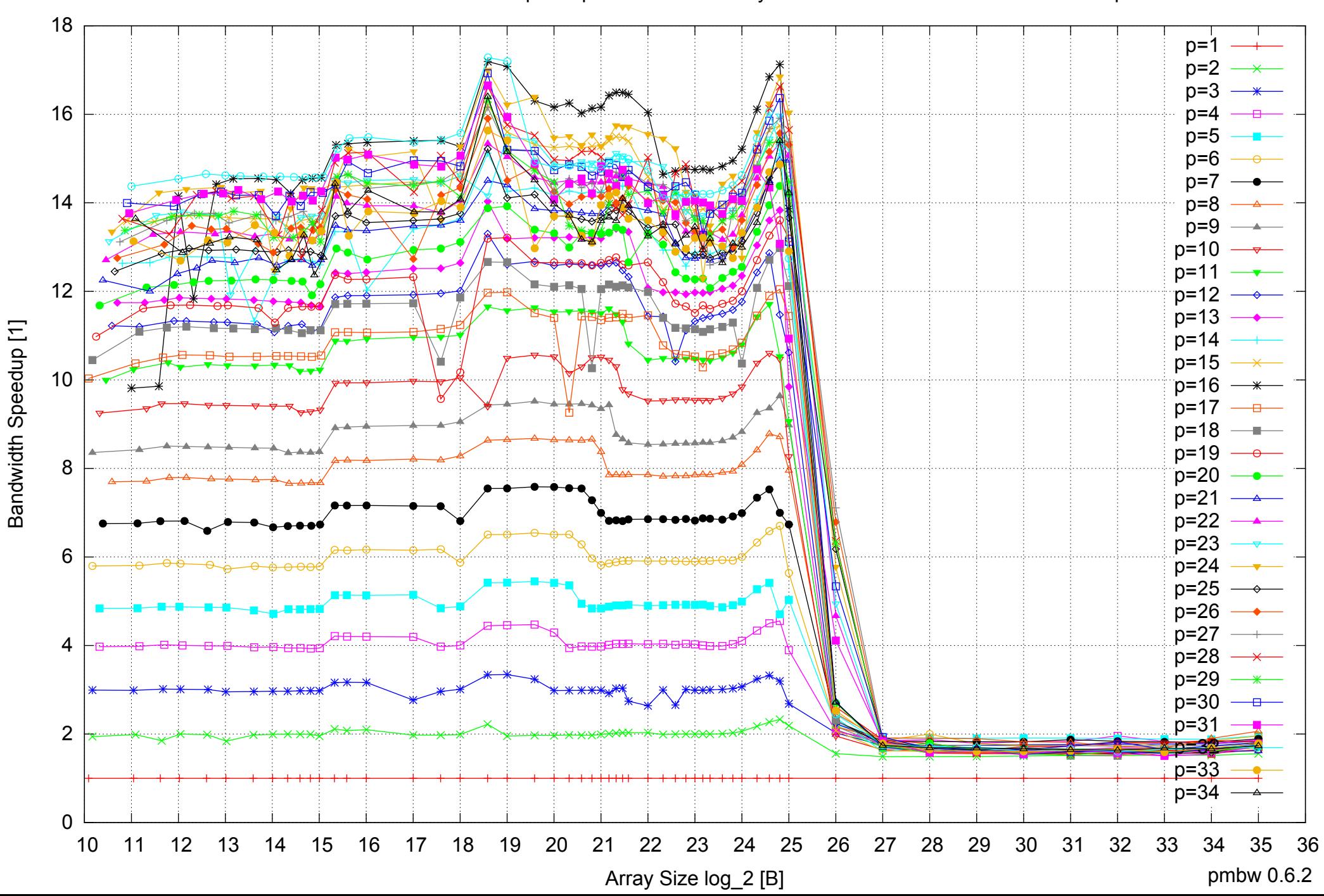

## Intel Xeon E5-2670 64GB - Speedup of Parallel Memory Bandwidth - ScanWrite32PtrUnrollLoop

## Intel Xeon E5-2670 64GB - Speedup of Parallel Memory Bandwidth (enlarged) - ScanWrite32PtrUnrollLoop

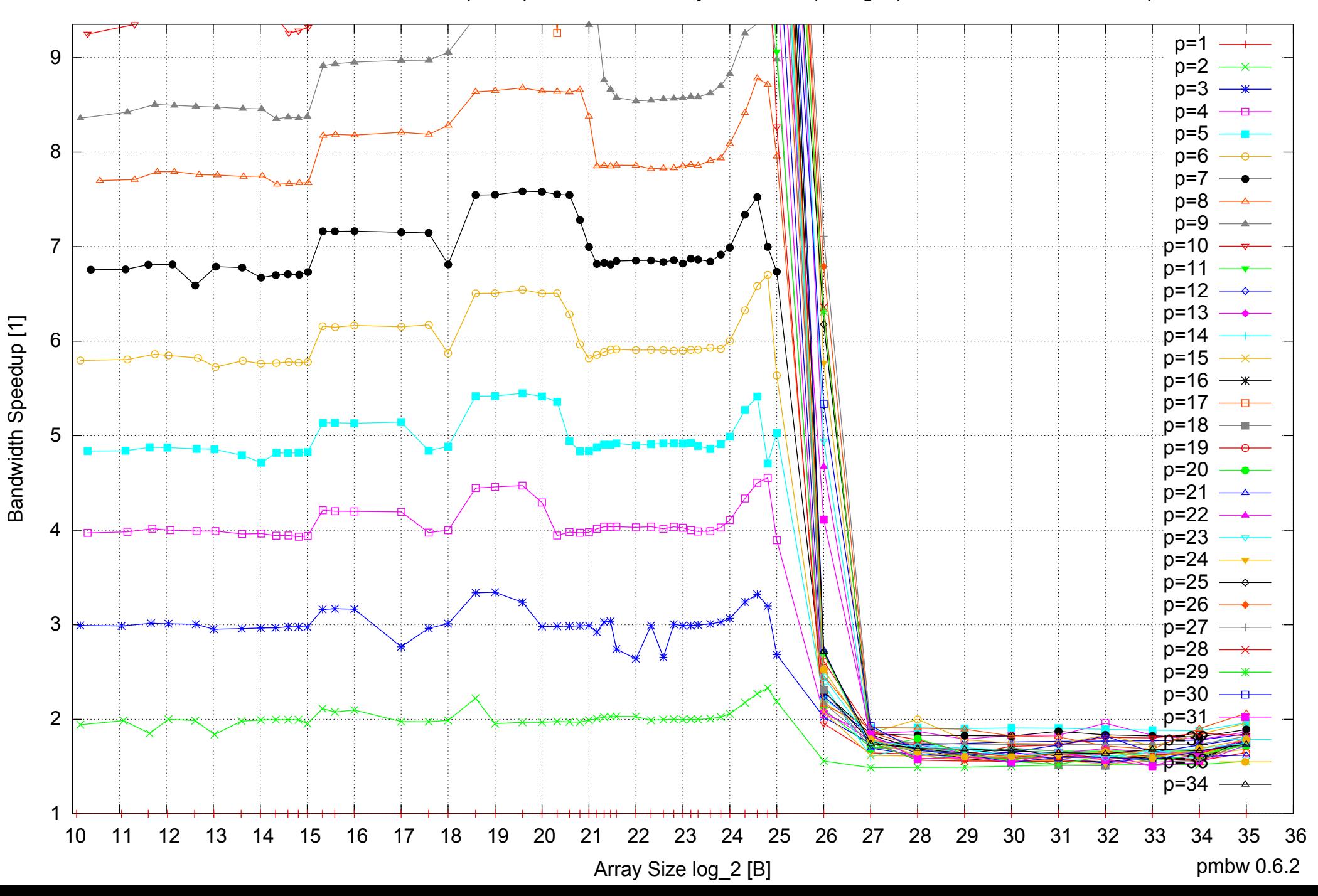

Intel Xeon E5-2670 64GB - Parallel Memory Bandwidth - ScanRead32PtrSimpleLoop

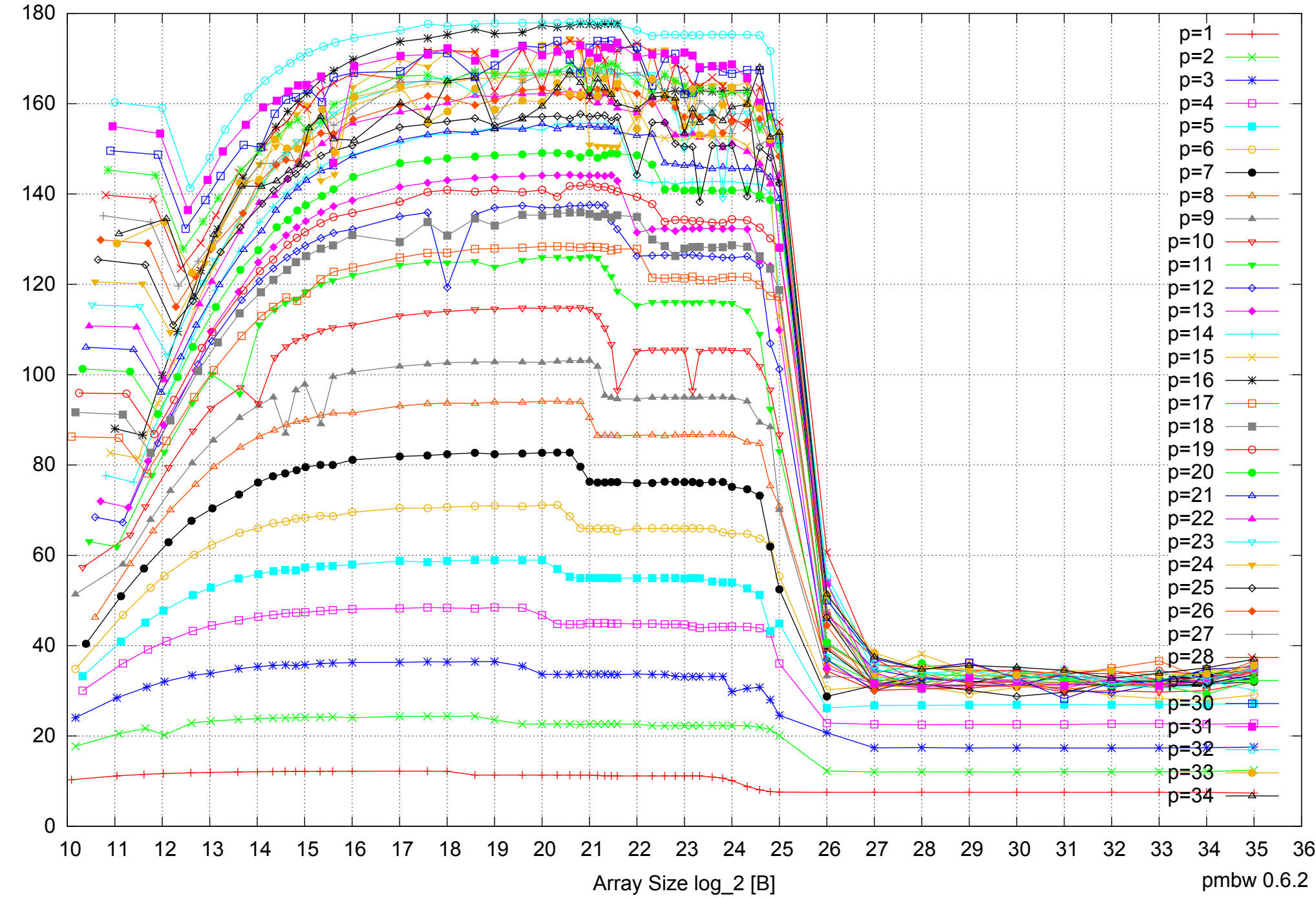

Bandwidth [GiB/s] Bandwidth [GiB/s]

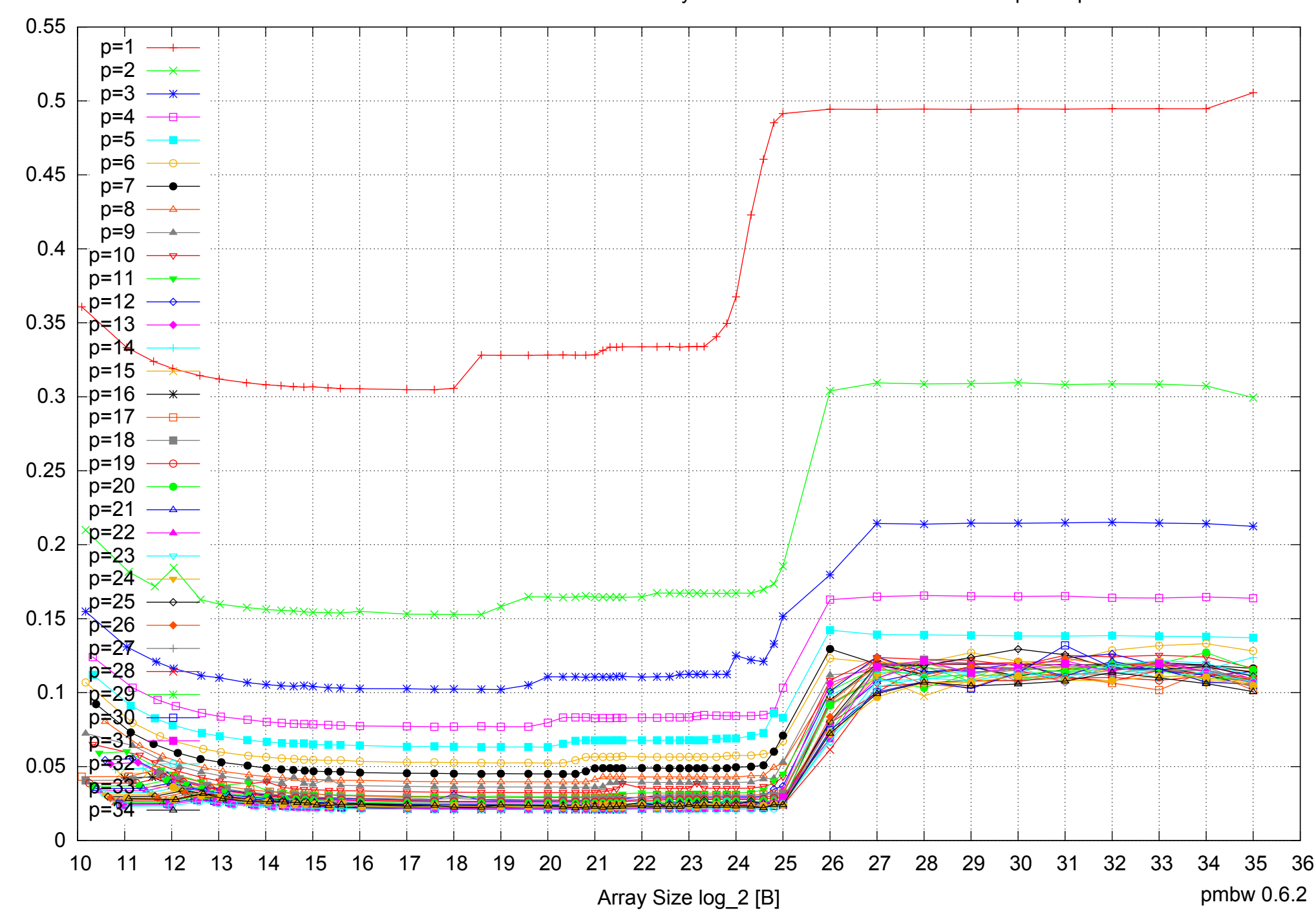

Access Time [ns]

Access Time [ns]

### Intel Xeon E5-2670 64GB - Parallel Memory Access Time - ScanRead32PtrSimpleLoop

## Intel Xeon E5-2670 64GB - Speedup of Parallel Memory Bandwidth - ScanRead32PtrSimpleLoop

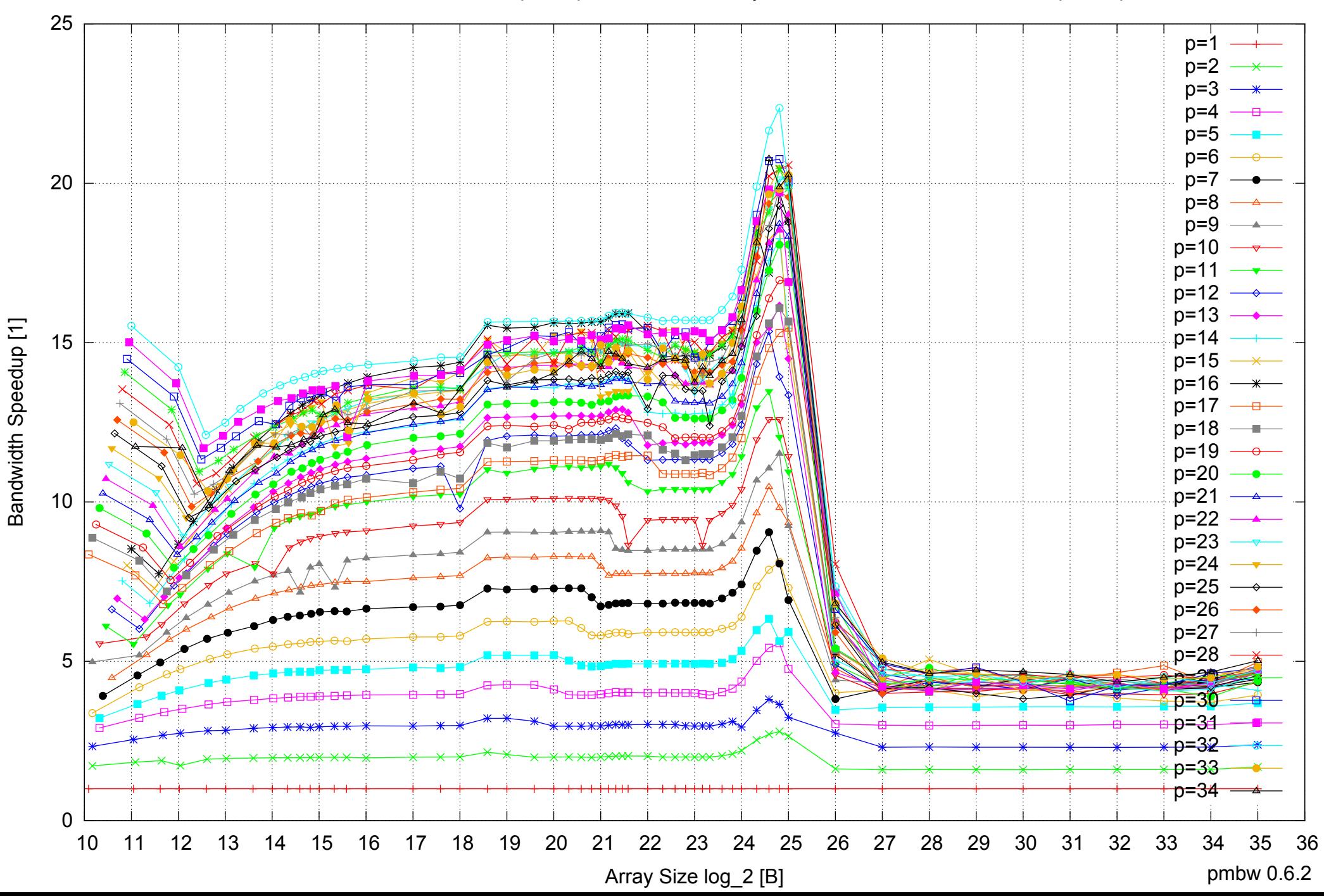

# Intel Xeon E5-2670 64GB - Speedup of Parallel Memory Bandwidth (enlarged) - ScanRead32PtrSimpleLoop

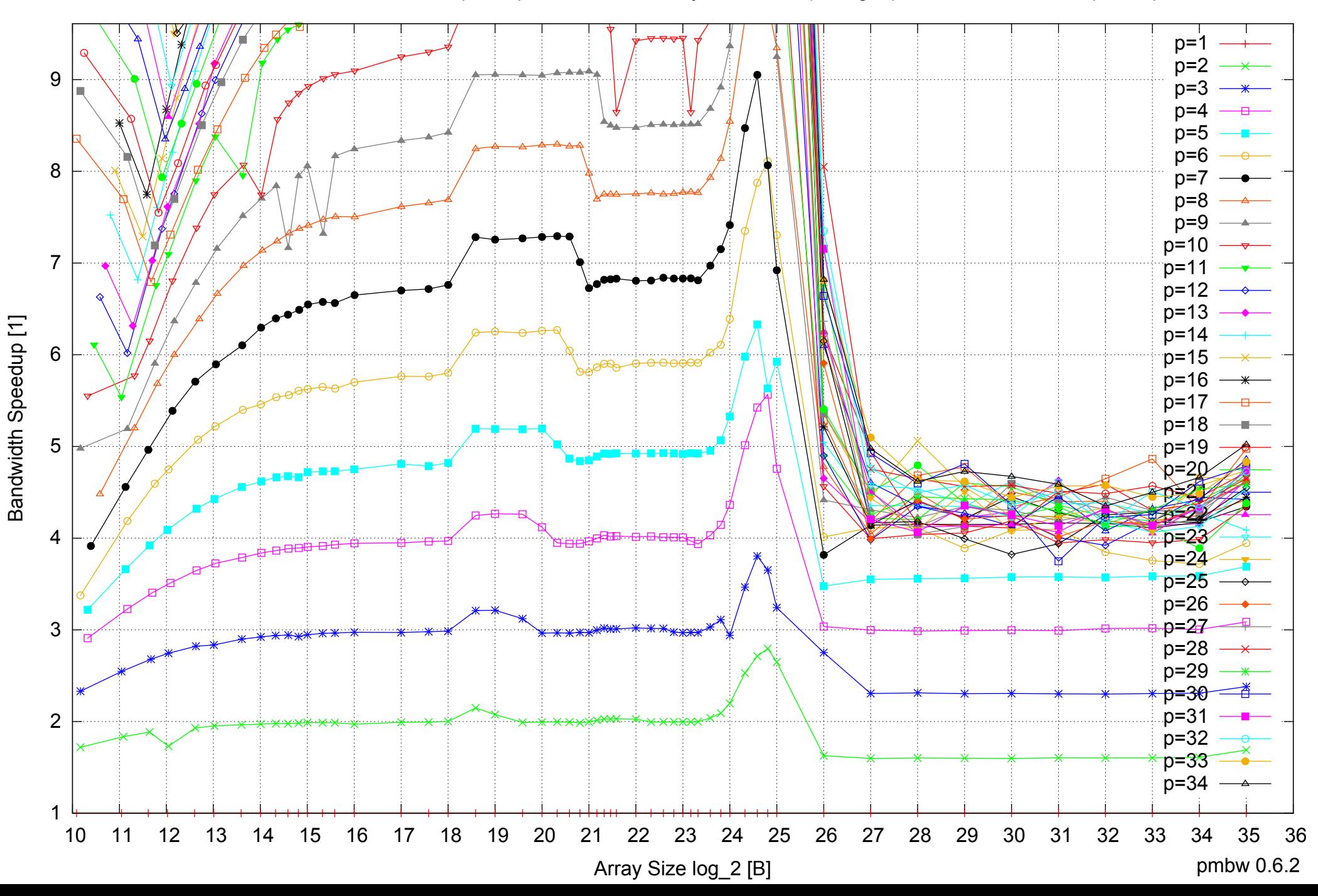

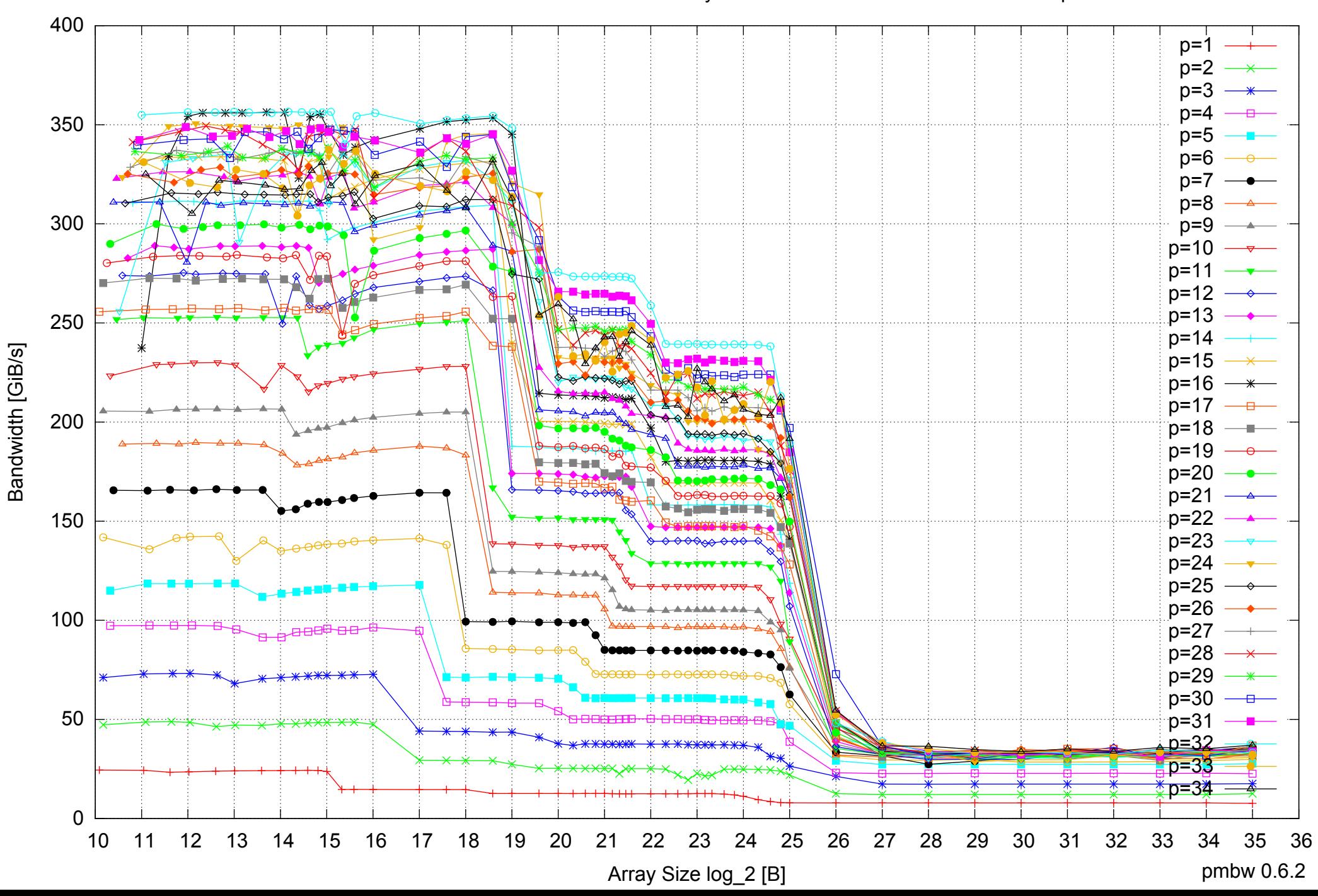

### Intel Xeon E5-2670 64GB - Parallel Memory Bandwidth - ScanRead32PtrUnrollLoop

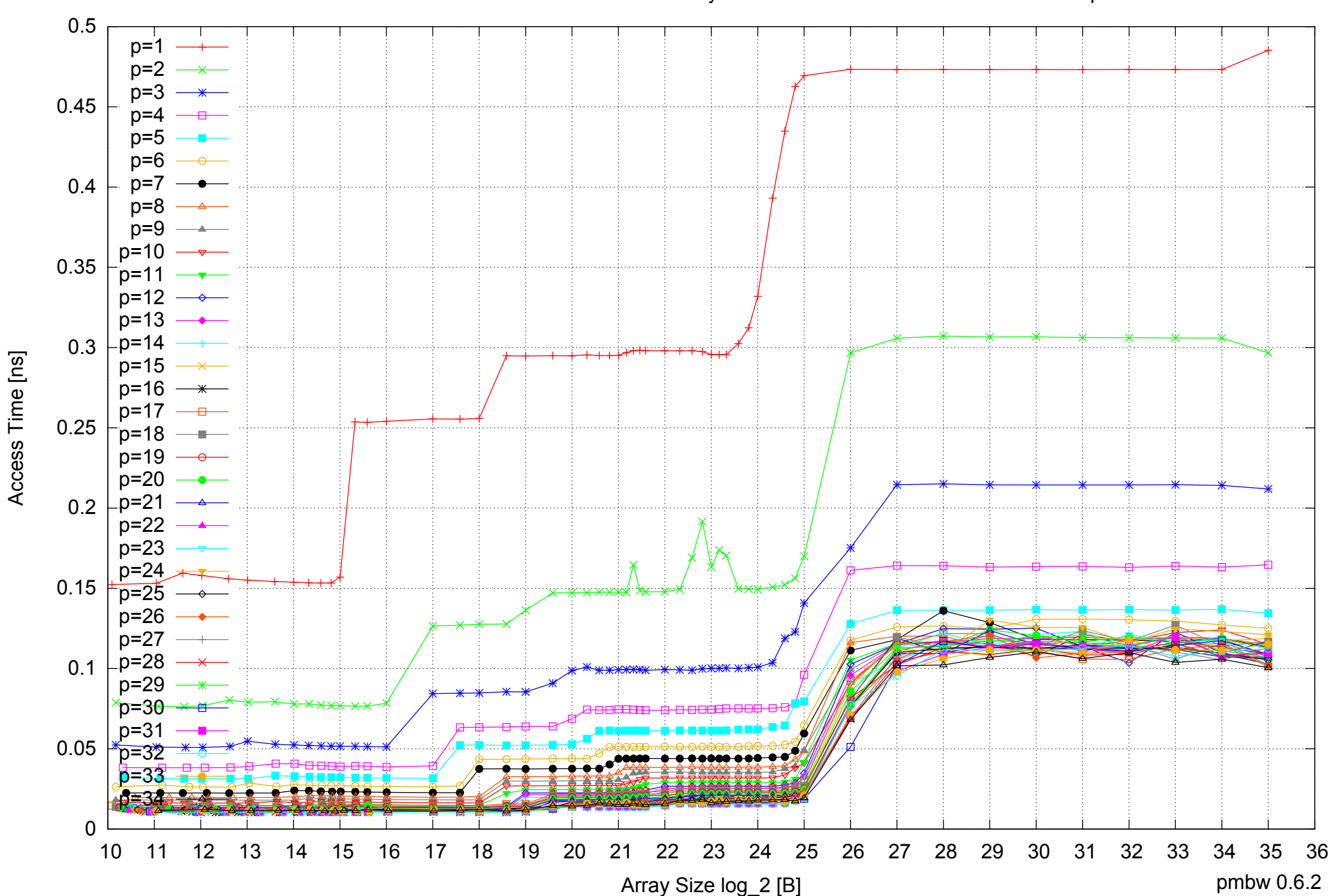

Access Time [ns]

### Intel Xeon E5-2670 64GB - Parallel Memory Access Time - ScanRead32PtrUnrollLoop

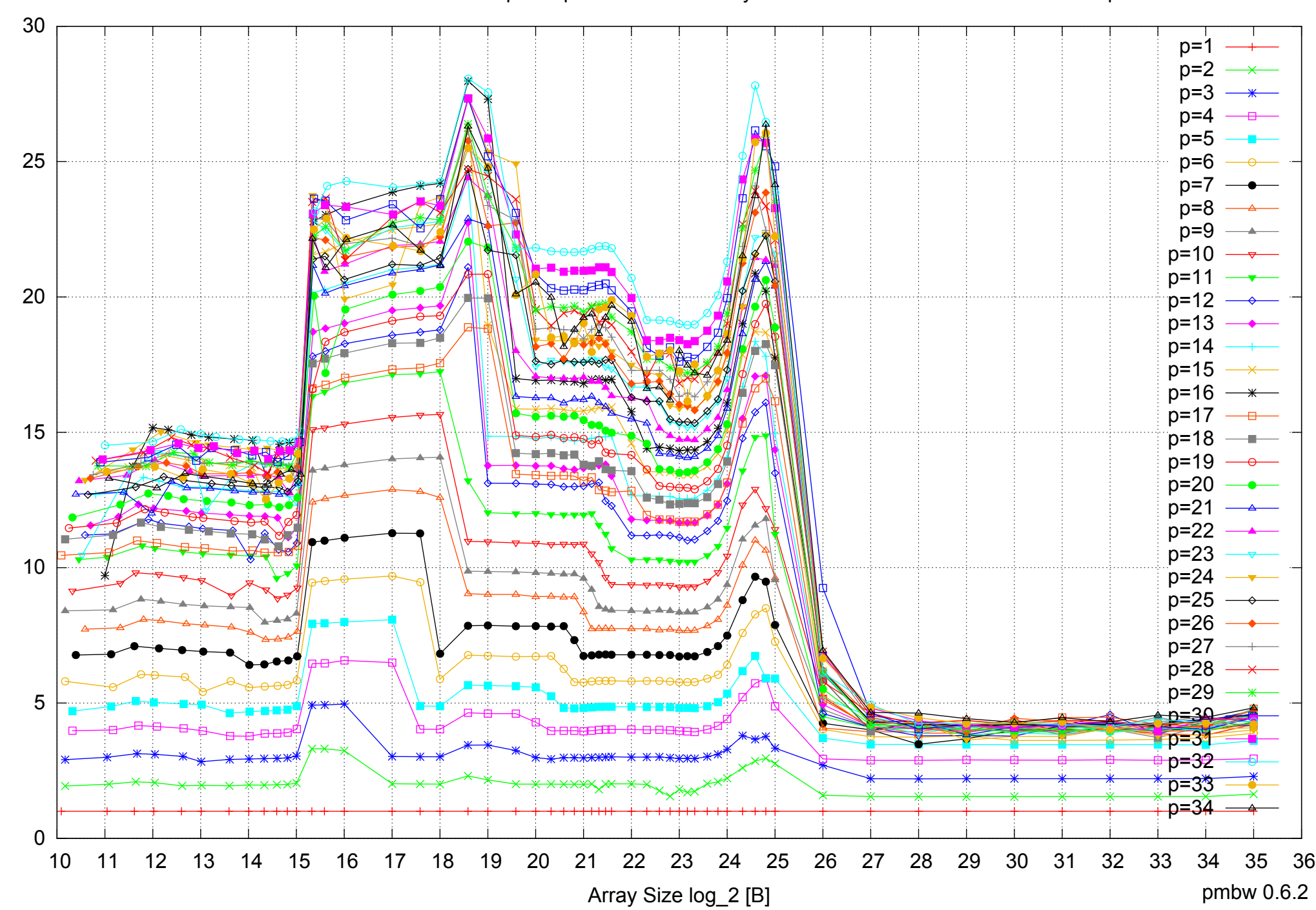

Bandwidth Speedup [1]

Bandwidth Speedup [1]

## Intel Xeon E5-2670 64GB - Speedup of Parallel Memory Bandwidth - ScanRead32PtrUnrollLoop

## Intel Xeon E5-2670 64GB - Speedup of Parallel Memory Bandwidth (enlarged) - ScanRead32PtrUnrollLoop

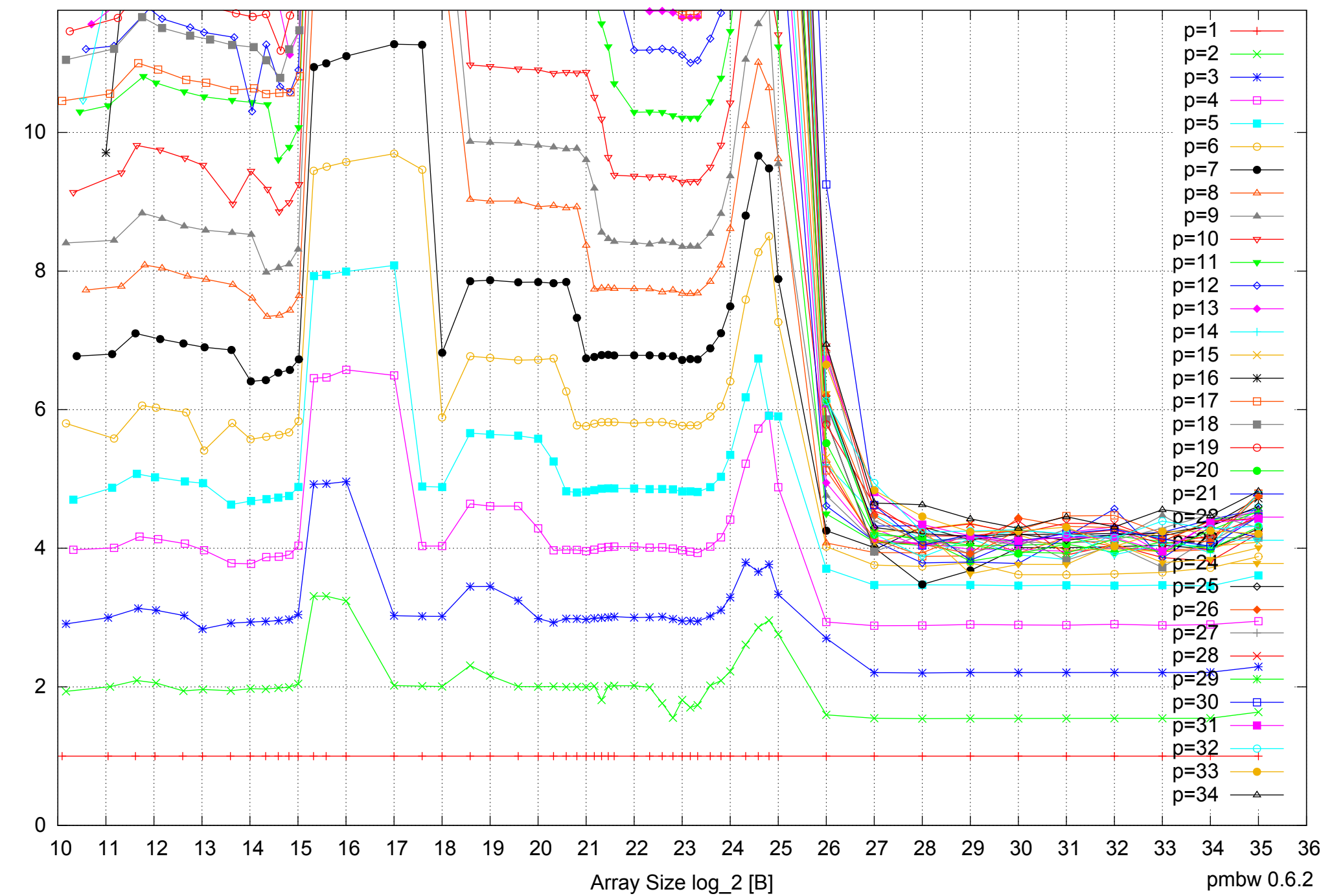

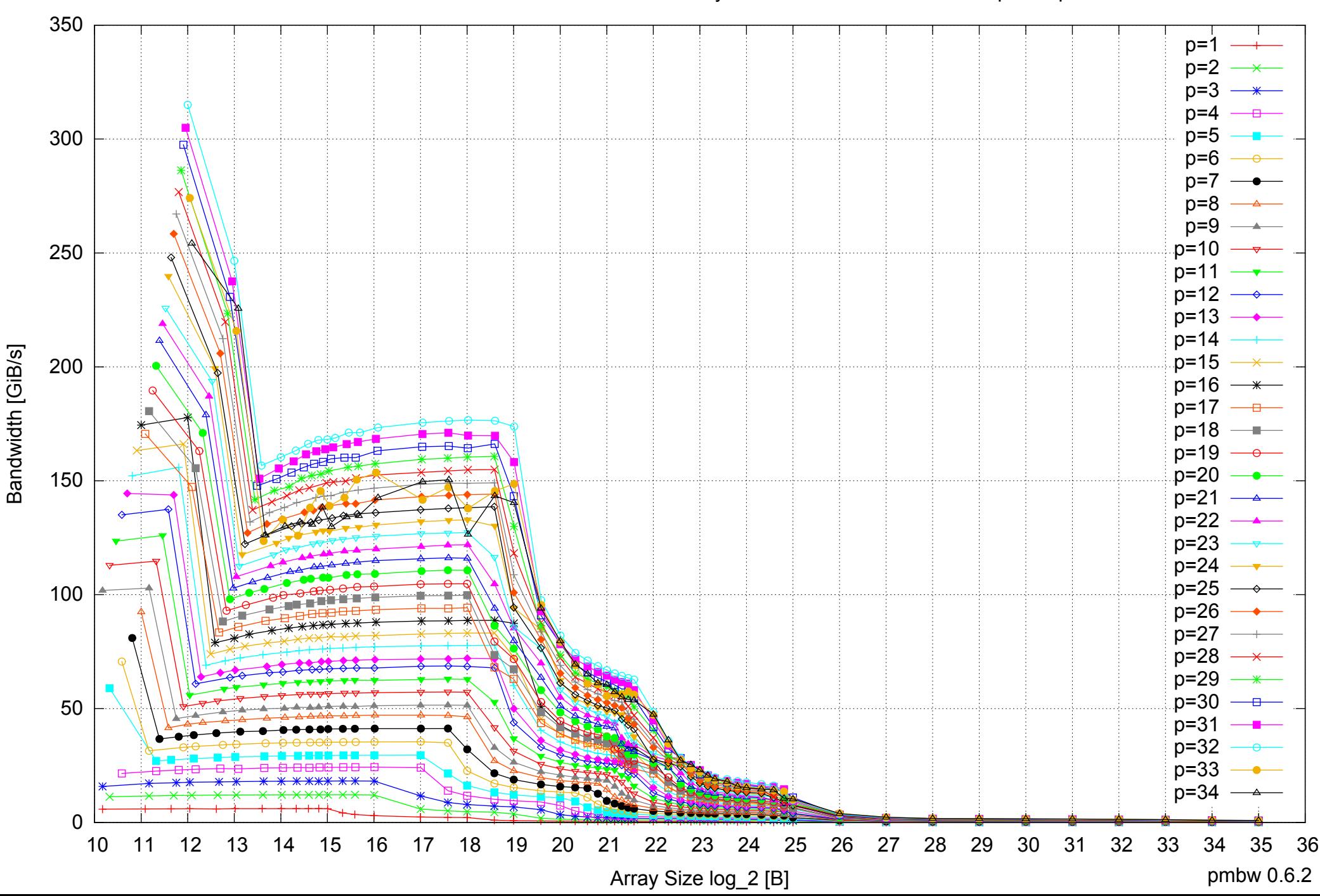

#### Intel Xeon E5-2670 64GB - Parallel Memory Bandwidth - PermRead64SimpleLoop

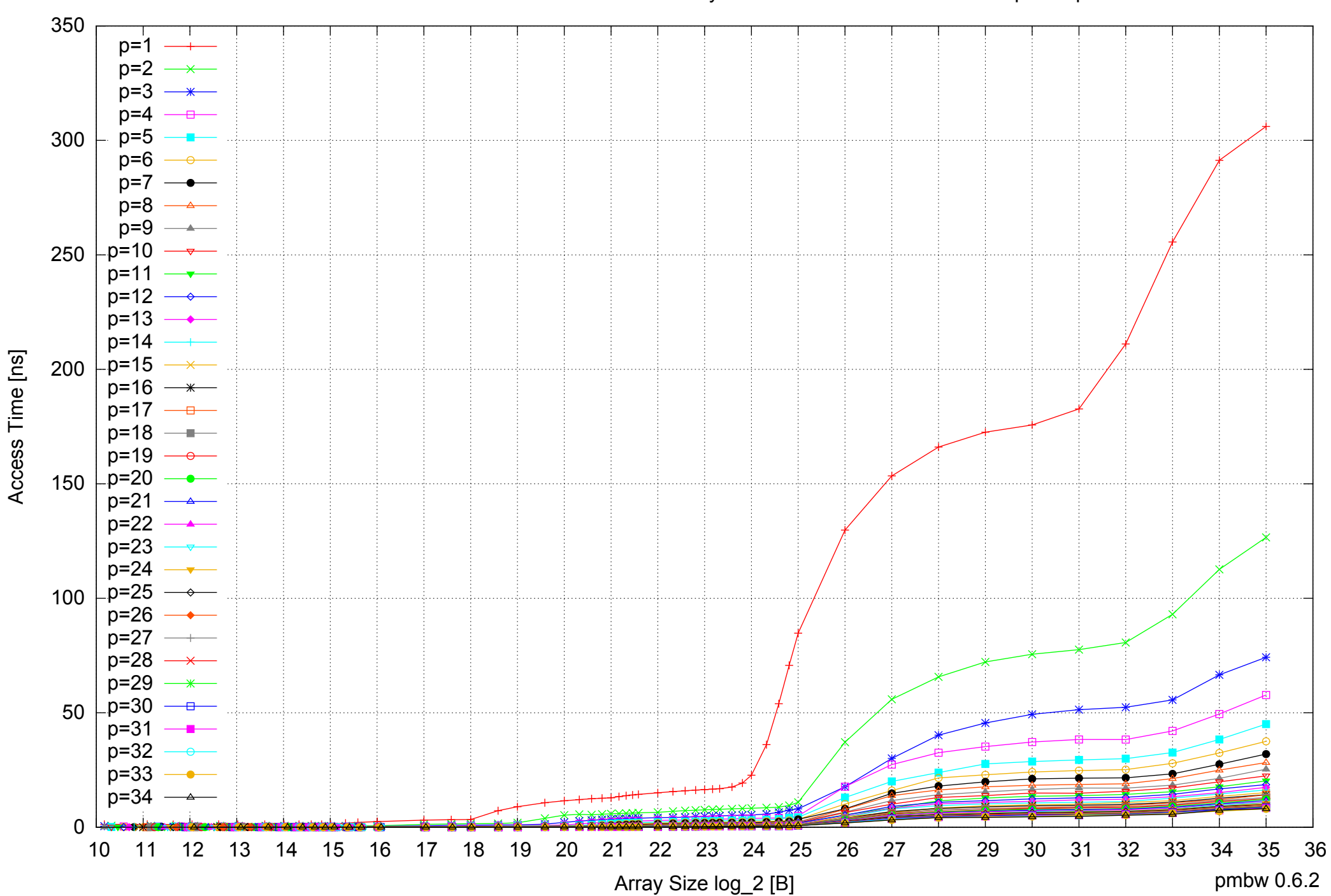

### Intel Xeon E5-2670 64GB - Parallel Memory Access Time - PermRead64SimpleLoop

## Intel Xeon E5-2670 64GB - Speedup of Parallel Memory Bandwidth - PermRead64SimpleLoop

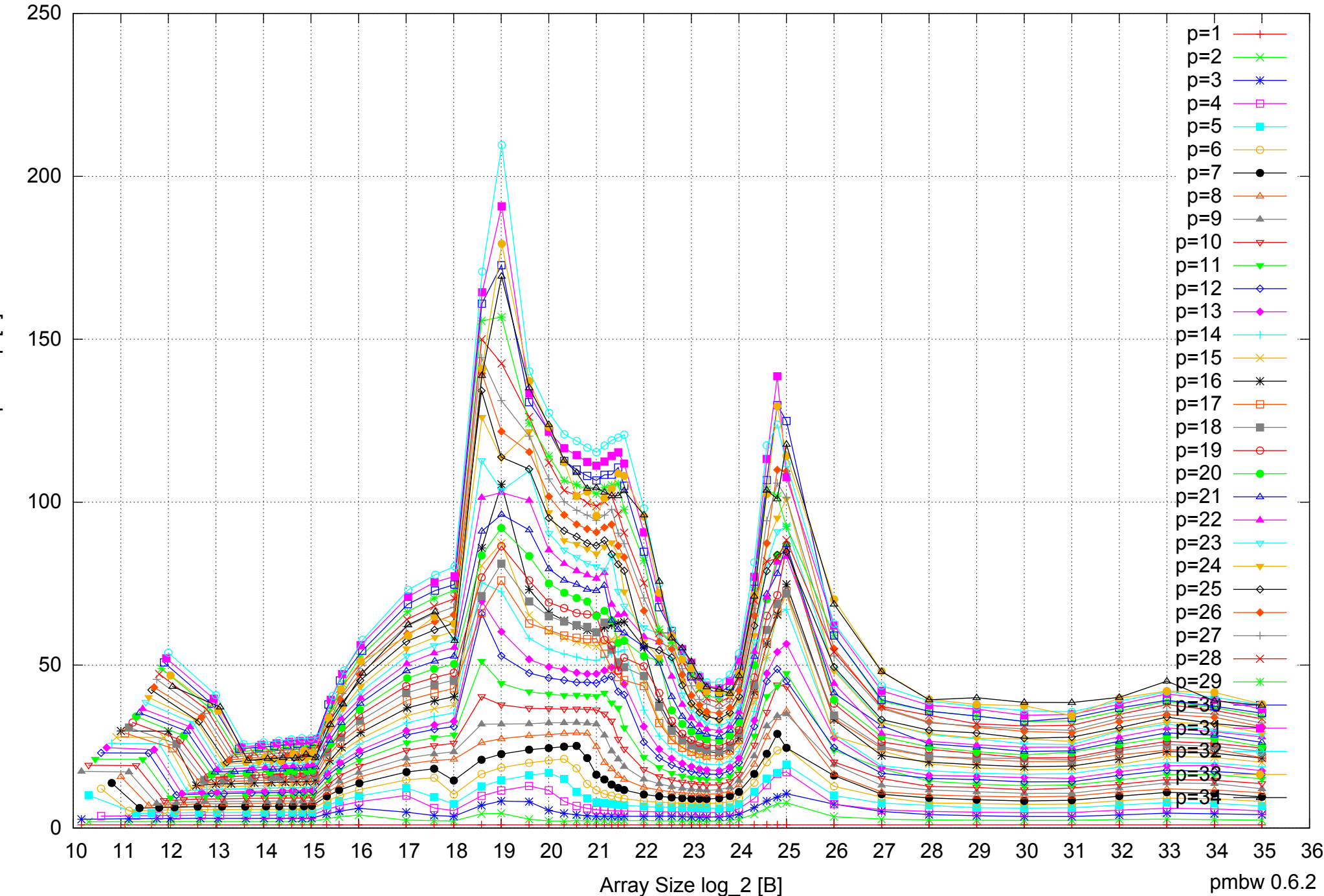

Bandwidth Speedup [1] Bandwidth Speedup [1]

# Intel Xeon E5-2670 64GB - Speedup of Parallel Memory Bandwidth (enlarged) - PermRead64SimpleLoop

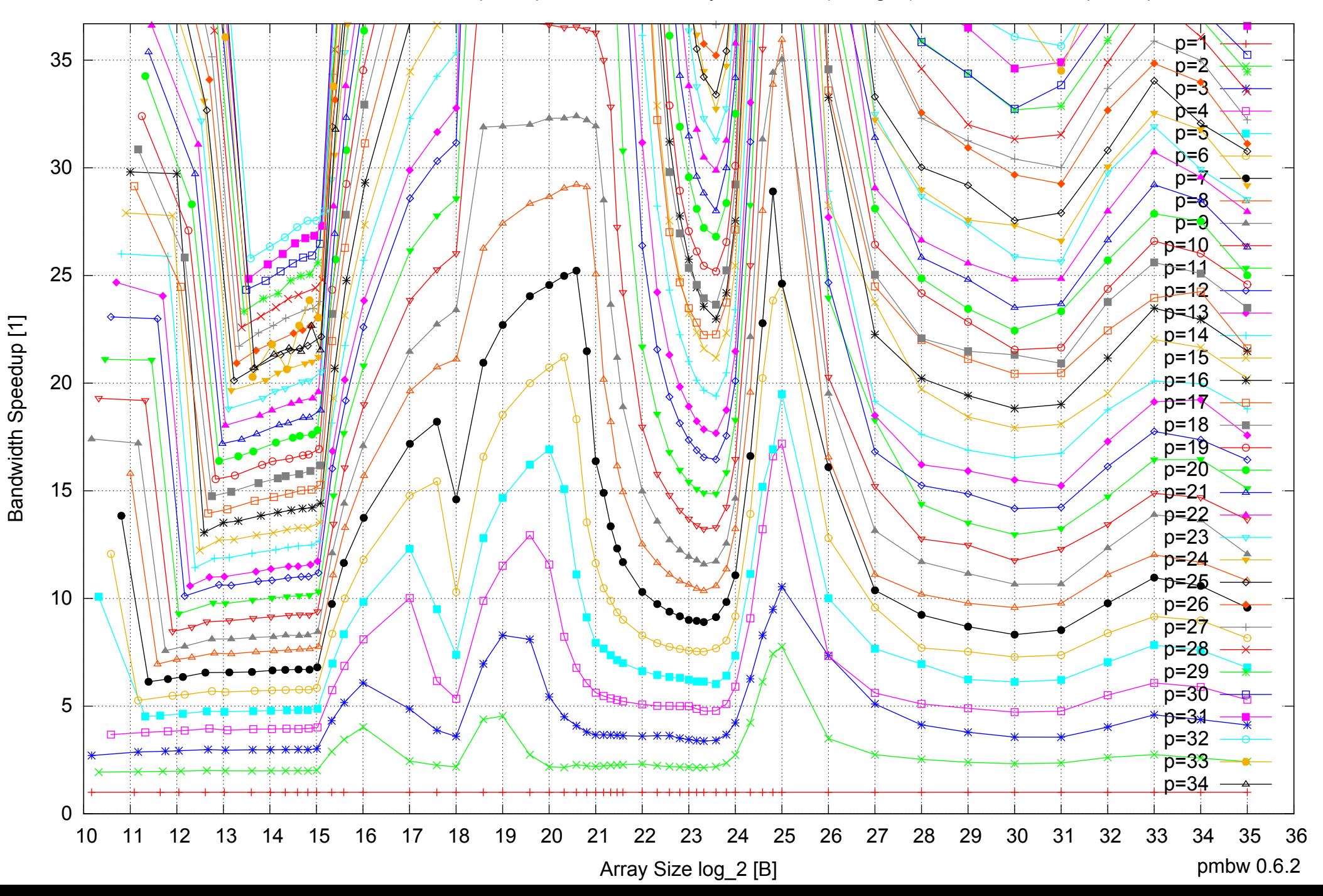

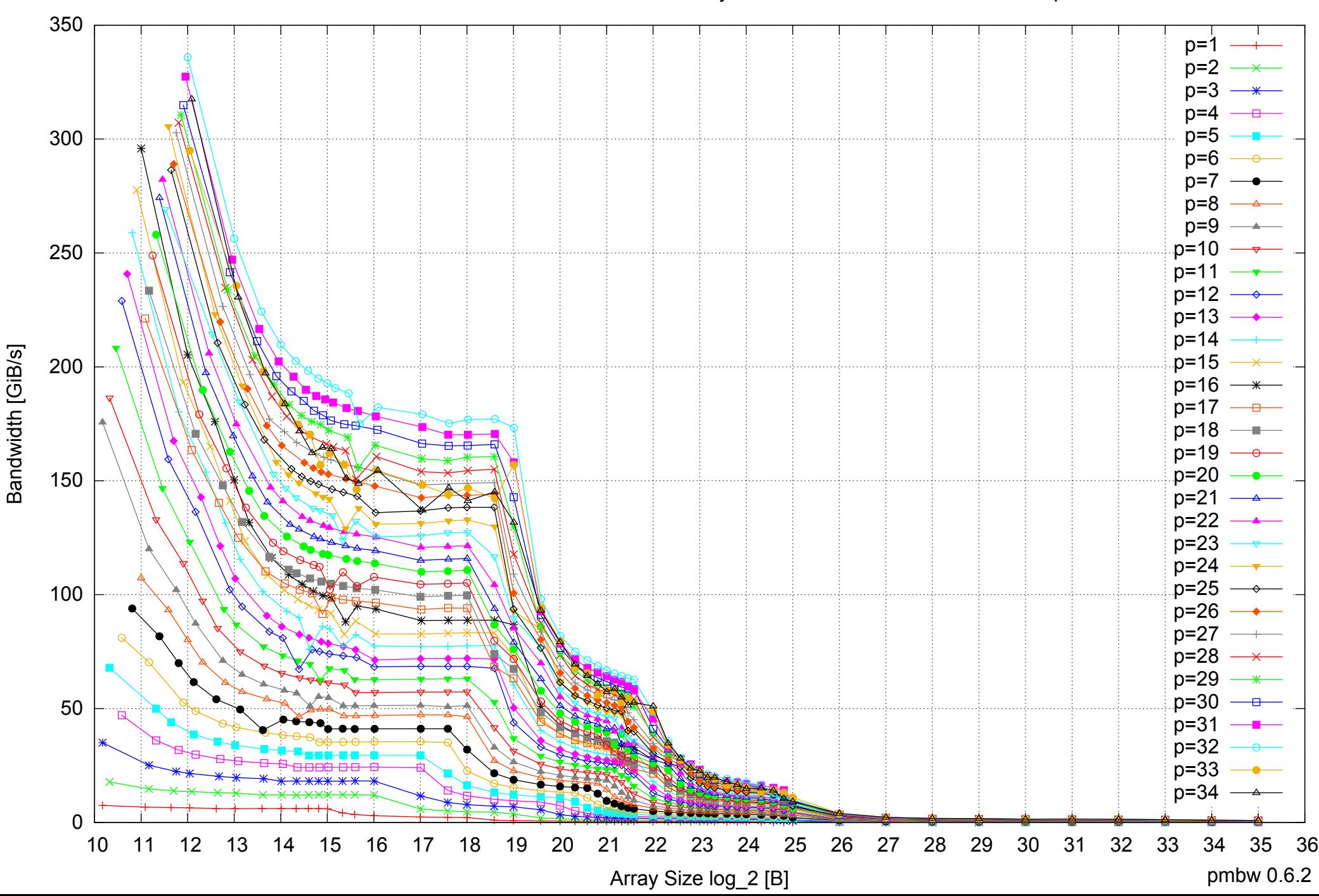

# Intel Xeon E5-2670 64GB - Parallel Memory Bandwidth - PermRead64UnrollLoop

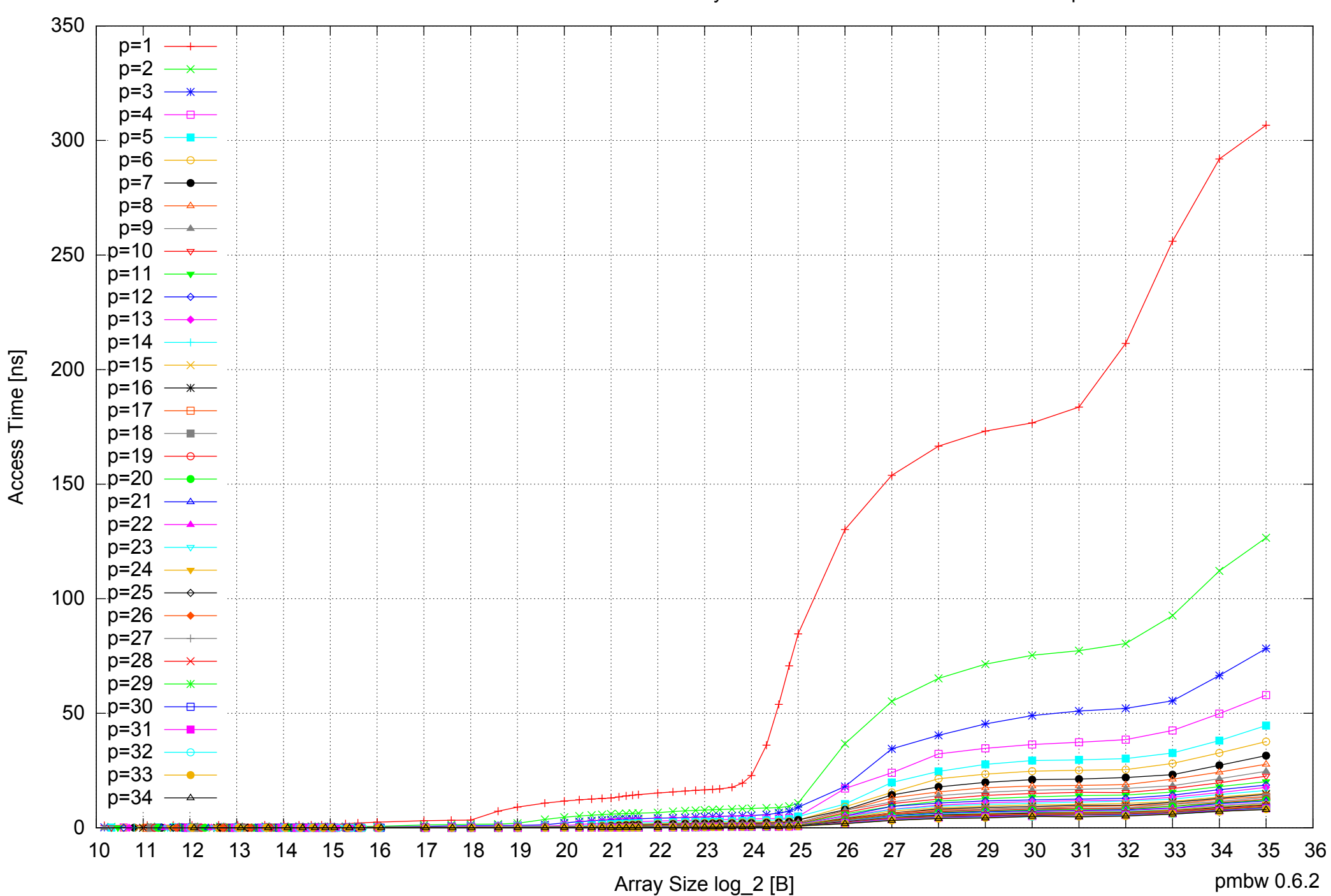

#### Intel Xeon E5-2670 64GB - Parallel Memory Access Time - PermRead64UnrollLoop

## Intel Xeon E5-2670 64GB - Speedup of Parallel Memory Bandwidth - PermRead64UnrollLoop

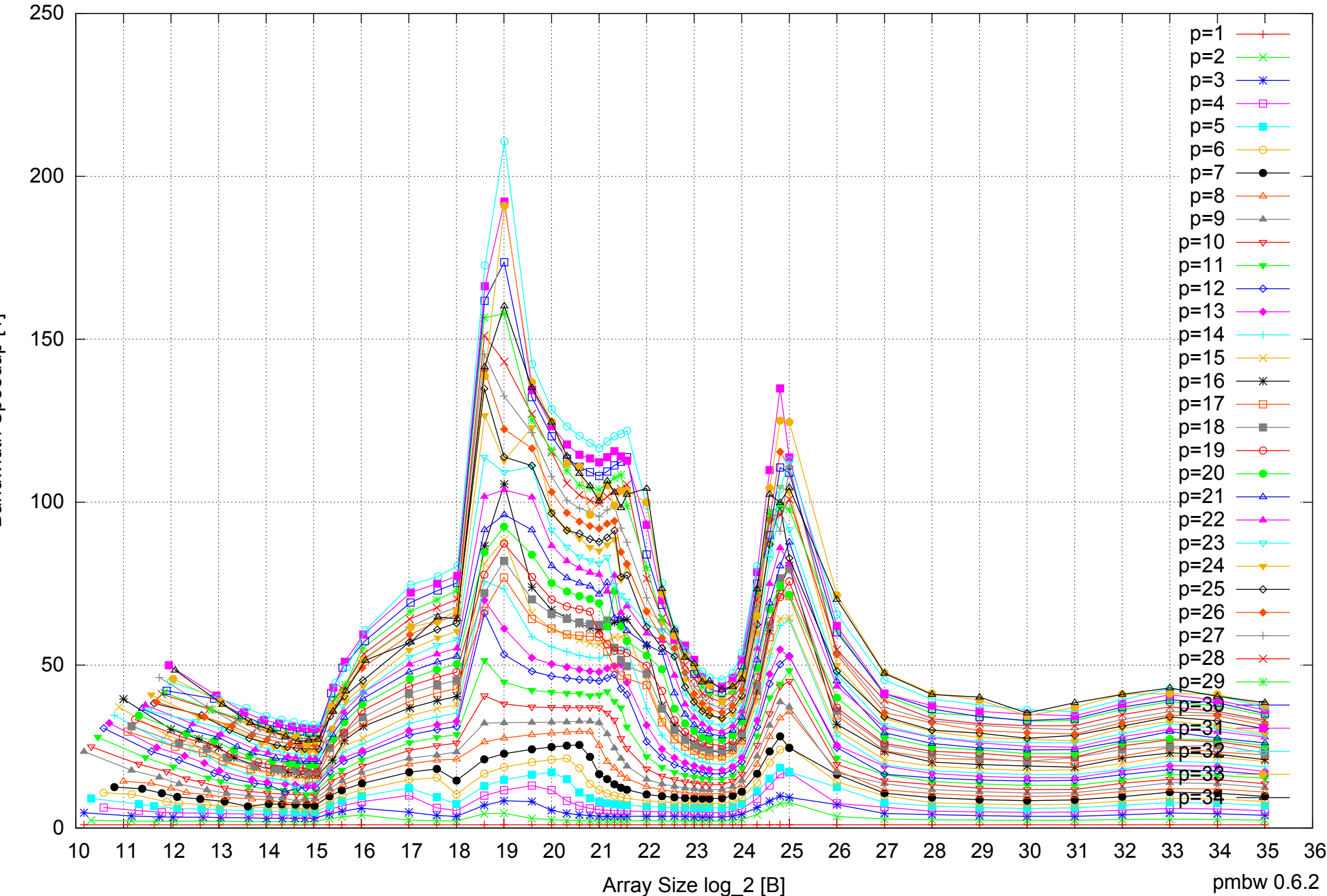

Bandwidth Speedup [1] Bandwidth Speedup [1]

# Intel Xeon E5-2670 64GB - Speedup of Parallel Memory Bandwidth (enlarged) - PermRead64UnrollLoop

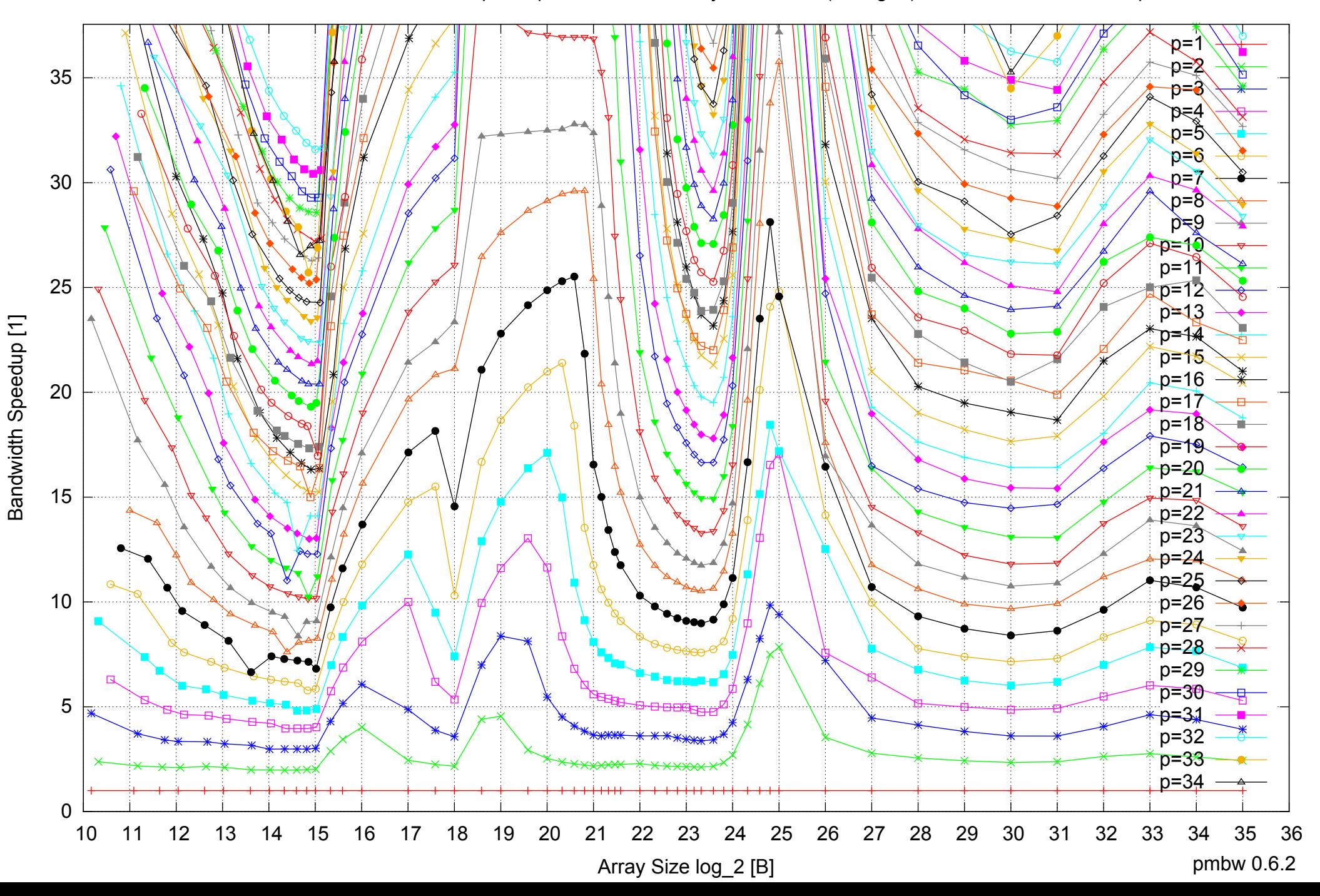